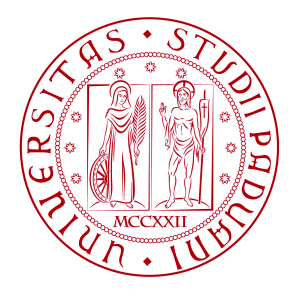

## Universit`a degli Studi di Padova

Corso di Laurea in Statistica e Tecnologie Informatiche

## La frattura del collo del femore negli anziani in Veneto

Relatore Ch.ma Prof.ssa Laura Ventura Dipartimento di Scienze Statistiche Laureando Alessandro Gasparini 618002-STI

"Vedere è aver visto."

Il libro dell'Inquietudine di Bernardo Soares

# Indice

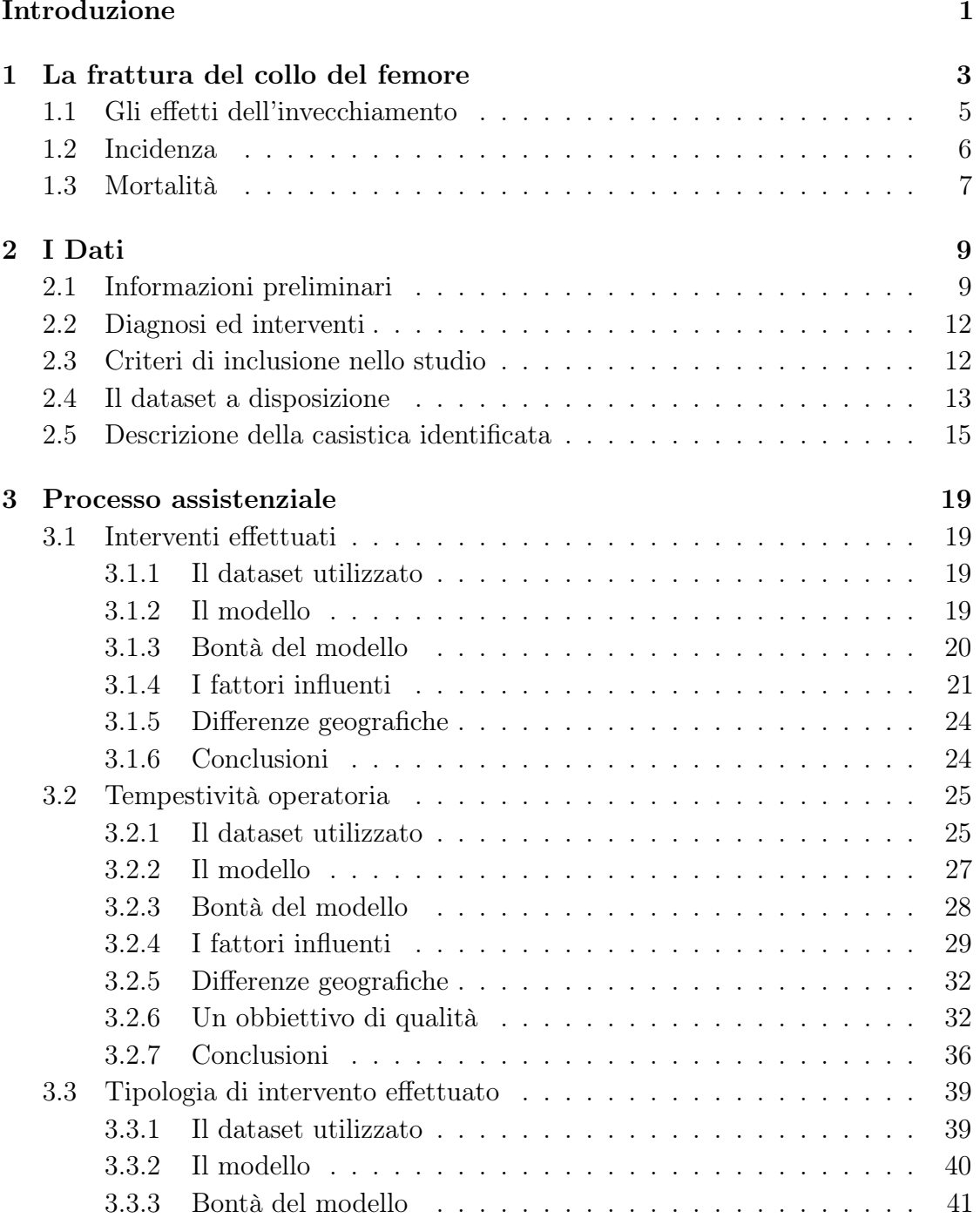

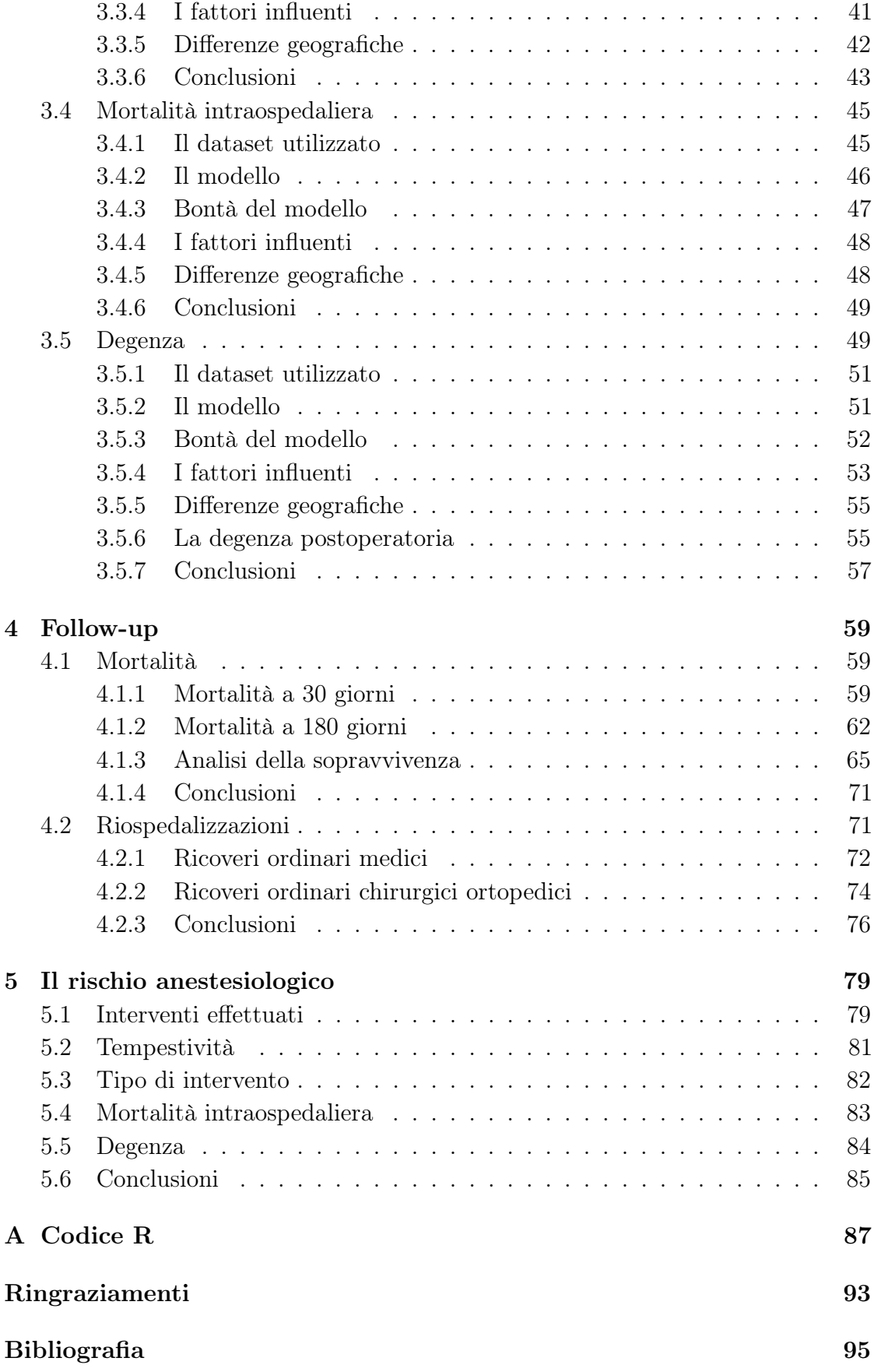

## Introduzione

Questa tesi è il risultato dell'esperienza di stage svolta presso il Servizio Epidemiologico Regionale del Veneto.

Obiettivo è discutere l'analisi di dati riguardanti la frattura del collo del femore negli anziani in Veneto.

La struttura della tesi è la seguente. Nel Capitolo 1 viene presentato il trauma di interesse assieme a qualche risultato noto in letteratura. Nel Capitolo 2 vengono presentati i dati a disposizione. Nel Capitolo 3 vengono analizzate le caratteristiche del processo assistenziale di interesse, ossia (nell'ordine) l'effettuazione o meno di un intervento chirurgico a seguito di un ricovero causato da una frattura del collo del femore, la tempestività operatoria, il tipo di intervento effettuato, la mortalità intraospedaliera e la durata della degenza ospedaliera. Questo capitolo costituisce la parte principale di questo elaborato. Il Capitolo 4 presenta uno studio di follow-up in cui viene analizzata la mortalità a 30 e 180 giorni da una frattura del femore e le riospedalizzazioni, in particolare per quanto riguarda i ricoveri ordinari medici e i ricoveri ordinari chirurgici ortopedici. Nel Capitolo 5 è presentata un'analisi dell'influenza del rischio anestesiologico. Nell'Appendice, infine, viene presentato il codice R utilizzato durante lo svolgimento delle analisi.

## Capitolo 1

## La frattura del collo del femore

Il femore è formato da un corpo (diafisi) e due estremità (epifisi), delle quali quella prossimale si articola con l'osso dell'anca formando l'articolazione coxofemorale, mentre quella distale si articola con la rotula e la tibia, formando l'articolazione del ginocchio. L'epifisi prossimale del femore è caratterizzata dalla grossa testa del femore, a forma circolare e rivestita quasi interamente da cartilagine articolare. È composta dalla testa del femore e da un collo che si inserisce sulla diafisi in una zona detta trocanterica. Due sono le fratture che possono interessare il collo del femore: la frattura trascervicale (la vera e propria frattura del collo del femore, che interessa la porzione ossea tra la testa femorale e la zona trocanterica, Figura 1.1) e la frattura pertrocanterica (intertrochanteric, che interessa la parte prossimale del femore, Figura 1.1). Una frattura a livello del collo femorale (visibile clinicamente in quanto si associa ad accorciamento ed extrarotazione dell'arto inferiore) può comportare una necrosi della testa del femore (scioglimento della testa).

La regione collo del femore è la più esposta alle fratture, a causa della sua conformazione e del carico del peso corporeo a cui è sottoposta. Durante l'età giovanile e adulta queste condizioni avverse sono compensate dal buon grado di calcificazione delle ossa. Al contrario, nell'età avanzata, a causa della graduale diminuzione della quantità del tessuto osseo e dei cambiamenti della sua composizione minerale, in particolare per quanto riguarda il calcio, la regione del collo femorale risulta considerevolmente indebolita. Le fratture del collo del femore sono infatti le fratture più frequenti nell'uomo e nella donna dopo i settanta anni e, per questo motivo, costituiscono un gravissimo problema sociale e assistenziale. Le dimensioni del fenomeno sono imponenti: ogni anno in Europa si stimano circa 500.000 nuovi casi, con un onere economico stimato in oltre 4 miliardi di Euro per le sole spese relative all'ospedalizzazione. È stato valutato, inoltre, che i costi sociali nell'anno successivo all'intervento vengono raddoppiati a causa delle spese per la fisioterapia, le terapie mediche, le visite ortopediche e l'invalidità sociale. Si valuta che in Europa nel 2030 vi saranno circa 750.000 nuovi casi l'anno, e che tale numero raggiungerà il 1.000.000 nel 2050 [17]. Inoltre, le fratture del collo del femore hanno una prognosi particolarmente sfavorevole, con una mortalità di almeno il 15 − 20% l'anno [26].

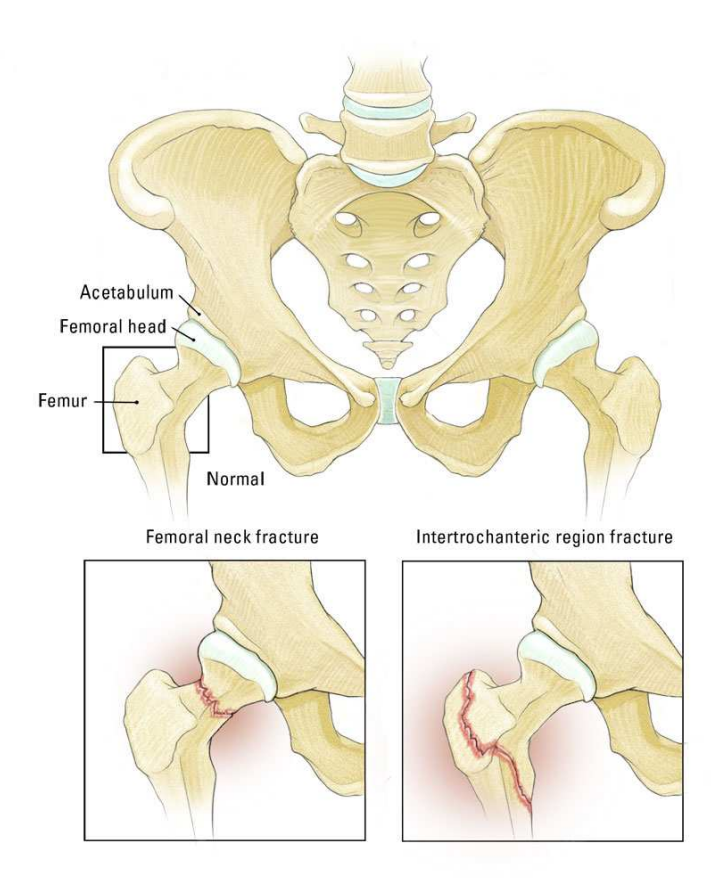

Figura 1.1: Le fratture del collo del femore

Fra gli americani sopravvissuti fino all'età di 90 anni, un terzo delle donne e metà degli uomini hanno subito una frattura del collo del femore [34]. Un evento di questo tipo abbrevia la sopravvivenza del soggetto colpito di almeno il 15%, e circa la metà dei colpiti ha successivamente bisogno di aiuto per svolgere attività della vita quotidiana.

Questo tipo di frattura si verifica spesso a causa di traumi di modestissima entità: la situazione più frequente consiste, infatti, nella caduta fortuita di un individuo anziano, spesso favorita da calzature non adatte, da irregolarità del terreno o ancora da disturbi apparsi improvvisamente, quali un capogiro, un disturbo del ritmo cardiaco, un'alterazione transitoria della circolazione cerebrale o della pressione sanguigna. A volte può capitare che l'anziano cada in seguito alla rottura spontanea del collo femorale molto osteoporotico. Nei giovani la frattura del collo femorale avviene in seguito ad un traumatismo ad alta energia (incidente stradale, sci, caduta dall'alto,  $\dots$ ).

La diagnosi della frattura si effettua, oltre che con l'esame dei sintomi, con l'esame radiografico, che permette di individuare l'esatta sede della frattura. In caso di frattura del collo del femore, il paziente caduto a terra non riesce a rialzarsi e accusa un forte dolore all'inguine, diffuso verso il ginocchio e lungo la parte anteriore della coscia. In molti casi è possibile supporre la presenza della frattura semplicemente osservando la posizione della gamba colpita: essa si presenta girata verso l'esterno, in modo che il piede tenda a toccare il terreno con il suo margine esterno. La gamba inoltre, appare spesso leggermente più corta di quella sana. In questa situazione è opportuno evitare di muovere il paziente prima dell'arrivo degli addetti al soccorso. La cura di queste fratture consiste, nella maggior parte dei casi, in un intervento chirurgico. Nonostante l'elevato rischio dovuto all'età spesso avanzata e alle condizioni generali del paziente, l'intervento chirurgico permette di ridurre al minimo il tempo di immobilizzazione a letto, impedendo così la comparsa di complicazioni come piaghe da decubito, disturbi respiratori e circolatori, alterazioni psichiche o infezioni urinarie, che compaiono con grande frequenza nell'anziano costretto a letto e che ne mettono in pericolo la vita stessa. Infatti, quando queste fratture non venivano trattate chirurgicamente, era molto alta la percentuale di mortalità. L'intervento chirurgico consiste nell'unione dei frammenti ossei della frattura con mezzi metallici quali chiodi e placche, nella sostituzione dell'intera articolazione con una protesi metallica (protesi totale) o della sua parte femorale (endoprotesi). La scelta del tipo di intervento dipende del tipo della frattura, dell'età e delle condizioni generali del paziente. A seconda della frattura, negli anziani si propone una endoprotesi o una protesi totale d'anca (con rimozione della testa) mentre nei pazienti più giovani è preferibile conservare la testa e fissare la frattura mediante osteosintesi. Lo scopo della chirurgia è verticalizzare quanto prima l'anziano per potergli permettere di riprendere il più in fretta possibile la vita precedente.

## 1.1 Gli effetti dell'invecchiamento

Gli studiosi sono generalmente concordi nell'affermare che l'invecchiamento è associato ad una perdita progressiva sia di minerali che di matrice ossea, sebbene, come accade per molti degli altri aspetti relativi all'invecchiamento, sia meno chiaro fino a che punto si tratti di un processo inevitabile e fino a che punto sia un riflesso dell'attività fisica abituale o di qualche processo patologico.

L'osteoporosi comporta la diminuzione della massa ossea e un deterioramento della microarchitettura del tessuto osseo. Durante il periodo successivo alla menopausa, il processo predispone soprattutto alle fratture da compressione delle vertebre e alle fratture dei polsi in caso di caduta. Negli individui più anziani, invece, vi è una predisposizione soprattutto alle fratture del collo del femore.

I fattori genetici hanno un'importante influenza sulla massa ossea massima, arrivando probabilmente a spiegare dal 60 all'80% della variabilità interindividuale. D'altro canto, le differenze interindividuali del tasso di perdita di sostanza ossea sembrano piuttosto essere determinate da fattori ambientali. Numerosi autori degli Stati Uniti hanno notato che gli afro-americani hanno una densità ossea massima maggiore dei soggetti bianchi o asiatici, sebbene sia difficile stabilire fino a che punto le differenze razziali correlate allo stato socio-economico e allo stile di vita

contribuiscano alle differenze osservate.

Il processo di demineralizzazione del tessuto osseo si verifica più rapidamente nelle donne (36g/decennio) che negli uomini (30g/decennio). Le donne sono inoltre più vulnerabili perché iniziano il processo di invecchiamento con un contenuto massimo di calcio inferiore. Esse presentano anche una perdita accelerata di calcio per circa 5 anni nel periodo della menopausa. Le perdite sono più marcate a livello della colonna vertebrale che negli arti e inoltre, nell'età senile iniziale, sono maggiori nell'osso trabecolare che in quello corticale. Entro gli 80 anni, il contenuto di minerali delle ossa scende a circa il 55% dei livelli degli adulti uomini e al 40% dei livelli delle donne adulte.

L'osteoporosi è meno marcata nei soggetti che presentano valori massimi di mineralizzazione ossea con un adeguato apporto di latte, che hanno svolto un esercizio fisico energico quando erano giovani e che hanno continuato un'attività fisica pesante con l'avanzare degli anni. Sembra invece che i programmi di attività aerobica conferiscano meno protezione dell'esercizio fisico contro resistenza e né la corsa né il nuoto sembrano in grado di impedire la perdita di tessuto osseo dalle vertebre dopo la menopausa. Le perdite sono meno marcate nei soggetti obesi, soprattutto perché sostengono una massa corporea totale maggiore quando svolgono le attività della vita quotidiana, ma anche perché l'adipe è un sito importante di formazione degli estrogeni.

L'osteoporosi è aggravata dallo stile di vita sedentario, da un basso apporto di calcio sia al momento attuale che in età più giovane, dall'aumento dell'escrezione di calcio, da carenze dietetiche generiche e forse dal consumo di alcol, caffeina e sigarette.

La perdita progressiva di calcio rende il tessuto osseo sempre più soggetto alle fratture. Alcuni studi hanno mostrato che la probabilità cumulativa di fratture del polso aumenta in parallelo con la riduzione dello spessore corticale delle ossa metacarpali, sebbene vi sia un periodo di ritardo di circa 10 anni fra l'esordio della perdita ossea e l'aumento del rischio di fratture.

Nelle fratture è stato ricontrato che il principale fattore determinante della resistenza alla frattura, più che la densità ossea, è la quantità di osso calcificato. La riduzione della massa ossea e della qualità dell'osso restringe il margine di sicurezza fra le sollecitazioni applicate e il punto di rottura. Pertanto, nell'osteoporosi avanzata, anche traumi minimi come un colpo di tosse, una contrazione muscolare brusca o una caduta risultano sufficienti a provocare la frattura. Sedi comuni di lesione sono le vertebre dorsali e lombari superiori, il polso, il collo del femore e la parte prossimale dell'omero.

## 1.2 Incidenza

In studi recenti, si è visto come l'incidenza (intesa come numero di nuovi casi nella popolazione a rischio per anno) della frattura del collo femore sia generalmente

in diminuzione, pur con molta variabilità. In Scandinavia [25] e in Canada [24] si nota una diminuzione a partire dalla metà degli anni '90, seppur la diminuzione in Finlandia e Danimarca [29] sembra avvenire più tardi rispetto a Svezia [32] e Norvegia [22]. In Grecia, al contrario, è stato rilevato un aumento dell'incidenza dell'8% annuo tra il 1977 e il 1992 [30], mentre in Spagna la situazione è abbastanza stabile [23].

Causa di questa diminuzione dell'incidenza può essere il miglioramento della salute generale della popolazione: le malattie cardiovascolari e la mortalità sono calate durante gli anni '90. Inoltre, la numerosità del gruppo dei giovani vecchi (65-74 anni) è in crescita, in seguito al boom demografico post Seconda Guerra Mondiale: questo gruppo che gode di buona salute tende ad influenzare positivamente l'incidenza.

Questo aumento del benessere generale della popolazione porta tuttavia ad un consistente aumento degli anziani e alla nascita del gruppo dei grandi vecchi (85+ anni): per questo motivo il numero complessivo di fratture di femore è in aumento nonostante una diminuzione dell'incidenza [18].

## 1.3 Mortalità

Un trauma come la frattura di femore, in particolare nei pazienti anziani, ha profonde conseguenze sulla salute dell'individuo. È noto nell'anno successivo all'intervento un aumento della mortalità [33]. Questo fenomeno è particolarmente evidente nei primi mesi, ma diminuisce nel tempo fino ad annullarsi intorno agli 8-9 mesi come riscontrato anche il letteratura [31]. Risulta essere inoltre presente un'associazione di tipo inverso tra la qualità del trattamento e la mortalità post-operatoria a 30 giorni [28]. Uno dei fattori che è stato identificato come influente sulla mortalità del paziente in seguito ad una frattura di femore è infatti la tempestività nell'eseguire l'intervento chirurgico [19].

## Capitolo 2

## I Dati

### 2.1 Informazioni preliminari

I dati a disposizione provengono dalle Schede di Dimissione Ospedaliera (SDO) registrate in Veneto tra il 2001 e il 2010 (compresi) e sottoposte successivamente ad una scrematura. Per iniziare, nel seguito vengono descritte le SDO, la Classificazione Internazionale delle Malattie (International Classification of Diseases, ICD), i Raggruppamenti Omogenei di Diagnosi (Diagnosis Related Groups, DRG) e l'indicatore di rischio anestesiologico (ASA).

#### SDO

La SDO è stata istituita con il Decreto del Ministro della Sanità del 28 dicembre 1991. Rappresenta la base informativa elementare del nuovo sistema di finanziamento a prestazione, in quanto contiene le informazioni necessarie per l'individuazione della tariffa relativa a ciascun ricovero e costituisce titolo per il pagamento della prestazione, sia nell'ambito del sistema regionale di finanziamento degli ospedali sia per la compensazione della mobilità interregionale relativamente ai ricoveri ospedalieri. Si differenzia dai precedenti strumenti di rilevazione dell'attività ospedaliera per il contenuto informativo più ampio, l'esaustività della rilevazione e la rilevanza medico-legale.

Le informazioni raccolte attraverso le SDO comprendono:

- le principali caratteristiche socio-demografiche del paziente;
- la diagnosi principale di dimissione e le eventuali diagnosi secondarie;
- gli eventuali interventi chirurgici e le principali procedure diagnostiche e terapeutiche effettuate;
- i reparti di ricovero e di dimissione, inclusi gli eventuali trasferimenti interni e le relativi date;

• lo stato del paziente al momento della dimissione e la sua destinazione dopo il ricovero.

La diagnosi principale di dimissione rappresenta la condizione che dopo gli opportuni accertamenti si è rivelata responsabile del ricovero, ovvero quella condizione che nel corso del ricovero ha comportato i più importanti problemi assistenziali e ha quindi assorbito la maggior quantità di risorse in termini diagnostici ed assistenziali. Se nel corso del ricovero sono state trattate più condizioni, deve essere selezionata come principale la condizione che, a posteriori, giustifica principalmente la degenza ospedaliera o spiega l'impiego della maggior quota di risorse.

L'intervento chirurgico principale rappresenta, allo stesso modo, l'intervento o la procedura maggiormente correlato alla diagnosi principale (oppure che ha comportato il maggior peso assistenziale).

#### ICD

La classificazione ICD è un sistema di classificazione e di codifica delle malattie e dei traumatismi che consente la registrazione sistematica dei dati di mortalità e morbidità (ossia il numero di patologie coesistenti) attraverso la traduzione in codici numerici o alfanumerici dei termini in cui sono formulate le diagnosi di malattia e gli altri problemi relativi alle condizioni di salute.

La prima classificazione internazionale delle malattie per la codifica delle cause di morte fu approvata nel 1893 in occasione della conferenza dell'Istituto Internazionale di Statistica e venne adottata dall'Italia nel 1924. Sottoposta periodicamente a revisione, la classificazione internazionale è stata estesa alla rilevazione della morbosità a partire dalla sesta revisione, prodotta nel 1948. La nona revisione, superata nel 1994 dalla decima versione, fu approvata nel 1975. Nel 1979 fu sviluppata la modificazione clinica ICD9-CM, per migliorare la specificità clinica nella codifica delle diagnosi e fornire un sistema di classificazione degli interventi chirurgici e delle principali procedure diagnostico-terapeutiche utilizzabile per la codifica dei ricoveri ospedalieri.

Le principali modificazioni introdotte rispetto alla ICD9 consistono in un aumento del numero delle voci e dei codici corrispondenti, finalizzati a consentire una classificazione più precisa ed analitica delle diagnosi di malattia, e nell'aggiunta di una classificazione degli interventi chirurgici e delle procedure a cui è integralmente dedicato il terzo volume della ICD9CM.

ICD9 e ICD9CM sono identiche per quanto riguarda numero e sequenza delle categorie a tre cifre relative alle diagnosi, ma alcune categorie a tre cifre prive di sottocategorie nella ICD9 sono ulteriormente specificate nella ICD9CM attraverso l'aggiunta di una quarta cifra che conferisce maggior dettaglio e precisione alla descrizione clinica della patologia. Analogamente, numerose voci designate con 4 cifre nella ICD9 sono state ulteriormente specificate con l'aggiunta di una quinta cifra nelle ICD9CM.

## DRG

I DRG sono stati sviluppati verso la fine degli anni '70 alla Yale University, per definire una misura del prodotto ospedaliero utilizzabile per la gestione interna dell'ospedale e per la valutazione comparativa della sua efficienza operativa, in grado di combinare le differenti esigenze gestionali ed i diversi punti di vista dei clinici e degli amministratori.

Obbiettivo specifico dei DRG è descrivere la complessità aziendale della casistica di pazienti ricoverati in ospedali attraverso la definizione di categorie di ricoveri al tempo stesso significative ed omogenee quanto a risorse assorbite nel loro profilo di trattamento, e quindi anche relativamente ai loro costi di produzione.

## ASA

La classificazione ASA dà un'indicazione dello stato psico-fisico in cui si trova un paziente prima di essere sottoposto ad un intervento chirurgico. È stata ideata nel 1963 dall'American Society of Anesthesiologists e inizialmente era formata da cinque classi; una sesta è stata aggiunta successivamente.

Questa classificazione (Tabella 2.1) è stata ideata al fine di poter confrontare il rischio preoperatorio nei pazienti e per valutare la mortalità e la morbidità anche in funzione della situazione pregressa del paziente.

#### Tabella 2.1: Classificazione ASA

#### ASA Descrizione

- I nessuna alterazione organica, biochimica o psichiatrica; esempio: ernia inguinale in paziente senza alcuna malattia
- II malattia sistemica lieve correlata o no alla ragione dell'intervento chirurgico; esempio: bronchite cronica, obesità moderata, diabete controllato, infarto del miocardio di vecchia data, ipertensione arteriosa moderata, . . .
- III malattia sistemica severa ma non invalidante correlata o no alla ragione dell'intervento chirurgico; esempio: cardiopatia ischemica, diabete insulino dipendente, obesità patologica, insufficienza respiratoria moderata, . . .
- IV malattia sistemica grave con prognosi severa che pregiudica la sopravvivenza indipendentemente dall'intervento chirurgico; esempio: insufficienza cardiaca severa, angina instabile, aritmie refrattarie al trattamento, insufficienza respiratoria, renale, epatica ed endocrina avanzata, . . .
- V paziente moribondo che non sopravviverà nelle 24 ore successive, che viene sottoposto all'intervento chirurgico come ultima possibilità; esempio: rottura aneurisma aorta con grave stato di shock, . . .

#### ASA Descrizione

- VI un paziente del quale è stata dichiarata la morte cerebrale e che viene operato ai fini di trapianto degli organi
- E ogni intervento chirurgico non dilazionabile e che non consente una completa valutazione del paziente e la correzione di ogni anomalia: la lettera E in questo caso viene aggiunta alla corrispettiva classe ASA; esempio: 3E, . . .

## 2.2 Diagnosi ed interventi

In questo studio, sono state considerate solamente le diagnosi riconducibili ad una frattura del collo del femore. In particolare, sono stati considerati tre macro gruppi di diagnosi, sottogruppi della classe di diagnosi 820 (codici IDC9CM). Essi sono:

- le diagnosi di tipo  $820.0$ : si tratta di fratture transcervicali chiuse del collo del femore;
- le diagnosi di tipo  $820.2$ : si tratta di fratture pertrocanteriche chiuse del collo del femore;
- un gruppo residuale *altro*, con codice diagnosi  $820.x$  diverso da  $820.0$  e 820.2 : si tratta di fratture transcervicali o pertrocanteriche esposte, oppure di fratture di parti non specificate del collo del femore chiuse o esposte.

Per quanto riguarda gli interventi effettuati, i tre macro gruppi considerati sono invece:

- gli interventi di tipo 81.51 : si tratta di un intervento di sostituzione della testa del femore e dell'acetabolo con artroprotesi (protesi totale);
- $\bullet$  gli interventi di tipo 81.52: si tratta di un intervento di sostituzione parziale dell'anca con endoprotesi;
- gli interventi di tipo  $79.xx$ : si tratta di interventi di riduzione, cruenta o incruenta, di frattura del collo del femore o di epifisiolisi del femore con o senza fissazione interna.

## 2.3 Criteri di inclusione nello studio

Come visto in precedenza, i dati consistono nelle informazioni contenute in tutte le SDO registrate nel Veneto. Sono stati inclusi nello studio solamente i record relativi a ricoveri che rispettano le seguenti condizioni:

• diagnosi principale di dimissione di tipo 820 (ICD9CM);

- anno di ricovero tra 2001 e 2010, compresi;
- età del paziente maggiore o uguale a 65 anni;
- residenza del paziente in Veneto;
- istituto di ricovero situato in Veneto;
- ricovero ordinario (sono esclusi quindi i day hospital, i ricoveri in riabilitazione e i ricoveri in lungodegenza).

Tra tutti questi record sono stati considerati solamente i ricoveri incidenti: sono stati quindi esclusi i ricoveri relativi a pazienti che nell'anno precedente avevano già subito un ricovero per frattura di femore, in quanto probabilmente dipendenti dalla frattura già subita e non relativi ad un nuovo trauma. Per verificare ciò sono stati utilizzati anche i dati relativi all'anno 2000.

## 2.4 Il dataset a disposizione

Si ha a disposizione un dataset formato da 52438 record, per ognuno dei quali sono state rilevate 40 variabili (Tabella 2.2).

|                 | Variabile Descrizione                                                        |  |
|-----------------|------------------------------------------------------------------------------|--|
|                 | <b>anno</b> anno di ricovero                                                 |  |
| sesso           | sesso del paziente, $1 = \text{Maschio}, 2 = \text{Femmina}$                 |  |
| id              | univoco per ogni paziente                                                    |  |
| mod dimissione  | modalità di dimissione del paziente                                          |  |
| diag principale | diagnosi principale di dimissione (ICD9CM)                                   |  |
| cldiag          | classe relativa alla diagnosi di dimissione principale (820.0,               |  |
|                 | $820.2$ , altro)                                                             |  |
|                 | $diag2: diag6$ altre diagnosi (ICD9CM)                                       |  |
|                 | <b>int1:int6</b> interventi effettuati, da 0 a 6 interventi registrabili per |  |
|                 | paziente                                                                     |  |
| asa             | rischio anestesiologico (Tabella 2.1)                                        |  |
| clasa           | classe di rischio anestesiologico ( $0 =$ valore non registrato,             |  |
|                 | $mb = \text{medio/basso}, a = \text{alto}$                                   |  |
| $_{\rm eta}$    | età del paziente al ricovero                                                 |  |
|                 | cleta classe di età del paziente $(65-74, 75-84, 85+)$                       |  |
|                 | drg DRG alla dimissione                                                      |  |
|                 | ulss residenza ULSS di residenza del paziente                                |  |
|                 | ulss erogazione ULSS di erogazione della prestazione                         |  |
| ospedale        | ospedale di erogazione della prestazione                                     |  |

Tabella 2.2: Variabili a disposizione nel dataset

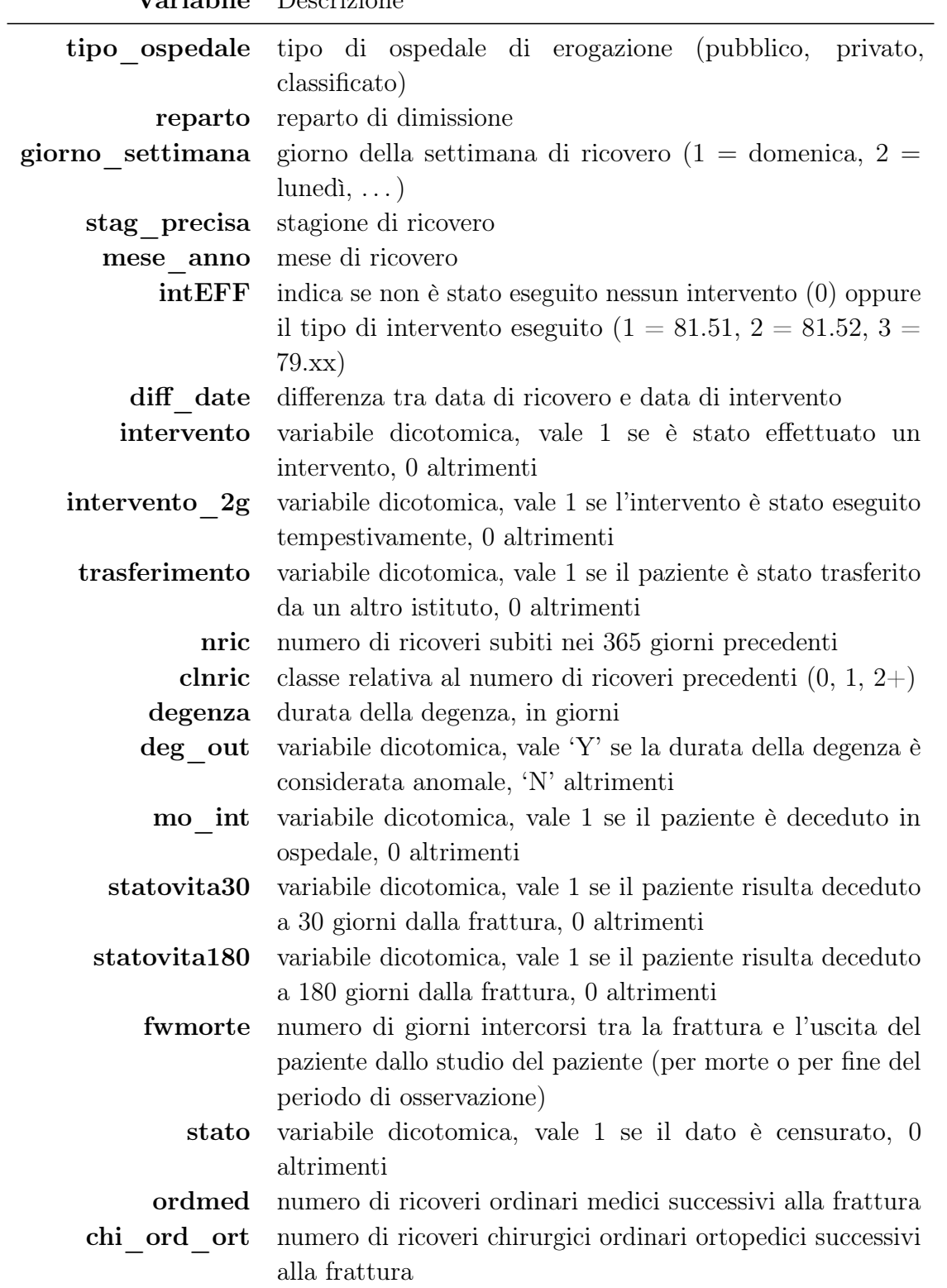

Variabile Descrizione

## 2.5 Descrizione della casistica identificata

In questa sezione viene valutata in maniera descrittiva la composizione del campione.

Il numero di ricoveri medi per anno è 5243.8 (min  $=$  4732, max  $=$  5740, sd  $=$ 311.85). In accordo a quanto visto in letteratura, il numero complessivo di casi per anno è in aumento. Si nota inoltre un numero leggermente maggiore di casi nella stagione autunnale (Figura 2.1 e Figura 2.2).

Il 15.25% dei pazienti ha un età compresa tra i 65 e i 74 anni; il 43.22% ha un età compresa tra i 75 e gli 84 anni; il restante 41.53% ha 85 anni o più (Figura 2.3).

Il 21.71% dei pazienti è di sesso maschile ed il restante 78.29% è di sesso femminile, in accordo alla debolezza strutturale maggiore nelle donne (Figura 2.4).

Il 48.47% dei pazienti viene ricoverato con una diagnosi principale di tipo 820.0; il 45.89% dei pazienti viene ricoverato con una diagnosi principale di tipo 820.2; il restante 5.64% viene invece ricoverato con una diagnosi principale non compresa nelle due macro classi precedenti (Figura 2.5).

Il 7.29% dei pazienti non subisce nessun tipo di intervento, il 12.49% dei pazienti subisce un intervento di sostituzione totale dell'anca, il 30.69% dei pazienti subisce un intervento di sostituzione parziale dell'anca e il restante 49.53% subisce un intervento di riduzione di frattura (Figura 2.6).

Tra i pazienti che subiscono un intervento, solo il 43.25% lo subisce in maniera tempestiva (entro 48h): il restante 56.75% attende più di 48h prima di essere operato. È interessante inoltre notare come la distribuzione del tempo di attesa sia fortemente asimmetrica, con una lunga coda a destra (Figura 2.7 e Figura 2.12). Il tempo di attesa medio è di 3.77 giorni (sd = 3.77, max = 110).

La mortalità intraospedaliera nei dieci anni considerati si assesta al 3.49%. Questa variabile comprende sia i pazienti che subiscono un intervento sia coloro che non lo subiscono: vengono quindi conteggiati anche i pazienti ricoverati in condizioni molto gravi e deceduti ancor prima di effettuare un qualsiasi intervento.

Come detto precedentemente, il rischio ASA è rilevato solamente a partire dal 2006, e purtroppo non risulta compilato in tutti i ricoveri (Figura 2.8). Nel 2006 la percentuale di compilazione è del 44.48%; nel 2007 è del 60.96%; nel 2008 è del 70%; nel 2009 è del 80.53%; infine, nel 2010 otteniamo un valore di 77.70%. Per quanto riguarda la distribuzione dei ricoveri per rischio ASA, invece, il 39.24% presenta un rischio medio/basso mentre il 60.76% presenta un rischio elevato (Figura 2.9).

Per quanto riguarda il numero di ricoveri subiti nei 365 giorni precedenti la frattura, il 69.51% dei ricoveri non presenta ricoveri pregressi, il 18.13% ne presenta solamente uno e il rimanente 12.36% ne presenta due o più (Figura 2.10).

Andando infine ad analizzare la durata della degenza, si nota che anch'essa, come il numero di giorni di attesa prima di ricevere l'intervento, è asimmetrica con una lunga coda destra (Figura 2.11). La degenza media è di 14.88 giorni (sd = 8.75).

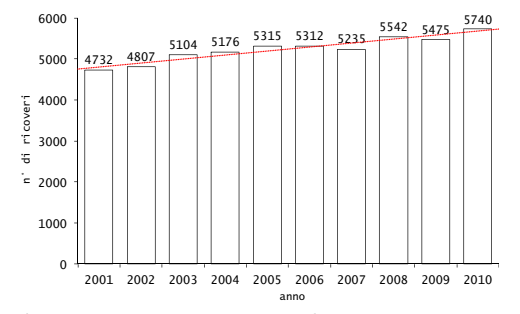

Figura 2.1: Numero di ricoveri per anno, Veneto, 2001-2010.

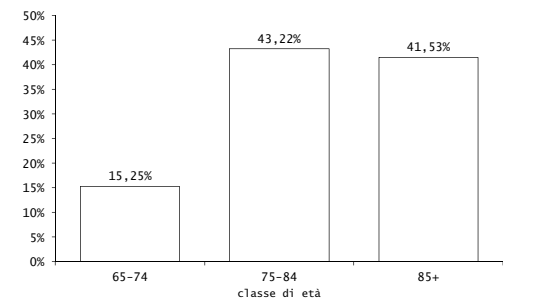

Figura 2.3: Ricoveri per classe di età, Veneto, 2001-2010.

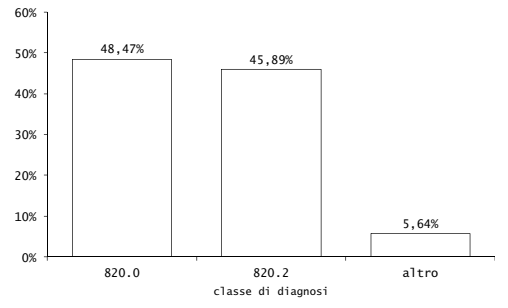

Figura 2.5: Ricoveri per diagnosi, Veneto, 2001-2010.

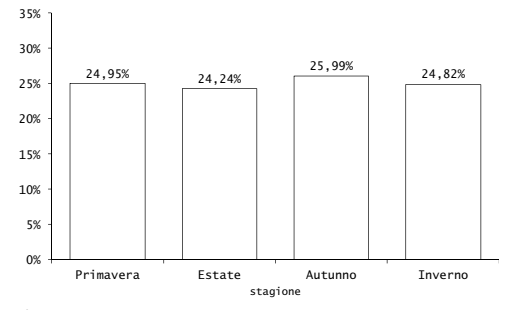

Figura 2.2: Ricoveri per stagione, Veneto, 2001-2010.

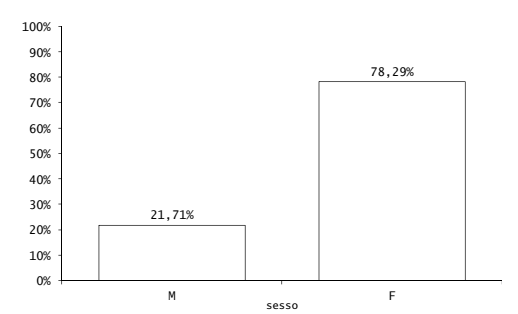

Figura 2.4: Ricoveri per sesso, Veneto, 2001-2010.

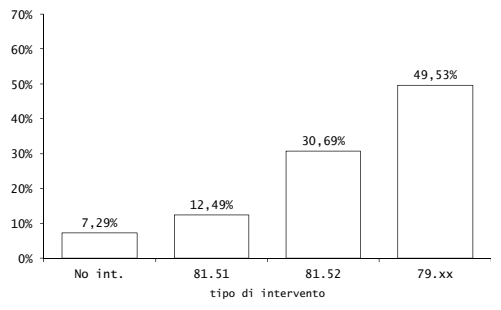

Figura 2.6: Ricoveri per tipo di intervento, Veneto, 2001-2010.

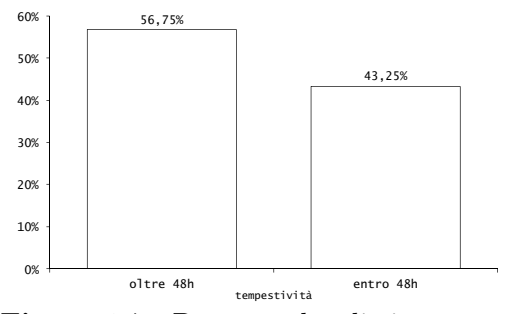

Figura 2.7: Percentuale di interventi tempestivi, Veneto, 2001- 2010.

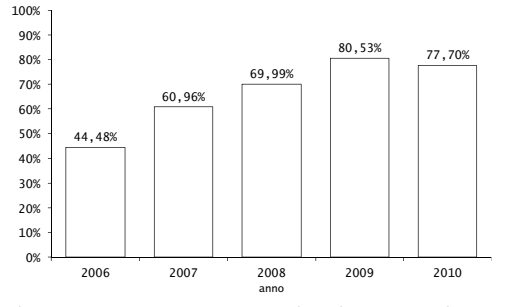

Figura 2.8: Percentuale di compilazione del campo ASA, Veneto, 2001-2010.

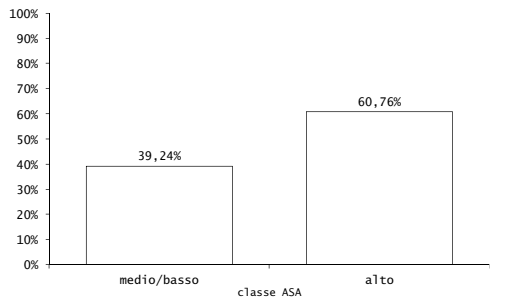

Figura 2.9: Ricoveri rischio anestesiologico ASA, Veneto, 2001- 2010.

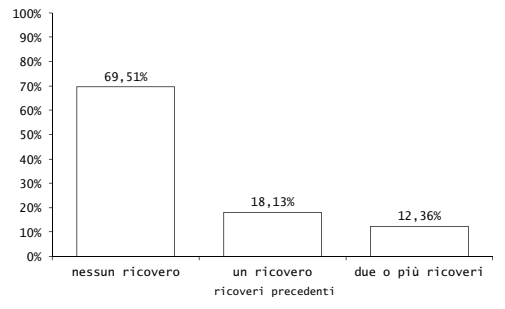

Figura 2.10: Ricoveri per numero di ricoveri precedenti, Veneto, 2001-2010.

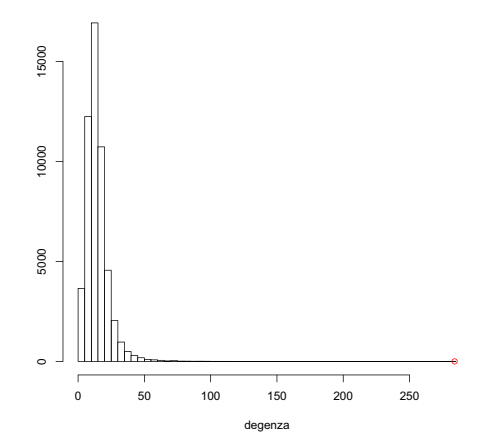

Figura 2.11: Distribuzione dei giorni di degenza, Veneto, 2001- 2010.

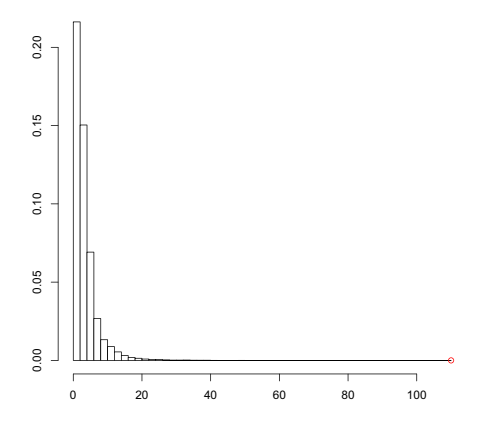

Figura 2.12: Distribuzione dei giorni di attesa per l'intervento, Veneto, 2001-2010.

## Capitolo 3

## Processo assistenziale

### 3.1 Interventi effettuati

Scopo di questo capitolo è modellare l'effettuazione o meno di un intervento chirurgico, in seguito ad un ricovero con diagnosi principale di tipo 820.

L'obbiettivo principale consiste nel determinare quali siano i fattori influenti sull'effettuazione dell'intervento. Interessa, inoltre, ottenere una valutazione della performance dei vari istituti di ricovero del Veneto al riguardo.

A tal fine, si utilizza un modello di regressione logistica (per approfondimenti vedi [4]). Per lo svolgimento delle analisi si utilizza il software R (www.r-project.org).

#### 3.1.1 Il dataset utilizzato

Nell'analisi vengono utilizzati tutti i 52438 record del dataset.

La variabile esplicativa è intervento e assume valore 0 quando non viene effettuato nessun intervento, 1 altrimenti. Le variabili esplicative considerate nell'analisi sono anno, sesso, cleta, cldiag, clnric, trasferimento, stag\_precisa e giorno\_settimana (Tabella 2.2). Non viene considerata clasa, in quanto rilevata solamente a partire dal 2006.

#### 3.1.2 Il modello

Il primo problema da affrontare durante la costruzione di un modello statistico consiste nel verificare quali variabili sono statisticamente significative ai fini dello studio e quali invece non lo sono. A tale scopo, in questo contesto viene utilizzata una procedura di selezione di tipo forward ("in avanti"), partendo dal modello contenente solamente l'intercetta e via via aggiungendo i regressori influenti secondo un criterio di scelta. Come criterio di selezione viene utilizzato il BIC (Schwarz's Bayesian Criterion, [16]), definito come

$$
\text{BIC} = -2\ell(\hat{\beta}) + p \, \log(n)
$$

dove  $n \in \mathbb{R}$  numerosità campionaria,  $p \in \mathbb{R}$  numero di parametri stimati nel modello ed  $\ell(\hat{\beta})$  è la log-verosimiglianza nello stimatore di massima verosimiglianza. Questa quantità si differenzia dall'AIC (Akaike Information Criterion, [11] [12] [13]) in quanto tiene conto anche del numero di dati utilizzati nella stima del modello e non solo del numero di parametri stimati: la penalizzazione per la log-verosimiglianza è maggiore quindi nel BIC che nell'AIC e ciò permette di ottenere un modello più parsimonioso. Come per l'AIC, valori piccoli del BIC identificano modelli migliori. Il regressori che risultano significativi a seguito di questa procedura sono:

- sesso
- cldiag
- cleta
- clnric

Le stime dei coefficienti del modello sono le seguenti:

```
Call:
glm(formula = intervento \sim cldiag + clnric + sesso + cleta,family = binomial, data = b)
```

```
Coefficients:
```
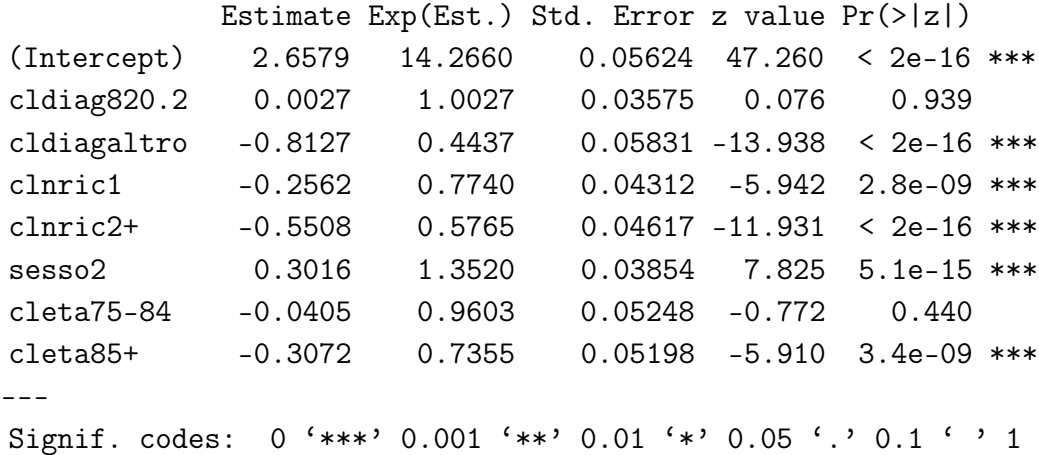

#### 3.1.3 Bontà del modello

Per valutare la bontà di un modello di regressione logistica sono disponibili varie procedure. Per prima cosa, viene valutata l'adeguatezza del modello stimato rispetto al modello saturo e al modello omogeneo (con la sola intercetta).

In un modello lineare generalizzato, una devianza residua maggiore dei gradi di libertà del modello  $(n - p)$  fa sorgere sospetti riguardo la bontà del modello. In questo caso, poiché per la devianza residua si ha  $26950 \ll n - p = 52430$ , il modello corrente si adatta bene ai dati osservati.

Per verificare invece l'adeguatezza del modello corrente contro il modello omogeneo, si utilizza la statistica test log-rapporto di verosimiglianza

$$
W = 2(\ell(\hat{\beta}) - \ell(\tilde{\beta})) = D(y, \tilde{\beta}) - D(y, \hat{\beta}),
$$

dove  $D(y, \tilde{\beta})$  e  $D(y, \hat{\beta})$  sono, rispettivamente, la devianza residua del modello omogeneo e la devianza residua del modello corrente,  $\hat{\beta}$  sono i parametri stimati nel modello corrente e  $\tilde{\beta}$  i parametri stimati nel modello omogeneo e y i valori osservati per la variabile risposta. La statistica W, sotto l'ipotesi nulla, ha distribuzione approssimata  $\chi^2_{p-1}$ , con p numero di parametri nel modello corrente. Il valore osservato della statistica test, nel nostro caso, è pari a 447. Confrontando questo valore con i quantili di un  $\chi^2$  si ottiene un livello di significatività osservato  $\alpha^{\text{oss}} \simeq 0$ . Si rifiuta quindi l'ipotesi nulla.

Inoltre, si può valutare la capacità predittiva del modello: un modello di regressione logistica è tanto migliore quanto più riesce a classificare correttamente i dati. Per valutare ciò, si utilizza una funzione di validazione incrociata di tipo leave-one-out (lascia fuori uno), in cui si procede isolando l'i-ma osservazione, costruendo la regola di classificazione sulle restanti  $n-1$  osservazioni, allocando l'i-ma osservazione sulla base del criterio costruito e confrontando il risultato del criterio con la classe di effettiva appartenenza di i, per  $i = (1, \ldots, n)$ . Si ottiene così la Tabella 3.1 (le colonne si riferiscono ai valori predetti dal modello, le righe ai valori osservati): il modello classifica tutte le osservazioni come 1, commettendo un'errore pari al  $\frac{3826}{3826+48612}\% = 7.3\%.$ 

Un'altra possibilità consiste nel valutare la curva ROC e in particolare l'AUC (Area Under the ROC Curve). Per il modello utilizzato, l'AUC vale 0.596, e la curva ROC è rappresentata in Figura 3.1. Il test per verificare  $H_0$ : AUC = 0.5 rifiuta l'ipotesi nulla ad ogni livello di significatività usuale  $(\alpha^{\text{oss}} \simeq 0)$ .

In conclusione, il modello risulta un modello discreto: tutti i regressori inclusi apportano informazione al modello, il quale è accettato sia contro il modello saturo sia contro il modello omogeneo; la capacità predittiva è discreta, in particolare l'area sotto la curva ROC vale 0.596 e l'errore commesso dal modello nel classificare le osservazioni è del 7% circa.

#### 3.1.4 I fattori influenti

Grazie al modello stimato nel Paragrafo 3.1.2, è possibile elencare i fattori influenti nella scelta di effettuare o meno l'intervento. Questi fattori sono sesso, cleta, clnric

Tabella 3.1: Tabella di corretta classificazione

| {        } | ۱) | 3826  |
|------------|----|-------|
|            | O  | 48612 |

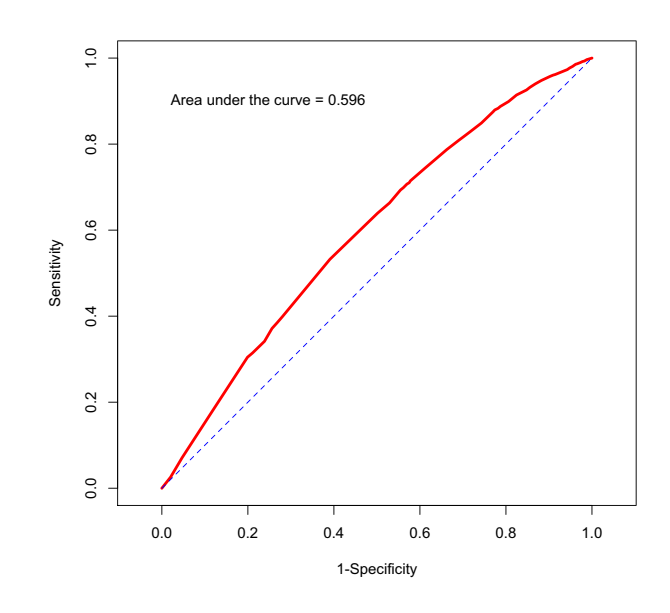

Figura 3.1: Curva ROC

e cldiag; l'esponenziale dei coefficienti del modello aiuta nell'interpretazione degli stessi:

- nelle donne la quota di interventi effettuati è maggiore che nei maschi;
- al crescere dell'età la quota di interventi effettuati diminuisce;
- le diagnosi diverse da 820.0 e 820.2 hanno una quota di interventi effettuati minore rispetto alle altre;
- un numero maggiore di ricoveri pregressi diminuisce la quota di interventi effettuati.

È presente inoltre un leggero trend crescente nella percentuale di interventi effettuati (Figura 3.2)

Si presenta nel seguito la percentuale di interventi effettuati, valutando in particolare le differenze provocate dai vari fattori di rischio individuati. I dati utilizzati si riferiscono al triennio 2008-2010.

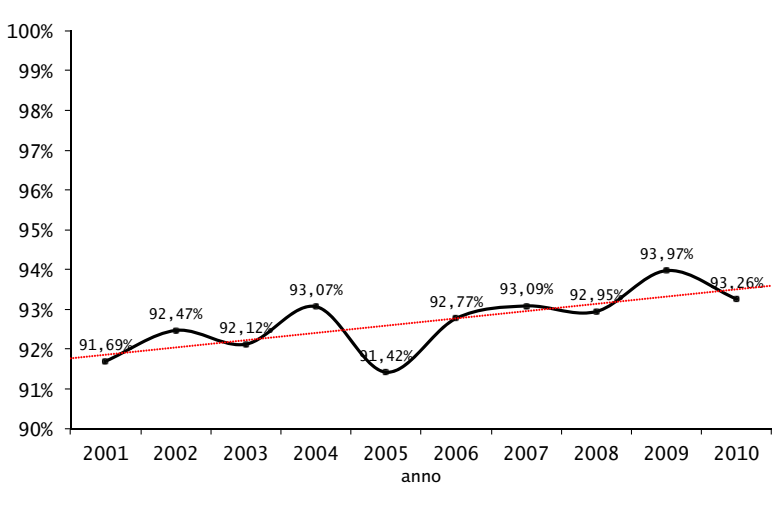

Figura 3.2: Interventi effettuati per anno, Veneto, 2001-2010

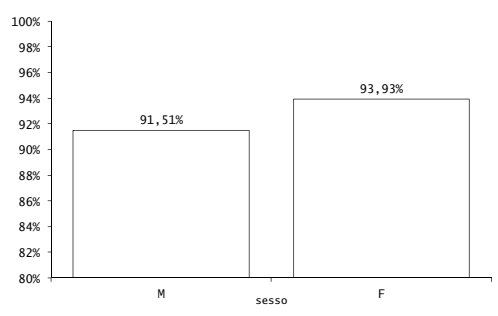

Figura 3.3: Interventi effettuati per sesso, Veneto, 2008-2010

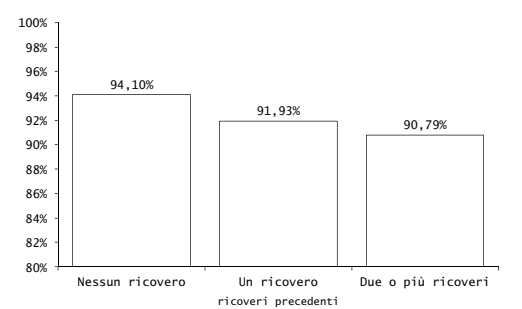

Figura 3.5: Interventi effettuati per numero di ricoveri precedenti, Veneto, 2008-2010

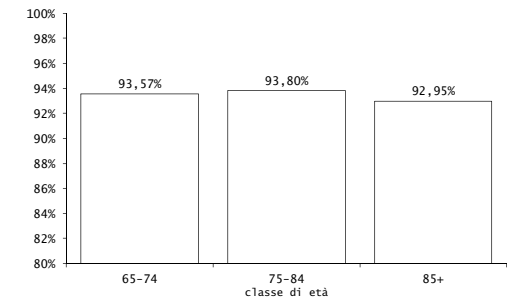

Figura 3.4: Interventi effettuati per classe di età, Veneto, 2008- 2010

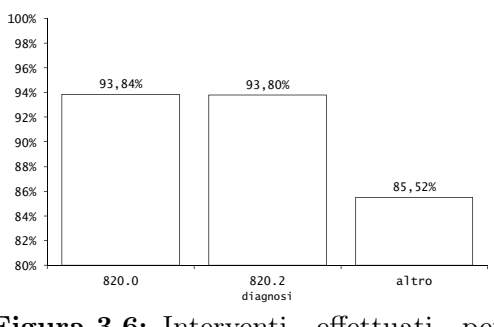

Figura 3.6: Interventi effettuati per diagnosi, Veneto, 2008-2010

#### 3.1.5 Differenze geografiche

Nelle analisi precedenti si è deciso di non considerare l'ospedale di ricovero tra i regressori. Tuttavia, come si può ben intuire, questo fattore geografico ha un'importanza e un'influenza notevole: è nota l'esistenza di differenze tra le prestazioni sanitarie dei vari ospedali nei vari ambiti. Queste differenze possono essere dovute a molti fattori, spesso logistici, che non sono di interesse in questo studio. In questa sezione ci si limita a valutare l'operato dei vari ospedali del Veneto relativamente all'effettuazione o meno di un intervento a seguito di un ricovero per frattura di femore.

Si utilizzano i dati del triennio 2008-2010, e si escludono gli istituti che nel periodo temporale considerato hanno effettuato meno di 20 ricoveri. La quantità alla base di questo approfondimento è un'indice aggiustato indirettamente per età, sesso, diagnosi e numero di ricoveri precedenti. L'indice è costruito a partire dalla quantità

$$
I_i = \frac{O_i}{A_i},
$$

dove  $O_i$  è il numero di interventi effettuati nell'i-mo istituto e  $A_i$  è il numero di interventi previsto dal modello nell'i-mo istituto. Il modello utilizzato contiene i regressori sesso, età, diagnosi e numero di ricoveri precedenti (per questo motivo si dice che l'indice è aggiustato per sesso, età, diagnosi e numero di ricoveri precedenti). Si moltiplica poi l'indice così ottenuto per la proporzione regionale di interventi effettuati. Lo strumento utilizzato per la rappresentazione è il grafico ad imbuto (Funnel plot, Figura 3.7): la linea grigia tratteggiata rappresenta il livello medio regionale (0.9339), le linee nere rappresentano le bande di confidenza a  $\pm 3\sigma$  (dove  $\sigma$  è la deviazione standard del processo), in modo da avere un errore di primo tipo pari a 0.0027 (equivale a dire che si ha in media un'osservazione fuori controllo ogni 370 dovuta puramente al caso) e infine le crocette rappresentano gli istituti privati e i pallini gli istituti pubblici. Per quanto riguarda i valori fuori controllo, si può vedere che ci sono solamente un paio di ospedali che operano di più rispetto al processo regionale e quattro ospedali che invece operano meno. I restanti ospedali presentano dei valori compatibili con il processo regionale per quanto riguarda la percentuale di interventi effettuati sul totale dei ricoveri.

#### 3.1.6 Conclusioni

Il principale quesito posto in questo capitolo consisteva nella ricerca dei fattori influenti sulla scelta di effettuare o meno un intervento chirurgico a seguito di una frattura di femore. A seguito della modellazione dei dati vista nel Paragrafo 3.1.2 si è giunti a concludere che i fattori di rischio sono sesso, cleta, clnric, cldiag e nel Paragrafo 3.1.4 si è visto in che modo essi influenzano la variabile risposta. Infine nel Paragrafo 3.1.5 si è visto come ci siano degli istituti di ricovero nei quali si opera di più o di meno rispetto al processo regionale.

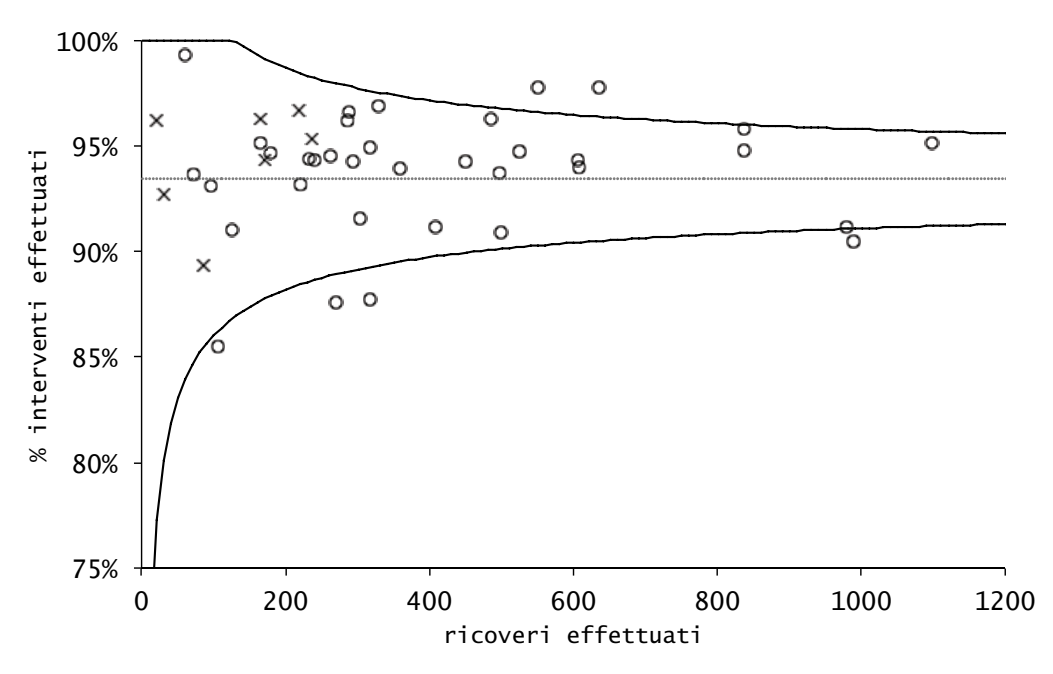

Figura 3.7: Funnel Plot, effettuazione intervento, Veneto, 2008-2010

### 3.2 Tempestività operatoria

In questo capitolo viene analizzata la tempestività operatoria nel Veneto. In particolare, è di interesse determinare la presenza di eventuali fattori propedeutici alla tempestività operatoria e valutare il loro effetto. A tal fine viene utilizzato un modello di regressone logistica ed il software R per svolgere le analisi.

La tempestività operatoria a 48h, ossia l'effettuazione di un intervento chirurgico in seguito ad una frattura di femore entro 48h dal ricovero, è un indicatore di qualità nel trattamento di questo trauma riconosciuto a livello europeo. È importante in questo senso monitorare l'attività di ogni istituto di ricovero e capire dove intervenire per migliorare la qualità assistenziale. In Italia, nel 2009 la percentuale di interventi effettuati entro 48h sul totale degli interventi effettuati era al 33.55%, con una variabilità regionale molto marcata (Figura 3.8, dati Patto per la Salute 2010-2012). La variabilità è elevata anche tra Stati diversi, come si può vedere in Figura 3.9. Ci si aspetta quindi una marcata variabilità anche all'interno della regione Veneto.

#### 3.2.1 Il dataset utilizzato

Per svolgere questa analisi vengono utilizzati solamente i dati relativi a ricoveri nei quali è stato effettuato un intervento. Vengono inoltre eliminati i record relativi a pazienti che hanno subito un trasferimento: in quei casi la data di ricovero si riferisce alla data dell'ultimo ricovero, in questo modo non si corre il rischio di sovrastimare la tempestività. I record relativi a pazienti trasferiti sono solamente 711 su 48612,  $\simeq 1.5\%$ . Si dispone infine di 47901 record per svolgere questa analisi. La variabile risposta è *intervento*  $2q$ ; si ricorda che è una variabile dicotomica che

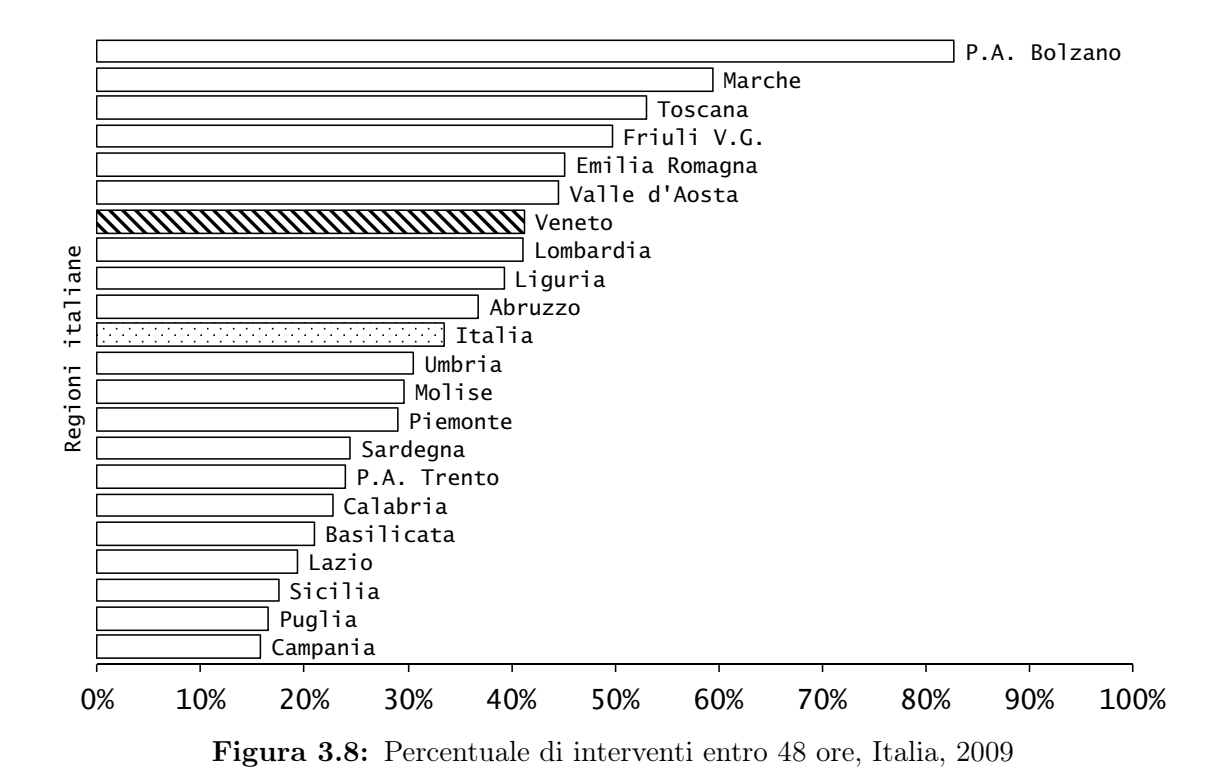

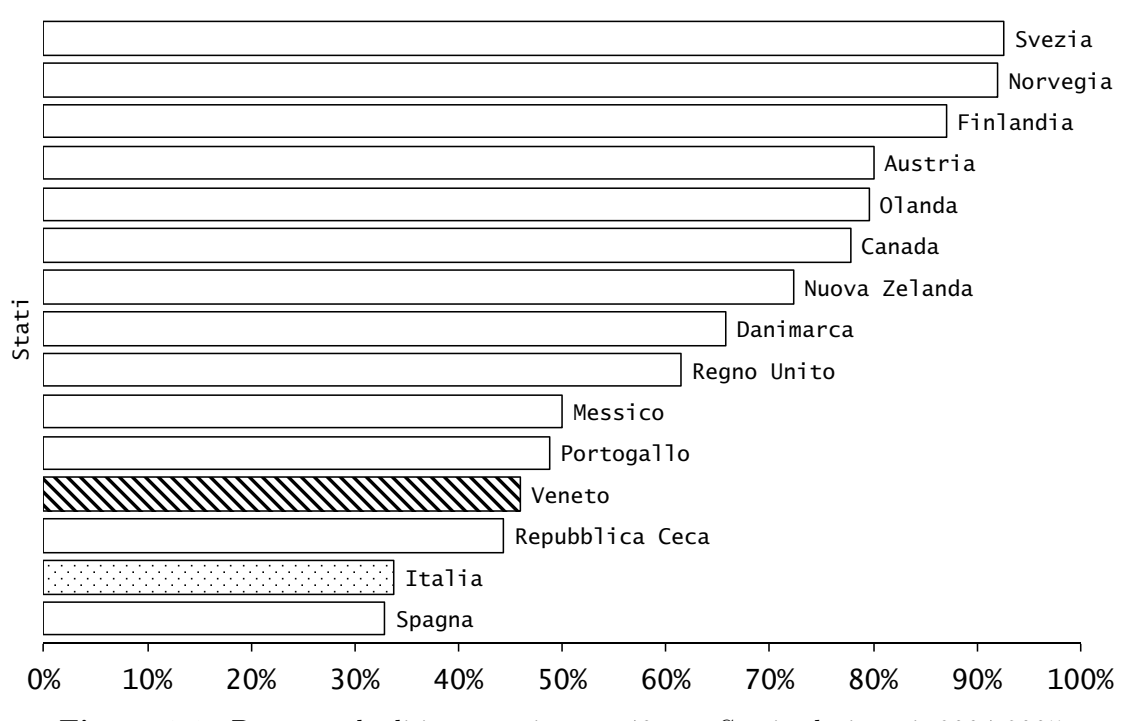

Figura 3.9: Percentuale di interventi entro 48 ore, Stati selezionati, 2004-2005

assume valore 1 se l'intervento viene effettuato in maniera tempestiva, 0 altrimenti. Le variabili esplicative considerate in quest'analisi sono *anno*, sesso, cleta, clnric, cldiag, stag\_precisa, giorno\_settimana e intEFF (la quale in questo caso diventa un fattore con tre livelli invece che quattro, non considerando gli interventi non effettuati). Vengono valutate anche tutte le eventuali interazioni tra i fattori.

### 3.2.2 Il modello

Il primo passo nella costruzione di un modello consiste nella selezione dei regressori. Per fare ciò viene utilizzata una procedura di selezione automatica di tipo forward utilizzando il BIC come criterio di scelta.

A seguito della procedura di selezione i seguenti regressori sono risultati significativi:

- anno
- cldiag
- clnric
- giorno\_settimana
- intEFF
- sesso

Risulta inoltre significativo un effetto di interazione tra intEFF e cldiag. I coefficienti stimati del modello sono:

```
Call:
glm(formula = interval_2g \text{ s}jorno_settimana + intEFF +cldiag + anno + clnric + sesso + intEFF:cldiag,
    family = "binomial", data = pop[transferimento == 0, ])Coefficients:
```
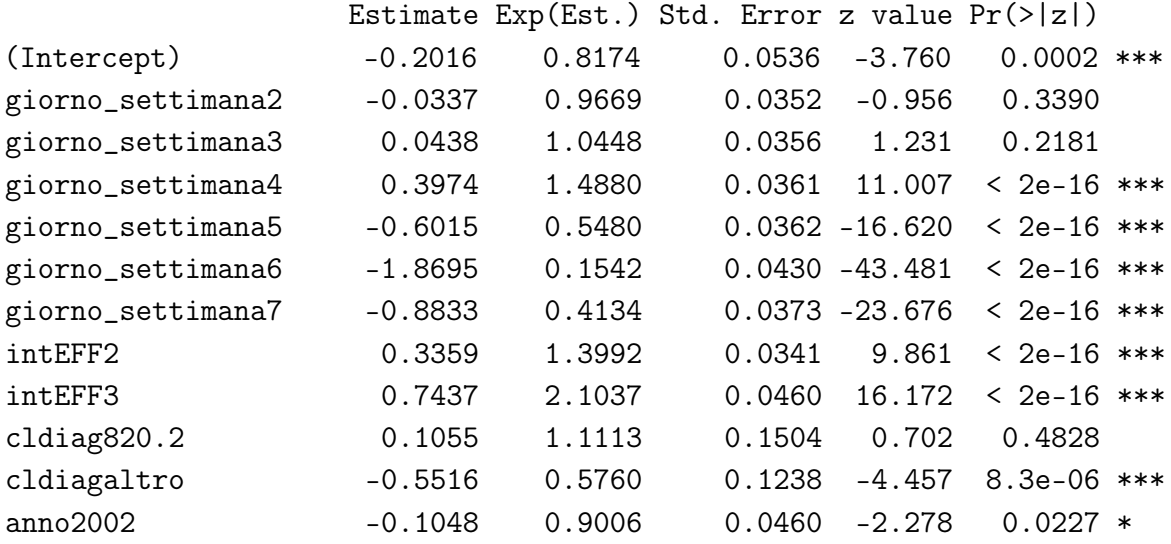

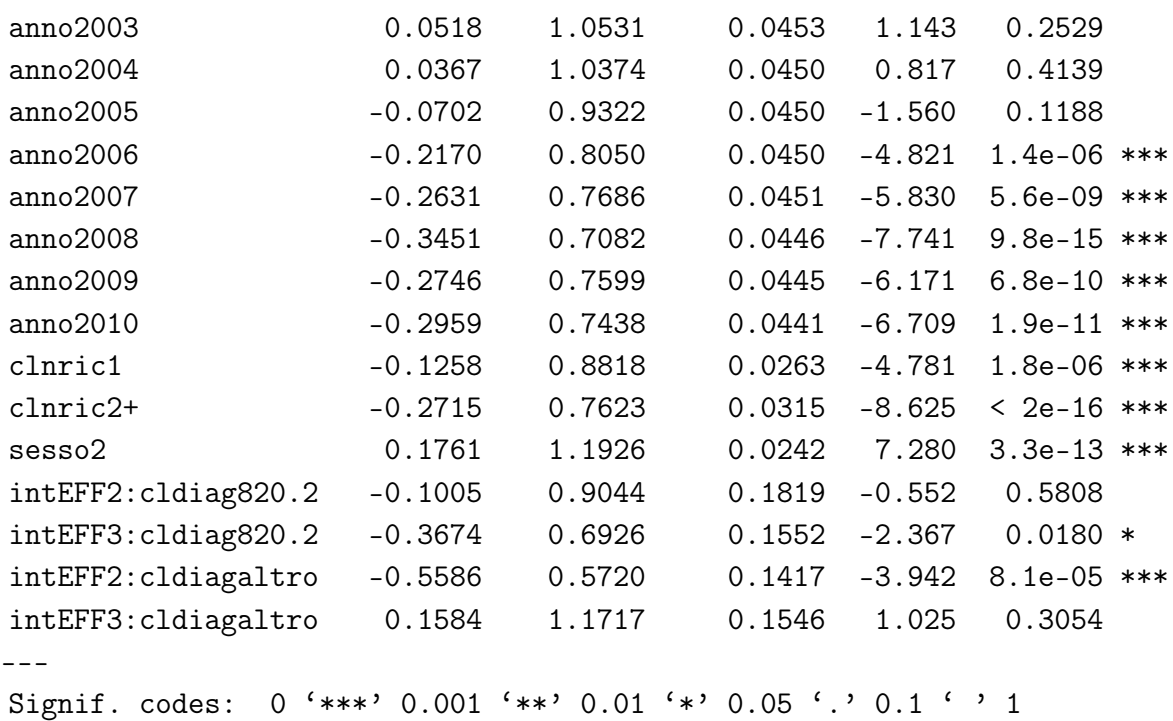

#### 3.2.3 Bontà del modello

In questo paragrafo viene valutata la bontà del modello stimato nel paragrafo precedente. Per prima cosa viene valutata l'adeguatezza del modello corrente contro il modello saturo e contro il modello omogeneo. La devianza residua del modello corrente è pari a 59717 > 47874 =  $n - p$ . Per verificare invece l'adeguatezza del modello corrente contro il modello omogeneo, si utilizza la statistica test W, che fornisce  $W^{\text{oss}} = 5769$ . Confrontando questo valore con i quantili di un  $\chi^2_{26}$  si ottiene un livello di significatività osservata  $\alpha^{\text{oss}} \simeq 0$ . Si rifiuta quindi l'ipotesi nulla. Per quanto riguarda la capacità predittiva del modello, si ottiene la Tabella 3.2 (le colonne si riferiscono ai valori predetti dal modello, le righe ai valori osservati). Questo modello presenta un errore pari al  $\frac{8699+8558}{8699+8558+18564+12080}$ % = 36.03%. Viene valutata infine la curva ROC e in particolare l'AUC; per il modello utilizzato, l'AUC vale 0.691, e la curva ROC è rappresentata in Figura 3.10. Il test per verificare  $H_0$ : AUC = 0.5 rifiuta l'ipotesi nulla ad ogni livello di significatività usuale  $(\alpha^{\text{oss}} \simeq 0)$ .

Il modello è discreto per quanto riguarda la capacità predittiva; i regressori inclusi nel modello sono tutti significativi e il modello corrente viene accettato contro il modello omogeneo. La devianza residua del modello è maggiore dei suoi gradi di

Tabella 3.2: Tabella di corretta classificazione

| O | 18564 | 8558  |
|---|-------|-------|
|   | 8699  | 12080 |

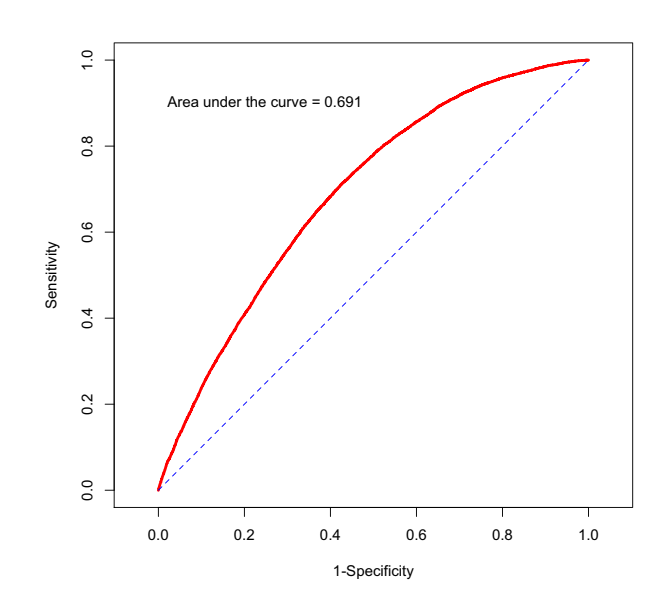

Figura 3.10: Curva ROC

libertà, ma non è molto distante da essi tenendo conto del valore così alto di  $n - p$ . Nel complesso, quindi, il modello stimato è soddisfacente.

#### 3.2.4 I fattori influenti

Grazie al modello stimato nella Sezione 3.2.2 è possibile individuare i fattori di rischio per la tempestività e mostrarne l'effetto. Si tratta del giorno della settimana di ricovero, del tipo di intervento effettuato, della diagnosi principale, del numero di ricoveri precedenti, del sesso e dell'anno di ricovero. Si notano le seguenti differenze:

- si ha un picco di interventi tempestivi nei giorni centrali della settimana, mentre la tempestività minore è in prossimità del fine settimana (probabilmente a causa di fattori organizzativi quali la prenotazione delle sale operatorie, . . . );
- gli interventi di riduzione di frattura sono effettuati molto più tempestivamente rispetto agli interventi di sostituzione parziale o totale dell'anca, con questi ultimi i meno tempestivi tra gli interventi, probabilmente data la complessità di un intervento quale la sostituzione totale dell'anca;
- tra le diagnosi, il gruppo residuale altro sembra avere la quota minore di interventi tempestivi, probabilmente data l'eterogeneità delle fratture che lo compongono;
- le donne sembrano avere una quota di interventi tempestivi leggermente maggiore rispetto agli uomini;
- il numero di ricoveri precedenti sembra essere in relazione inversa con la tempestività, ossia un numero maggiore di ricoveri pregressi (sintomo di una condizione generale più grave) porta ad una quota minore di interventi tempestivi, data la necessità di valutare e/o stabilizzare le condizioni di un paziente prima di sottoporlo ad intervento;
- l'effetto di interazione tra le diagnosi e gli interventi è probabilmente dovuto alla diversa composizione di interventi tra le diagnosi: nelle diagnosi di tipo 820.2 si effettuano principalmente interventi di riduzione di frattura;
- infine, l'effetto del tempo: si ha un leggero trend decrescente, con qualche oscillazione (Figura 3.11).

Di tutte queste differenze nella percentuale di interventi tempestivi viene data rappresentazione grafica in queste pagine, utilizzando solamente i dati dal 2008 al 2010.

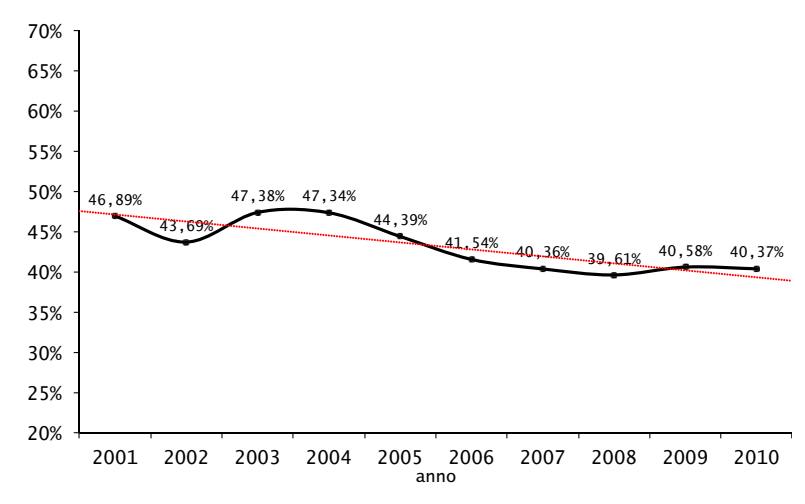

Figura 3.11: Tempestività per anno, Veneto, 2001-2010
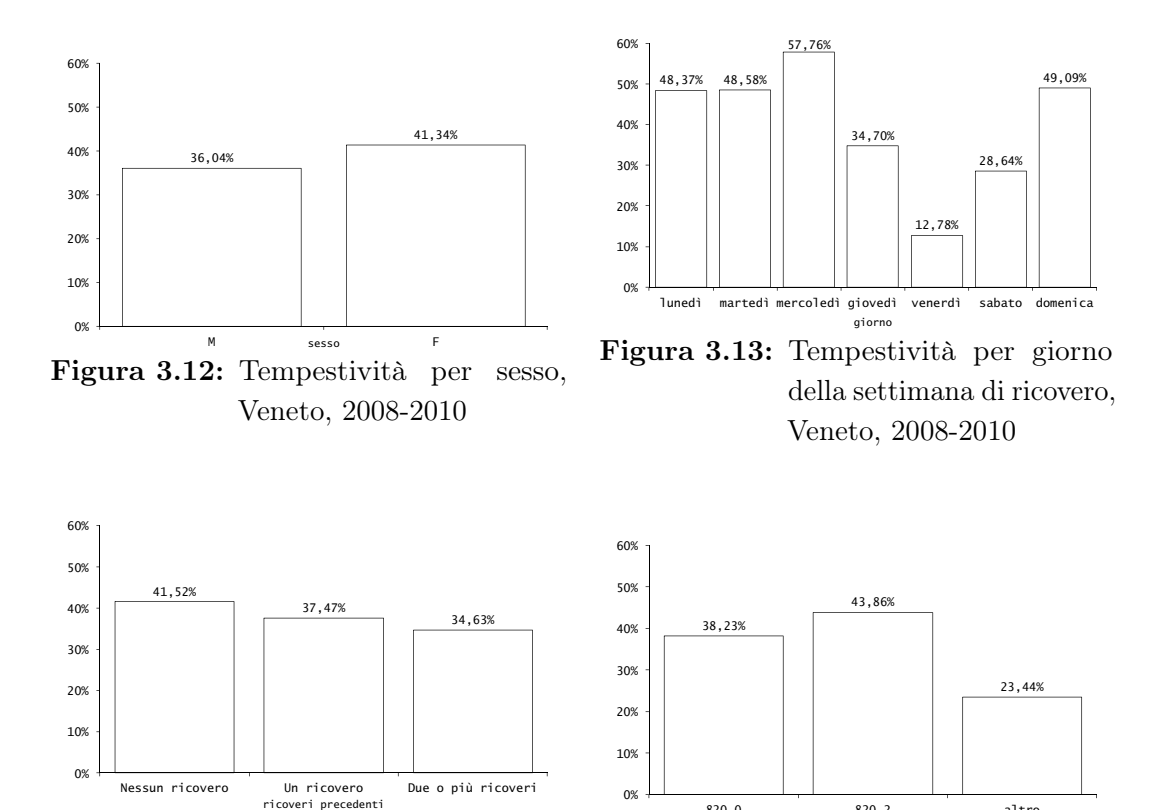

Figura 3.14: Tempestività per numero di ricoveri precedenti, Veneto, 2008-2010

Figura 3.15: Tempestività per diagnosi, Veneto, 2008-2010

820.0 820.2 altro diagnosi

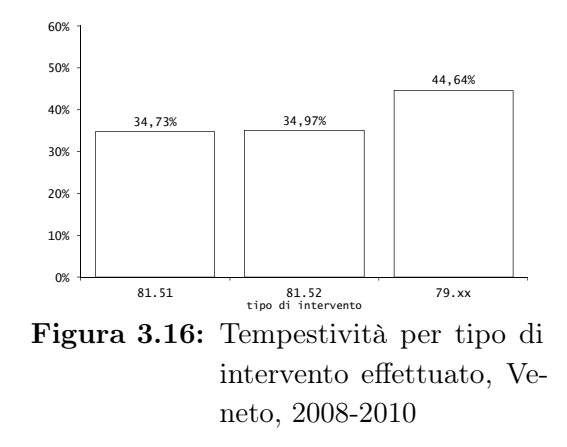

#### 3.2.5 Differenze geografiche

Nella Sezione precedente si è notata l'esistenza di un fattore di rischio prettamente organizzativo dato dal giorno della settimana di ricovero. Si può intuire come questo fattore possa avere un effetto particolarmente differenziato tra i vari istituti di ricovero del Veneto, senza ovviamente escludere eventuali differenze negli altri fattori. È inoltre nota in alcuni istituti l'attivazione di progetti ad hoc, nei quali dunque ci si attende una performance migliore rispetto agli altri ospedali. Per valutare ciò si utilizza la stessa procedura vista nella Sezione 3.1.5. Si costruiscono quindi degli indici aggiustati indirettamente per anno, sesso, numero di ricoveri precedenti, diagnosi e per regione. Vengono esclusi da questa analisi gli istituti con meno di 20 ricoveri nel triennio considerato. Dopo aver moltiplicato questi indici per il valore medio regionale e aver calcolato i limiti di controllo è possibile costruire la Figura 3.17. Come era prevedibile, la variabilità è molto alta e meno di un terzo degli istituti considerati (11 su 41) può dirsi in controllo rispetto al processo regionale. Si nota inoltre, osservando i valori fuori controllo, come gli outliers con valori peggiori rispetto al processo regionale consistano soprattutto in ospedali con un numero di ricoveri medio/grande mentre gli outliers con valori migliori consistono in ospedali con un numero di ricoveri medio/piccolo.

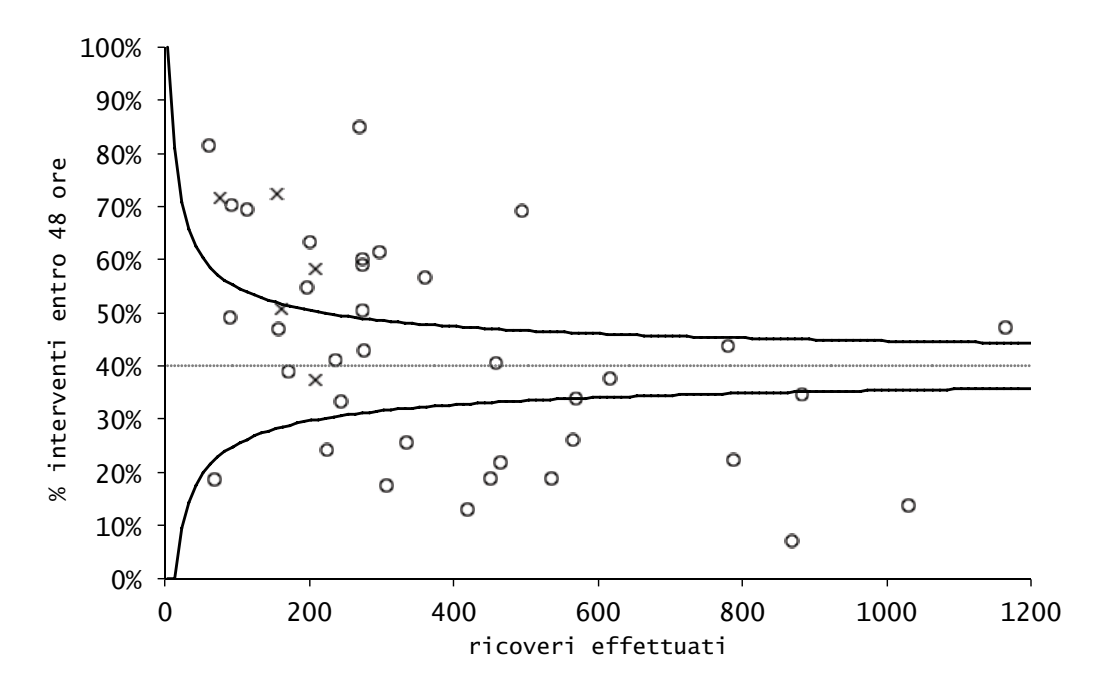

Figura 3.17: Funnel plot, tempestività, Veneto, 2008-2010

#### 3.2.6 Un obbiettivo di qualità

Con la Delibera della Giunta Regionale n. 2369 del 29 dicembre 2011 è stato approvato un elenco degli obiettivi da monitorare attraverso degli indicatori di

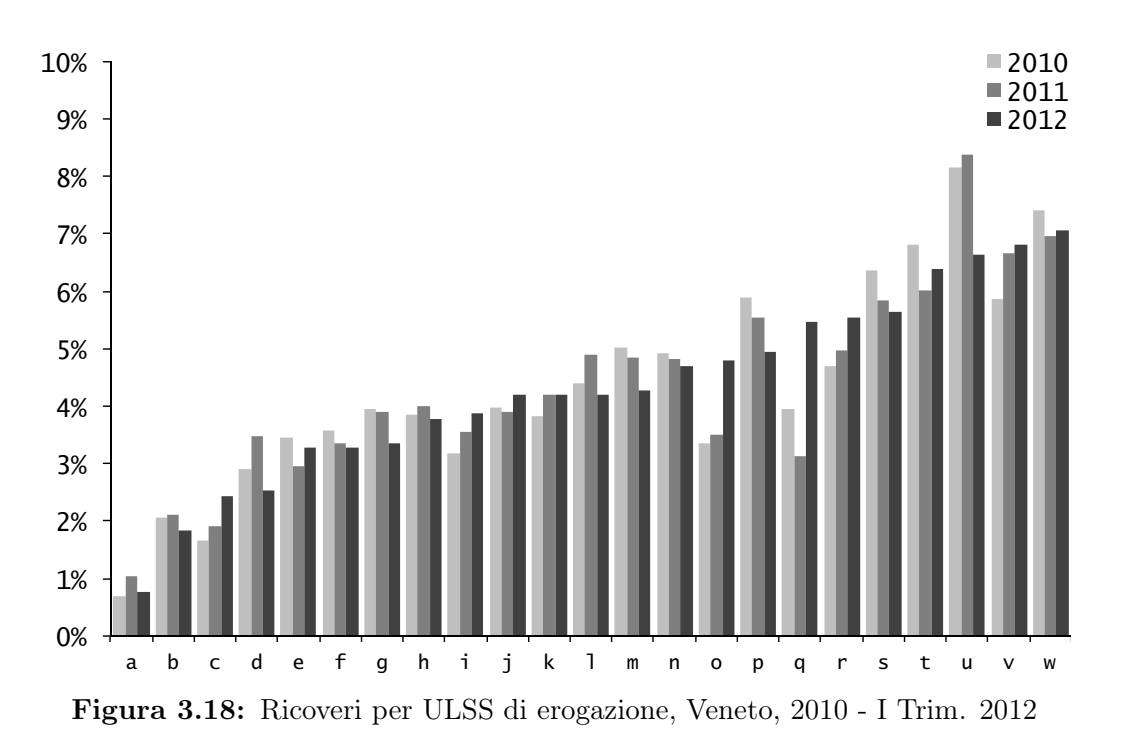

performance per l'anno 2012 per le Aziende ULSS del Veneto, l'Azienda Ospedaliera di Padova, l'Azienda Ospedaliera Universitaria Integrata di Verona e l'IRCCS "Istituto Oncologico Veneto", sostituendo integralmente quelli precedentemente definiti. Per quanto riguarda il trattamento delle fratture di femore negli anziani, si è posto come obbiettivo di qualità la tempestività operatoria; in particolare, si è posto come target il 75% di interventi eseguiti tempestivamente.

In questo paragrafo vengono brevemente analizzati i dati relativi al primo trimestre del 2012, confrontandoli con i dati degli anni precedenti. Si vuole verificare se gli istituti del Veneto abbiano recepito le indicazioni contenute nella DGR 2369/2011. In tal caso sarà possibile osservare un inizio di miglioramento nella percentuale di interventi tempestivi eseguiti dalle Aziende del Veneto.

#### Omogeneità

Una prima operazione da compiere in questo caso è verificare se i dati del primo trimestre del 2012 siano compatibili con i dati degli anni precedenti. Solamente in tal caso è possibile assumere i dati provenienti dallo stesso processo e quindi confrontarli.

Per prima cosa, viene valutata la composizione dei ricoveri per ULSS di erogazione del ricovero. Come si può vedere in Figura 3.18, la composizione nei dati del 2012 è compatibile con quella degli anni precedenti, tranne in un paio di ULSS (Db e Fa) che probabilmente sono, rispettivamente, la più lenta e la più veloce nel fornire i dati. Il test  $\chi^2$  di Pearson non rifiuta l'ipotesi di indipendenza tra il numero di ricoveri per anno e l'ULSS di erogazione  $(\alpha^{oss} = 0.052)$ .

È possibile inoltre valutare la composizione nei tre periodi considerati per quanto

|         | 2010    | 2011   | I Trim. 2012 |
|---------|---------|--------|--------------|
| 65-74   | 13.39%  | 14.02% | 13.70%       |
| 75-84   | 40.49%  | 39.51% | 37.56%       |
| $85+$   | 46.12\% | 46.47% | 48.74%       |
| Maschi  | 22.98%  | 24.29% | 24.29%       |
| Femmine | 77.02%  | 75.71% | 75.71%       |

Tabella 3.3: Composizione dei ricoveri per classe di età e sesso, Veneto, 2010 - I Trim. 2012

riguarda le principali caratteristiche biologiche dei pazienti quali età e sesso. In Tabella 3.3 sono presentate le percentuali di composizione per classe d'età e sesso nei tre periodi considerati. Per quanto riguarda l'età, il test  $\chi^2$  non rifiuta l'ipotesi di indipendenza ( $\alpha^{oss} = 0.33$ ). Per quanto riguarda il sesso, anche in questo caso il test  $\chi^2$  non rifiuta l'ipotesi di indipendenza ( $\alpha^{\text{oss}} = 0.23$ ). Inoltre, la proporzione di interventi effettuati sul totale dei ricoveri è sostanzialmente stabile. È possibile quindi concludere che i dati relativi al primo trimestre del 2012 sono compatibili con i dati degli anni precedenti.

#### Analisi temporale

In questa sezione vengono valutate le variazioni negli anni della percentuale di interventi tempestivi (sia a 48h che a 72h). Vengono quindi presentate la serie storica annuale (Figura 3.19), la serie storica trimestrale (Figura 3.20) e la serie storica mensile (Figura 3.21). Si può notare un calo a partire dal 2004, con la serie che si stabilizza a partire dal 2007. Nel primo trimestre del 2012 si nota un aumento abbastanza marcato nella tempestività sia a 48 ore che a 72 ore.

#### Analisi spaziale

In questa sezione viene analizzata la percentuale di interventi tempestivi (entro 48 ore) nelle varie ULSS del Veneto per quanto riguarda i ricoveri erogati (si tratta quindi dell'ULSS di erogazione del ricovero e non dell'ULSS di residenza del paziente). L'analisi viene ulteriormente suddivisa per provincia.

In Tabella 3.4 vengono presentate le variazioni nella tempestività tra il 2010 e il 2011 e tra il 2011 e il primo trimestre del 2012 per ogni ULSS. Queste variazioni sono calcolate come la differenza tra la proporzione di interventi tempestivi nei due anni considerati divisa per la proporzione del primo dei due anni, ossia

variazione<sub>n</sub> = 
$$
\frac{\hat{p}_n - \hat{p}_{n-1}}{\hat{p}_{n-1}}
$$
.

Si nota una grande variabilità nel comportamento delle varie ULSS, variabilità emersa anche nella Sezione 3.2.5 riferendosi però ai singoli istituti di ricovero e non alle ULSS. In Figura 3.22 sono rappresentate le serie storiche annuali di interventi

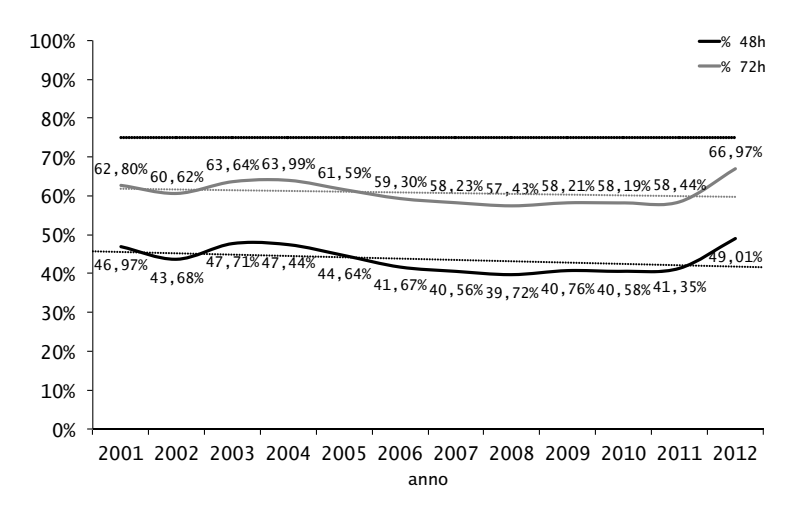

Figura 3.19: Serie annuale, interventi tempestivi, Veneto, 2001 - I Trim. 2012

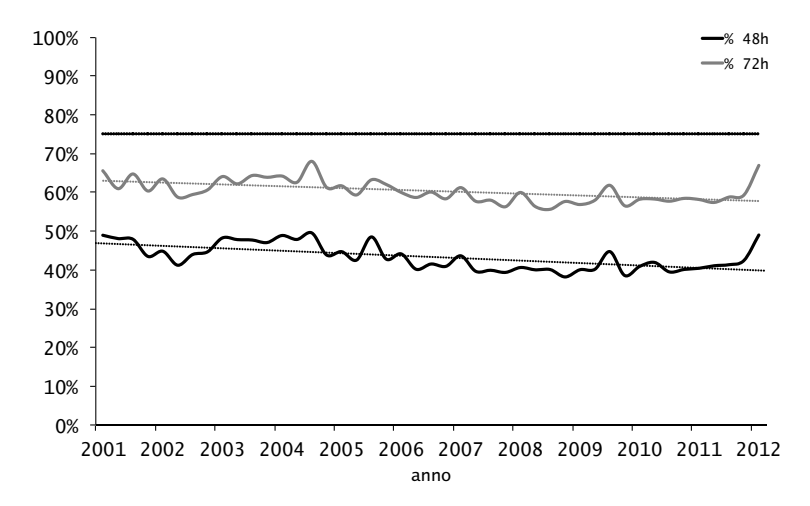

Figura 3.20: Serie trimestrale, interventi tempestivi, Veneto, 2001 - I Trim. 2012

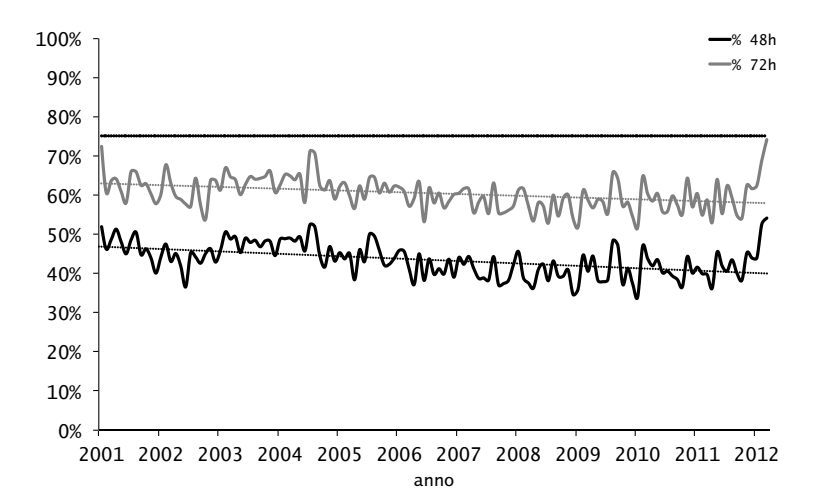

Figura 3.21: Serie mensile, interventi tempestivi, Veneto, 2001 - I Trim. 2012

tempestivi per ULSS di erogazione, suddivise per provincia. In rosso è rappresentato il target, mentre in nero il livello stagionale. Viene confermata la grande variabilità tra province e tra ULSS.

## 3.2.7 Conclusioni

A seguito delle analisi presentate in questo Capitolo riguardanti la tempestività operatoria, si può concludere che i fattori influenti sulla tempestività sono il sesso, il giorno della settimana di ricovero, il numero di ricoveri precedenti, il rischio anestesiologico al ricovero, la diagnosi e il tipo di intervento da effettuare; il loro effetto è presentato nella Sezione 3.2.4. Si è vista anche la presenza di un trend decrescente nella percentuale di interventi tempestivi: forse l'aumento del numero di casi complessivi di frattura di femore rende più difficoltosa la somministazione tempestiva di un intervento chirurgico. Tuttavia, nella Sezione 3.2.6 si è visto come, a seguito della Delibera della Giunta Regionale numero 2369 del 2011, ci sia un inizio di miglioramento, grazie agli obbiettivi specifici assegnati ai Direttori Generali delle ULSS. Si è notato inoltre come le differenze a livello geografico siano notevoli, sia tra istituti di ricovero che tra ULSS e tra province diverse. In particolare, negli istituti con un alto numero di ricoveri risulta inferiore la percentuale di interventi tempestivi, forse a causa di problemi e/o difficoltà organizzative che un alto numero di ricoveri causa. Questa variabilità territoriale sembra essere la fonte di gran parte della variabilità tra i dati.

| <b>ULSS</b>  | 2010    | 2011   | 2012   | Var. 2011-2010 | Var. 2012-2011 |
|--------------|---------|--------|--------|----------------|----------------|
| a            | 18.92%  | 18.97% | 12.50% | $+0.2\%$       | $-34.1\%$      |
| $\mathbf b$  | 50.43%  | 66.09% | 36.84% | $+31.0\%$      | $-44.3\%$      |
| $\mathbf c$  | 65.59%  | 70.19% | 96.55% | $+7.0\%$       | $+37.6\%$      |
| $\mathbf d$  | 85.35%  | 61.98% | 46.67% | $-27.4\%$      | $-24.7\%$      |
| $\mathbf e$  | 83.24%  | 81.01% | 92.31% | $-2.7%$        | $+13.9\%$      |
| f            | 31.50%  | 63.64% | 76.32% | $+102.0\%$     | $+19.9\%$      |
| g            | 54.88%  | 63.26% | 62.16% | $+15.3\%$      | $-1.7%$        |
| $\mathbf{h}$ | 25.00%  | 53.99% | 53.49% | $+116.0\%$     | $-0.9\%$       |
| $\mathbf{i}$ | 21.97%  | 18.42% | 38.64% | $-16.1\%$      | $+109.7\%$     |
| $\mathbf{j}$ | 62.74%  | 62.79% | 77.08% | $+0.1\%$       | $+22.8\%$      |
| $\bf k$      | 64.18%  | 55.35% | 66.67% | $-13.8\%$      | $+20.4\%$      |
| $\mathbf{l}$ | 54.43%  | 53.58% | 56.52% | $-1.6\%$       | $+5.5\%$       |
| ${\bf m}$    | 57.56%  | 48.52% | 47.83% | $-15.7\%$      | $-1.4\%$       |
| $\mathbf n$  | 27.24\% | 27.43% | 40.00% | $+0.7\%$       | $+45.8\%$      |
| $\mathbf{o}$ | 21.98%  | 27.32% | 50.00% | $+24.3\%$      | $+83.0\%$      |
| $\mathbf{p}$ | 32.56%  | 44.41% | 63.64% | $+36.4\%$      | $+43.3\%$      |
| $\mathbf{q}$ | 40.99%  | 47.13% | 45.16% | $+15.0\%$      | $-4.2\%$       |
| ${\bf r}$    | 46.83%  | 38.20% | 40.00% | $-18.4\%$      | $+4.7\%$       |
| S            | 16.57%  | 12.26% | 7.69%  | $-26.0\%$      | $-37.3%$       |
| $\mathbf t$  | 52.67%  | 52.60% | 59.42% | $-0.1\%$       | $+13.0\%$      |
| $\mathbf u$  | 21.82%  | 7.38%  | 24.29% | $-66.2\%$      | $+229.0\%$     |
| $\mathbf{V}$ | 36.68%  | 37.53% | 38.46% | $+2.3\%$       | $+2.5\%$       |
| W            | 16.35%  | 20.45% | 32.05% | $+25.1\%$      | $+56.7\%$      |
| Veneto       | 40.58%  | 41.35% | 49.01% | $+1.9\%$       | $+18.5\%$      |

Tabella 3.4: Variazioni nella tempestività per ULSS di erogazione, Veneto, 2010 - I Trim. 2012

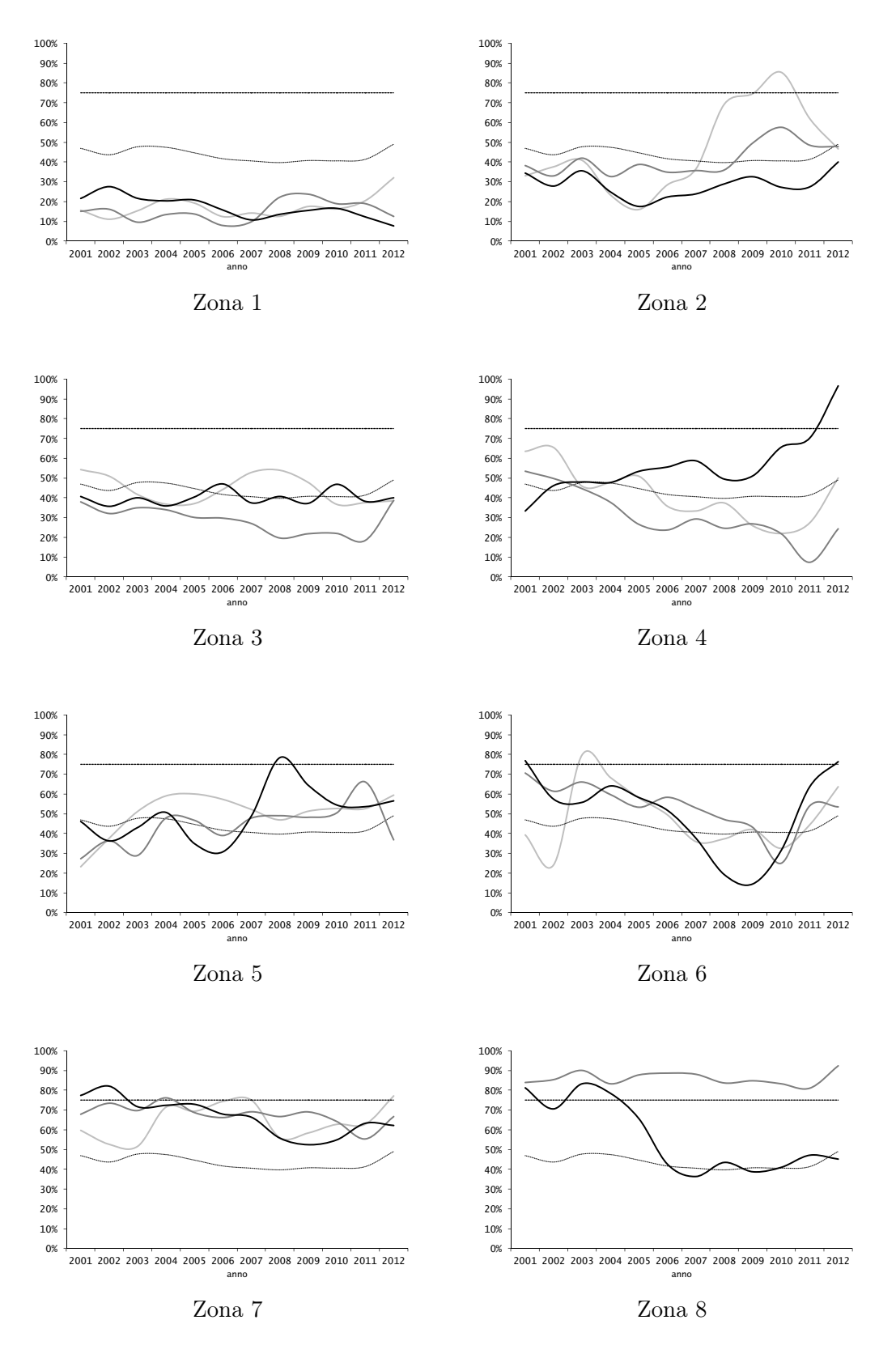

Figura 3.22: Tempestivita operatoria a 48h nelle ULSS del Veneto, 2001 - I Trim. 2012

|       | 820.0  | 820.2  | altro  |
|-------|--------|--------|--------|
| 81.51 | 5913   | 214    | 419    |
| 81.52 | 14168  | 440    | 1487   |
| 79.xx | 3595   | 21749  | 627    |
|       | 820.0  | 820.2  | altro  |
| 81.51 | 24.98% | 0.96%  | 16.54% |
| 81.52 | 59.84% | 1.96%  | 58.71% |
| 79.xx | 15.18% | 97.08% | 24.75% |

Tabella 3.5: intEFF vs cldiag

# 3.3 Tipologia di intervento effettuato

In questa sezione l'obbiettivo principale consiste nel determinare se esistono dei fattori che influiscono sulla scelta del tipo di intervento da effettuare. È anche di interesse valutare la composizione degli interventi effettuati all'interno di ogni istituto di ricovero del Veneto, per studiare eventuali differenze.

Per raggiungere il primo obbiettivo, si utilizza un modello di regressione multinomiale [4]. Si tratta di un modello in cui la variabile risposta è qualitativa e può assumere k valori (usualmente  $k > 2$ ; nel caso  $k = 2$  si ha un modello di regressione logistica). Un modello di regressione multinomiale può essere quindi visto come più modelli di regressione logistica appaiati: viene infatti scelta una categoria di riferimento e si construisce un modello logistico per ognuno dei rimanenti k − 1 livelli contro la categoria di riferimento.

# 3.3.1 Il dataset utilizzato

Per questa analisi vengono considerati solamente i ricoveri con intervento effettuato. Inoltre, come si vede in Tabella 3.5, solamente nelle diagnosi di tipo 820.0 vengono effettuati tutti i tipi di intervento (nella 820.2 il 90% circa degli interventi è di fissazione, nelle diagnosi di altro tipo le numerosità sono piccole e il gruppo è residuale e quindi eterogeneo). Per questo motivo l'analisi viene ristretta all'interno delle diagnosi di tipo 820.0, in modo da poter ottenere delle stime migliori all'interno di un gruppo omogeneo.

Si hanno a disposizione 23676 record relativi a ricoveri con diagnosi di tipo 820.0. La variabile risposta è intEFF che in questo caso può assumere tre valori:

- 1, se l'intervento effettuato è di tipo 81.51;
- 2, se l'intervento effettuato è di tipo 81.52;
- 3 altrimenti, se l'intervento effettuato è quindi di tipo 79.xx.

Come categoria di riferimento vengono scelti gli interventi di tipo 81.51 (sostituzione totale dell'anca con protesi). Il modello multinomiale potrà quindi essere visto come due modelli di regressione logistica, 81.52 contro 81.51 e 79.xx contro 81.51. Le variabili esplicative sono sesso, cleta, clnric, giorno\_settimana, stag\_precisa e anno.

# 3.3.2 Il modello

Come primo passaggio si effettua la selezione delle variabili influenti. Si sceglie di utilizzare una procedura di tipo forward utilizzando il BIC come criterio di scelta. I regressori che risultano influenti sono:

- cleta
- anno
- clnric

Le stime dei coefficienti del modello sono le seguenti. Per il modello 81.52 contro 81.51

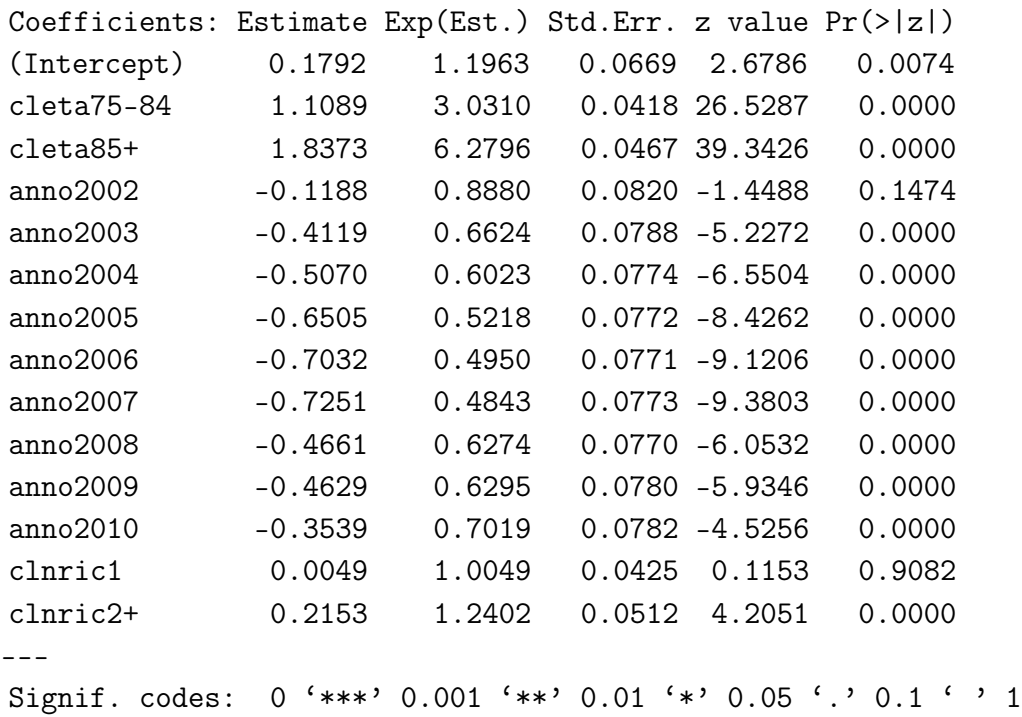

Per il modello 79.xx contro 81.51 si ha

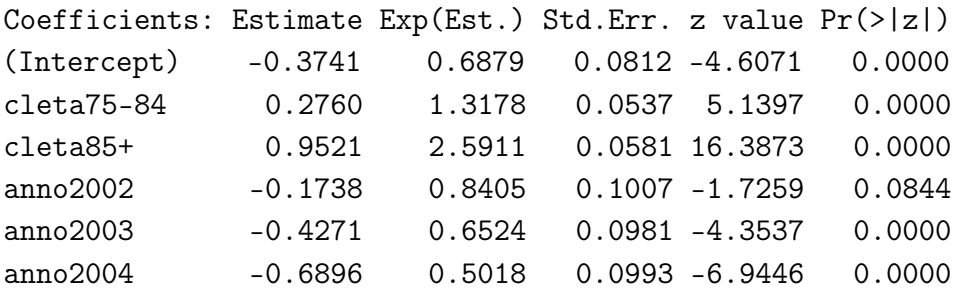

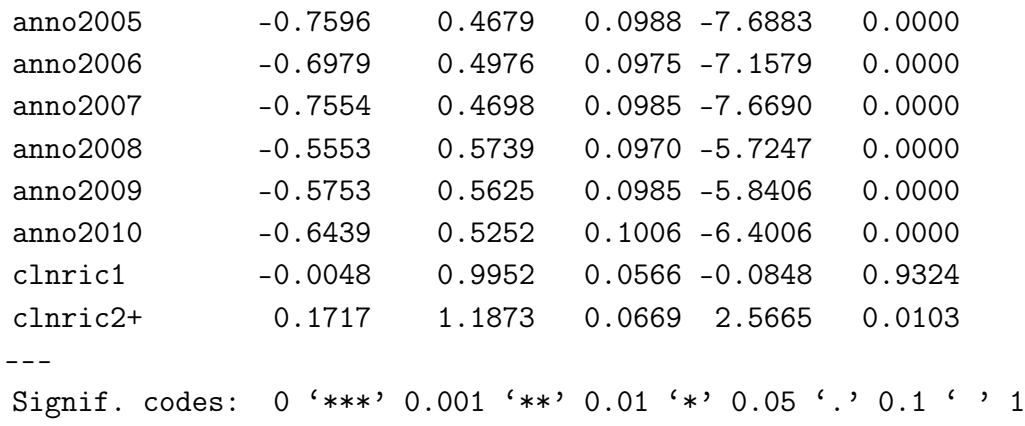

### 3.3.3 Bontà del modello

Il passo successivo consiste nel verificare la bontà del modello stimato al passo precedente. La devianza residua vale 42605 < 47324 =  $2(n - p)$ ; non si hanno quindi indicazioni contro la bontà del modello corrente. La statistica test W per verificare l'adeguatezza del modello corrente contro il modello con solo l'intercetta assume il valore  $W^{\text{oss}} = 1917.9$  e dal confronto con i quantili di una  $\chi^2_{26}$  si ottiene un livello di significatività osservato  $\alpha^{\text{oss}} \simeq 0$ . Il modello omogeneo viene quindi rifiutato in favore del modello corrente. Infine, per quanto riguarda la capacità predittiva del modello, l'errore compiuto da esso è del 37.9% (Tabella 3.6). Si tratta quindi di un modello discretamente buono.

Tabella 3.6: Tabella di corretta classificazione

|       | $\overline{81.51}$ | $\bar{81.52}$ | $\overline{79}.\overline{\text{xx}}$ |
|-------|--------------------|---------------|--------------------------------------|
| 81.51 | 1584               | 4329          |                                      |
| 81.52 | 1050               | 13118         | $\mathbf{O}$                         |
| 79.xx | 604                | 2991          |                                      |

### 3.3.4 I fattori influenti

Avendo concluso a favore della bontà del modello, è possibile ora interpretarne i coefficienti stimati. Si ha che:

- 1. al crescere dell'età si effettuano più interventi di protesi parziale o di fissazione rispetto alla protesi totale (Tabella 3.7);
- 2. i pazienti con un numero di ricoveri precedenti maggiore hanno una quota di interventi di protesi totale minore rispetto agli altri tipi di intervento;
- 3. nel corso degli anni le quote dei vari tipi di interventi si modificano (Figura 3.23).

|             |        | 81.52 vs 81.51 (95\% C.I.) |        |                       |              |        |        |                  |        | 79.xx vs 81.51 (95\% C.I.)       |
|-------------|--------|----------------------------|--------|-----------------------|--------------|--------|--------|------------------|--------|----------------------------------|
| 65-74       | 1 (NA) |                            |        |                       | 1(NA)        |        |        |                  |        |                                  |
| 75-84       |        |                            |        | $3.04$ $(2.80, 3.30)$ |              |        |        | 1.33(1.19, 1.47) |        |                                  |
| $85+$       |        |                            |        | 6.30(5.76, 6.91)      |              |        |        | 2.61(2.33, 2.93) |        |                                  |
| 100%<br>90% |        |                            |        |                       |              |        |        |                  |        | $-81.51$<br>$-81.52$<br>$-79.xx$ |
| 80%         |        |                            |        |                       |              |        |        |                  |        |                                  |
| 70%         |        |                            |        |                       |              |        |        |                  |        |                                  |
| 60%         | 63,88% | 63,16%                     | 59,21% | 59,52%                | 57,00%       | 55,52% | 55,83% | 60,12%           | 60,21% | 64,06%                           |
| 50%<br>40%  |        |                            |        |                       |              |        |        |                  |        |                                  |
| 30%         |        |                            | 24,43% | 26,72%                | 28,92%       | 29,24% | 29,47% | 24,83%           | 24,94% | 22.92%                           |
| 20%         | 17,85% | 19,85%                     |        |                       |              |        |        |                  |        |                                  |
| 10%         | 18,27% | 16,99%                     | 16,36% | 13,76%                | 14,08%       | 15,23% | 14,69% | 15,06%           | 14,86% | 13,02%                           |
| 0%          | 2001   | 2002                       | 2003   | 2004                  | 2005<br>anno | 2006   | 2007   | 2008             | 2009   | 2010                             |
|             |        |                            |        |                       |              |        |        |                  |        |                                  |

Tabella 3.7: OR, per età e tipo di intervento

Figura 3.23: Tipo di intervento per anno, Veneto, 2001-2010

Questi sono risultati essere i fattori che maggiormente condizionano la scelta di un intervento rispetto ad un altro. Si presenta infine una rappresentazione grafica del tipo di intervento effettuato valutando le differenze provocate dai fattori di rischio individuati. Si utilizzano solamente i dati relativi al triennio 2008-2010.

#### 3.3.5 Differenze geografiche

In questa Sezione viene analizzato l'operato dei vari istituti di ricovero per quanto riguarda il tipo di intervento effettuato. Osservando per esempio dei grafici grezzi, ossia non aggiustati (Figura 3.26 e 3.27, da cui sono stati eliminati gli istituti con

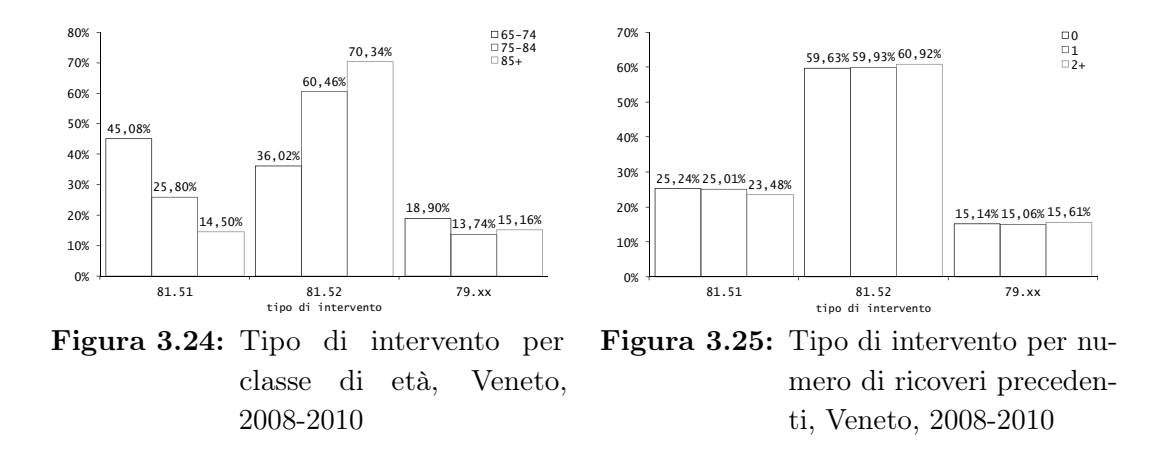

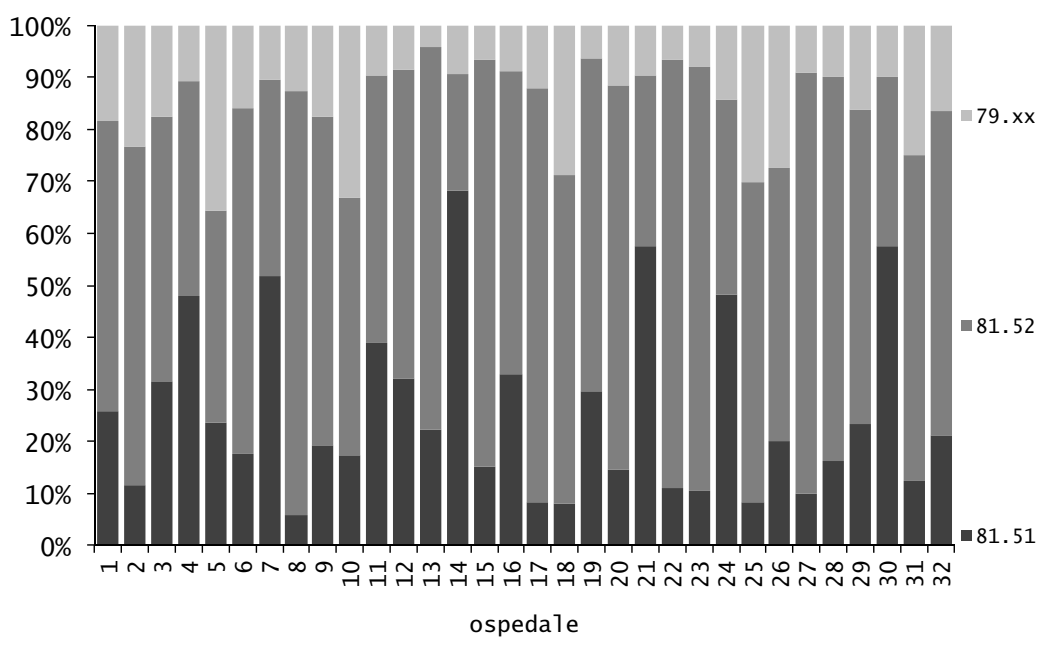

Figura 3.26: Tipo di intervento effettuato per istituto di ricovero, percentuali di composizione, Veneto, 2008-2010

meno di 15 ricoveri) si nota un'estrema variabilità nei vari ospedali. Tuttavia, questi grafici possono trarre in inganno, in quanto non aggiustati alla differente composizione di pazienti in ogni ospedale. Si procede quindi ad aggiustare le percentuali per sesso, classe di età e numero di ricoveri precedenti, al fine di vautare meglio la variabilità tra gli istituti. Per ottenere ciò, si utilizzano degli indici aggiustati indirettamente e si procede con la costruzione di un grafico ad imbuto.

Inizialmente, viene valutata la percentuale di interventi con applicazione di protesi (81.51 e 81.52) rispetto al totale degli interventi effettuati (Figura 3.28) e successivamente viene valutata la percentuale di protesi totali (81.51) rispetto al totale degli interventi di applicazione di protesi (Figura 3.29). Sono rappresentati in blu gli istituti privati e in verde gli istituti pubblici. Si può notare come la variabilità sia alta, e i motivi possono essere molteplici: la preferenza di un chirurgo verso un determinato tipo di protesi, diverse linee guida dettate dagli ortopedici di ogni istituto, incapacità di effettuare in maniera soddisfacente un determinato tipo di intervento favorendo così gli altri, "sponsorizzazioni" delle case farmaceutiche o altro.

### 3.3.6 Conclusioni

In questo capitolo si sono ricercati degli eventuali fattori propedeutici all'effettuazione di un tipo di intervento piuttosto che un altro. Si è notato che il fattore che più discrimina tra gli interventi è l'età. Infatti, all'aumentare dell'età si tende ad eseguire meno interventi di sotituzione totale dell'anca a favore della sostituzione parziale o della riduzione di frattura. Un altro fattore risultato influente è il numero

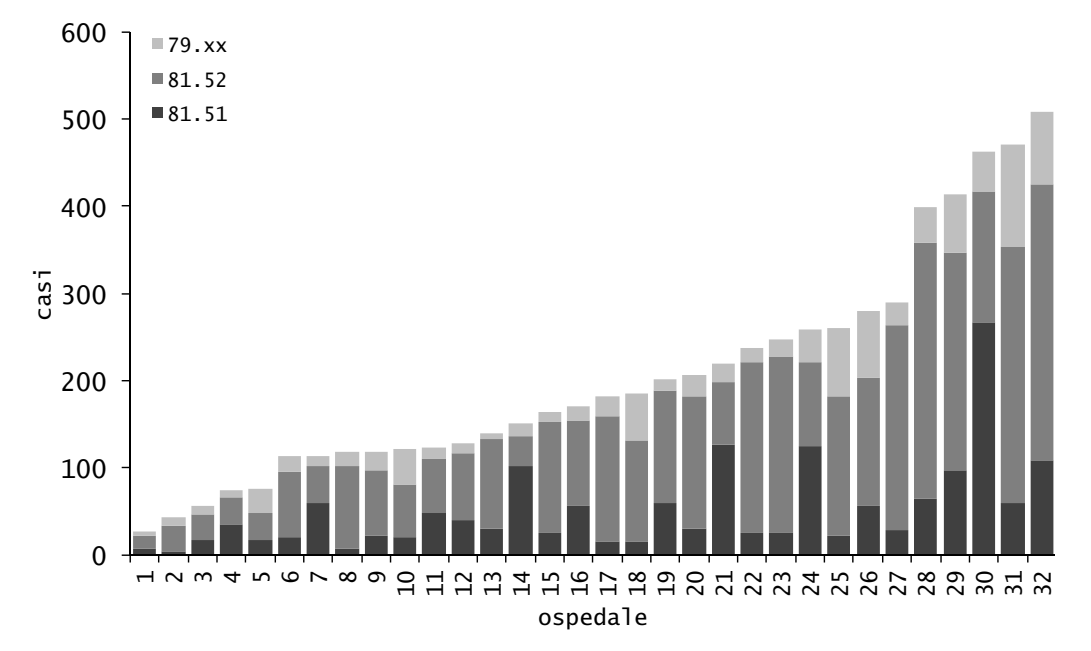

Figura 3.27: Tipo di intervento effettuato per istituto di ricovero, totali, Veneto, 2008- 2010

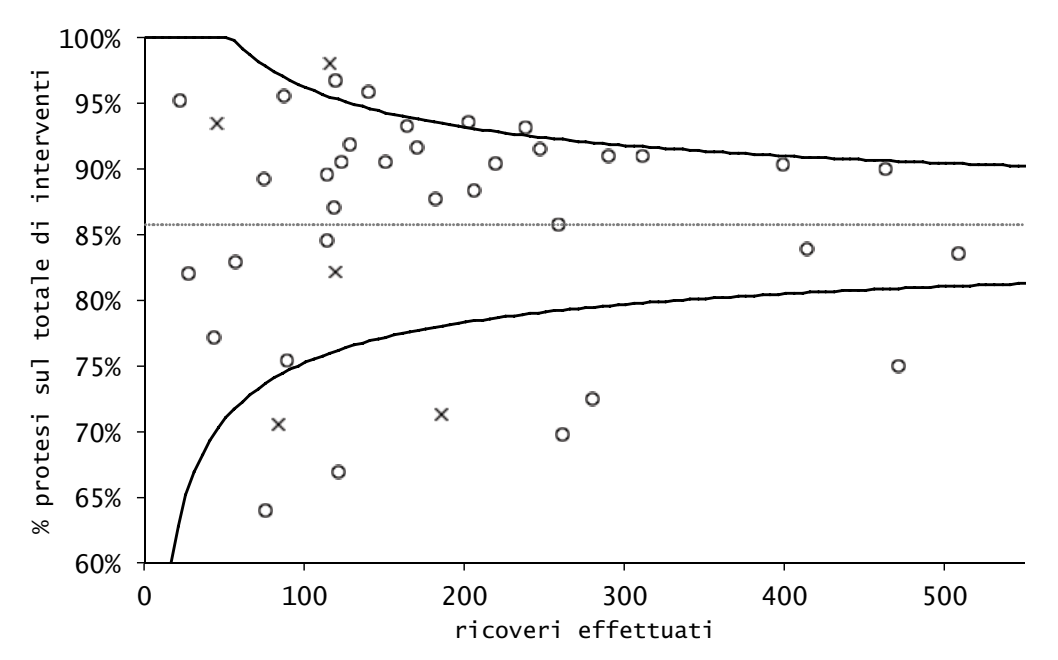

Figura 3.28: Funnel plot, percentuale di interventi di applicazione di protesi sul totale di interventi, Veneto, 2008-2010

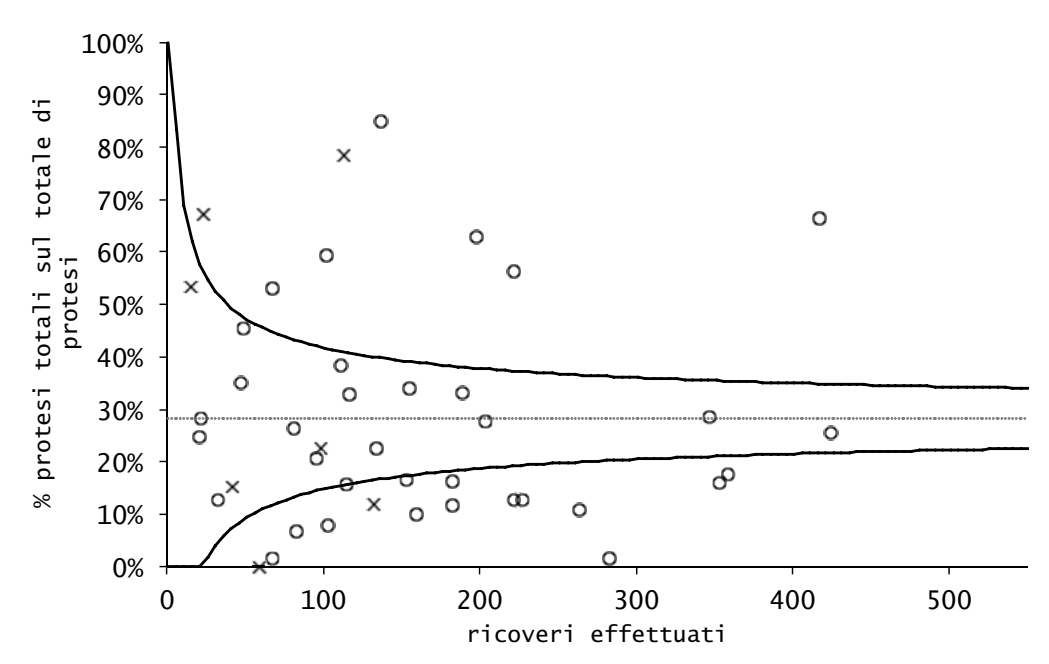

Figura 3.29: Funnel plot, percentuale di interventi di applicazione di protesi totale sul totale di protesi applicate, Veneto, 2008-2010

di ricoveri precedenti, sistesi della gravità pregressa di un paziente: più è alto, più si tende ad effettuare interventi meno invasivi quali una protesi parziale piuttosto che totale. Si ha anche qualche cambiamento negli anni, ed una tendenza ad effettuare più protesi totali in primavera. Tuttavia, si è visto nella Sezione 3.3.5 che molta della variabilità regionale non è spiegata. In particolare, c'è grande variabilità nella scelta tra protesi parziale e totale, dettata forse dalle abitudini dei chirurghi o da altri fattori.

# 3.4 Mortalità intraospedaliera

In questa sezione viene modellata la mortalità intraospedaliera a seguito di un ricovero con diagnosi principale relativa ad una frattura di femore. L'interesse principale consiste nel determinare i fattori prognostici al decesso in ospedale. Inoltre, come visto nei capitoli precedenti, è di interesse visualizzare le eventuali differenze all'interno della regione. A tal fine si utilizza un modello di regressione logistica.

# 3.4.1 Il dataset utilizzato

Vengono utilizzati tutti i record relativi ai ricoveri. Si dispone quindi di 52438 record. La variabile risposta è mo int, che vale 1 se il paziente è stato dimesso morto (e quindi il decesso si è verificato in ospedale), 0 altrimenti. Le variabili esplicative considerate nell'analisi sono *anno, sesso, cleta, clnric, cldiag, stag precisa*, giorno\_settimana e trasferimento. Non viene considerata clasa in quanto rilevata solamente a partire dal 2006. Inoltre, l'effettuazione o meno dell'intervento, il tipo di intervento effettuato e la tempestività sono ritenuti fattori influenti, ma non possono essere inseriti nello stesso modello contemporaneamente: per i record in cui non viene effettuato nessun intervento non si ha nessun'informazione sulla tempestività, nel cui campo si ha un valore mancante. Per questo motivo, viene creata una nuova variabile, temp\_int, che permette di utilizzare tutti i dati e che esprime tutta l'informazione contenuta nelle suddette variabili. Questa variabile è definita come un fattore con sette livelli, che assume i seguenti valori:

- 0, quando non viene effettuato nessun intervento;
- 1, quanto viene effettuato un intervento di tipo 81.51 in maniera non tempestiva;
- 2, quanto viene effettuato un intervento di tipo 81.51 in maniera tempestiva;
- 3, quanto viene effettuato un intervento di tipo 81.52 in maniera non tempestiva;
- 4, quanto viene effettuato un intervento di tipo 81.52 in maniera tempestiva;
- 5, quanto viene effettuato un intervento di tipo 79.xx in maniera non tempestiva;
- 6, quanto viene effettuato un intervento di tipo 79.xx in maniera tempestiva.

# 3.4.2 Il modello

Il primo passo è la selezione delle variabili influenti sul modello. Viene utilizzata una procedura di tipo forward usando il BIC come criterio di selezione. I regressori che risultano significativi sono:

- temp\_int
- cleta
- sesso
- clnric

Le stime dei coefficienti del modello sono le seguenti:

```
Call:
glm(formula = mo_info * temp_info + cleta + sesso + clnric,family = "binomial", data = b)
```

```
Coefficients:
```

```
Estimate Exp(Est.) Std.Error z value Pr(>|z|)
```
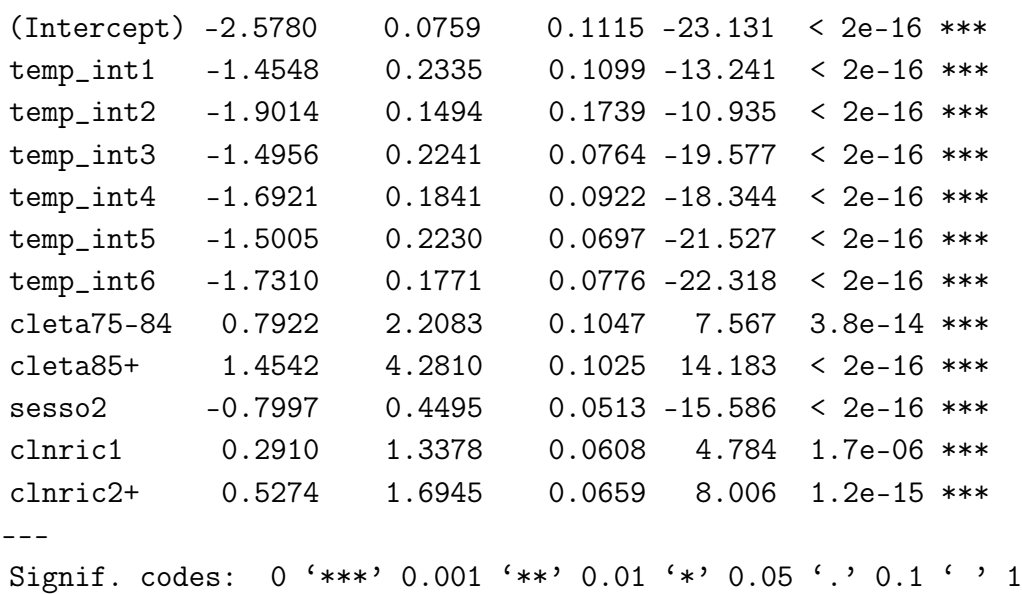

# 3.4.3 Bontà del modello

Viene ora valutata la bontà del modello stimato. Per prima cosa si verifica l'adeguatezza del modello corrente contro il modello saturo e contro il modello omogeneo. La devianza residua del modello corrente è pari a  $14561 \ll 52426 = n - p$ : si ha un buon adattamento del modello ai dati. Per verificare invece l'adeguatezza del modello corrente contro il modello omogeneo, si utilizza la statistica test W, che ha un valore osservato pari a 1335. Confrontando questo valore con i quantili di un  $\chi_{11}^2$  si ottiene un livello di significatività osservato  $\alpha^{\text{oss}} \simeq 0$ : il modello omogeneo viene quindi rifiutato a favore del modello corrente.

Per quanto riguarda la capacità predittiva del modello, si ottiene a seguito di una procedura di leave-one-out cross validation la Tabella 3.8 (le colonne si riferiscono ai valori predetti dal modello, le righe ai valori osservati). Questo modello classifica tutti i ricoveri come non decessi. Si compie quindi un errore pari al  $\frac{1833}{1833+50605}\% = 3.5\%.$ 

Si valuta infine la curva ROC e in particolare l'AUC. Per il modello stimato, l'AUC vale 0.727, e la curva ROC è rappresentata in Figura 3.30. Il test per verificare  $H_0$ : AUC = 0.5 rifiuta l'ipotesi nulla ad ogni livello di significatività usuale  $(\alpha^{\text{oss}} \simeq 0).$ 

Il modello stimato è quindi un buon modello.

Tabella 3.8: Tabella di corretta classificazione

| 50605 | 0  |
|-------|----|
| 1833  | ۱) |

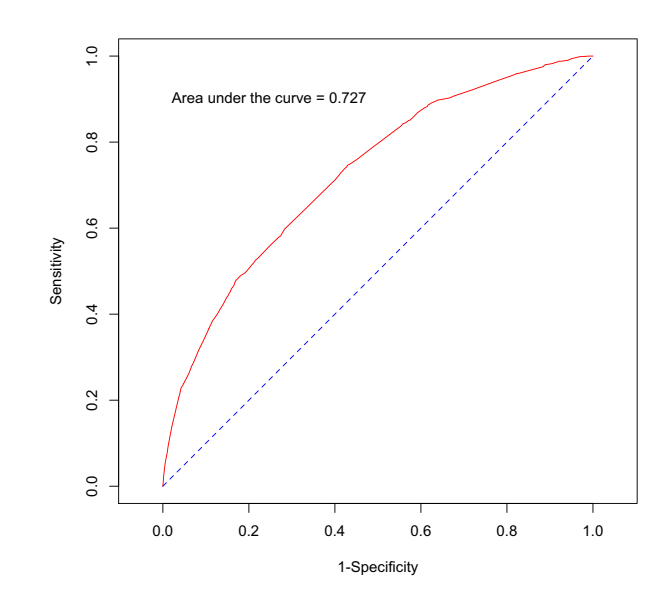

Figura 3.30: Curva ROC

#### 3.4.4 I fattori influenti

Mediante il modello stimato nel Paragrafo 3.4.2, è possibile individuare alcuni fattori di rischio per la mortalità intraospedaliera. Si tratta del sesso, dell'età, del numero di ricoveri precedenti, della non effettuazione di un intervento, del tipo di intervento e della tempestività nell'effettuare l'intervento.

Interpretando i coefficienti stimati si nota che la quota di decessi nelle donne è più bassa rispetto che nei maschi, e che la mortalità aumenta sia all'aumentare dell'età che del numero di ricoveri precedenti. L'effettuazione di un intervento riduce di molto la mortalità, ma bisogna tener conto che alcuni di questi pazienti deceduti ancor prima di subire un intervento probabilmente erano in condizioni molto gravi. Un'altro fattore che infuenza la mortalità in ospedale è la tempestività operatoria, la quale riduce la mortalità (il test  $\chi^2$  fornisce un  $\alpha^{\text{oss}} \simeq 0$ ).

Nei grafici seguenti si presenta la proporzione di decessi in ospedale, vautando in particolare le differenze nei vari fattori di rischio individuati. Vengono utilizzati i dati relativi agli anni 2008, 2009 e 2010.

#### 3.4.5 Differenze geografiche

In questa sezione vengono esposte le differenze geografiche tra i vari istituti del Veneto per quanto riguarda la mortalità intraospedaliera. La procedura utilizzata è la stessa presentata nel Paragrafo 3.1.5 e vengono considerati solamente gli istituti con più di 20 ricoveri nel triennio selezionato. I dati vengono aggiustati per sesso, classe di età, diagnosi, numero di ricoveri precedenti e successivamente per regione.

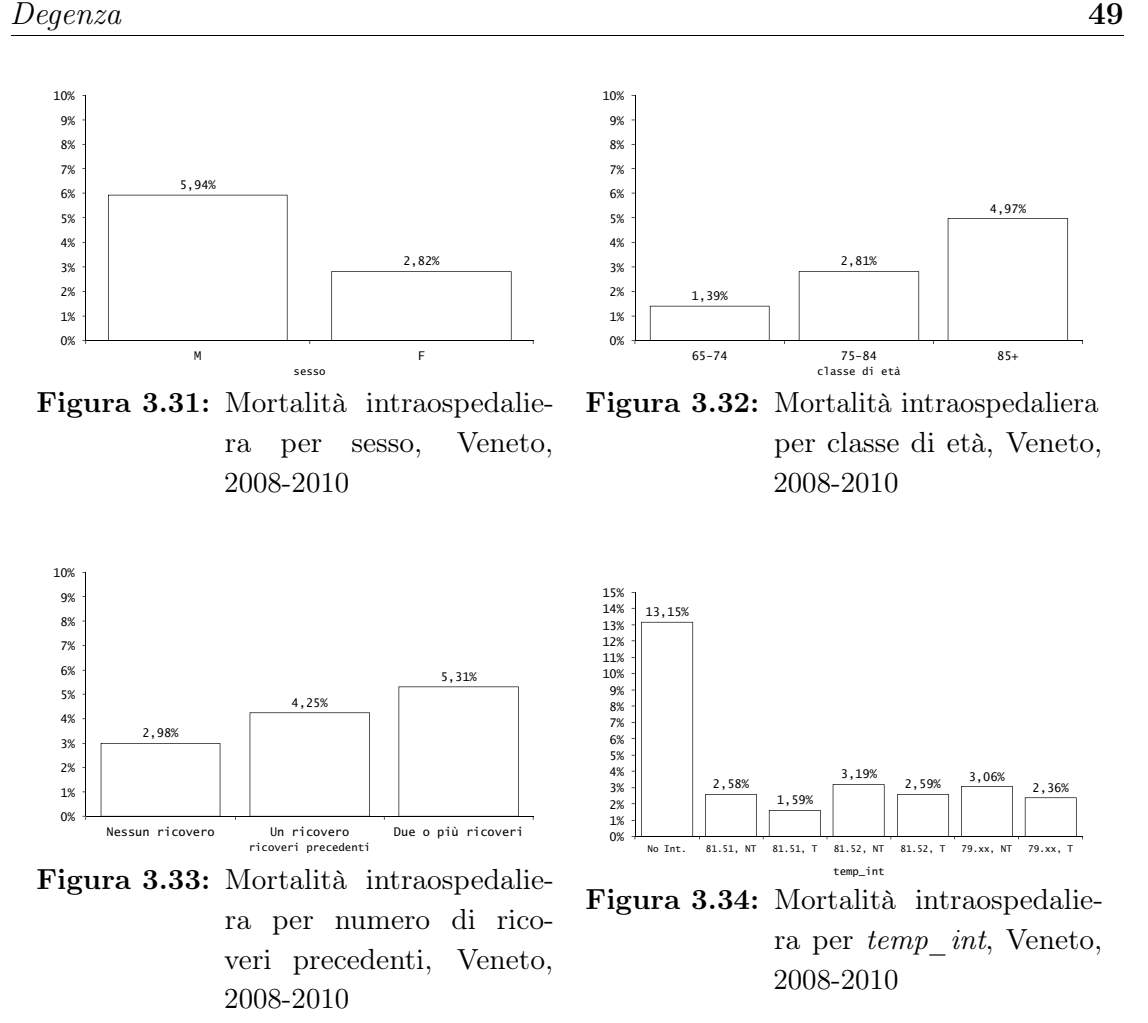

Sembra esserci solamente un ospedale con una mortalità intraospedaliera fuori controllo rispetto al processo regionale (Figura 3.35).

# 3.4.6 Conclusioni

In questo paragrafo lo scopo principale era individuare i fattori di rischio per la mortalità intraospedaliera a seguito di un ricovero per frattura di femore. Grazie alla stima del modello visto nel Paragrafo 3.4.2 si può concludere che i fattori temp\_int, sesso, cleta e clnric influiscono sulla mortalità in ospedale. Nel Paragrafo 3.4.4 si può vedere in che modo essi influenzano la mortalità intraospedaliera. Si è visto infine nel Paragrafo 3.4.5 come la mortalità instraospedaliera in Veneto sia sostanzialmente in controllo, con solamente un istituto di ricovero in cui la mortalità è maggiore rispetto al processo regionale.

# 3.5 Degenza

In questo paragrafo viene analizzata la durata della degenza in giorni. In particolare, è di interesse individuare i fattori prognostici al protrarsi nel tempo della degenza.

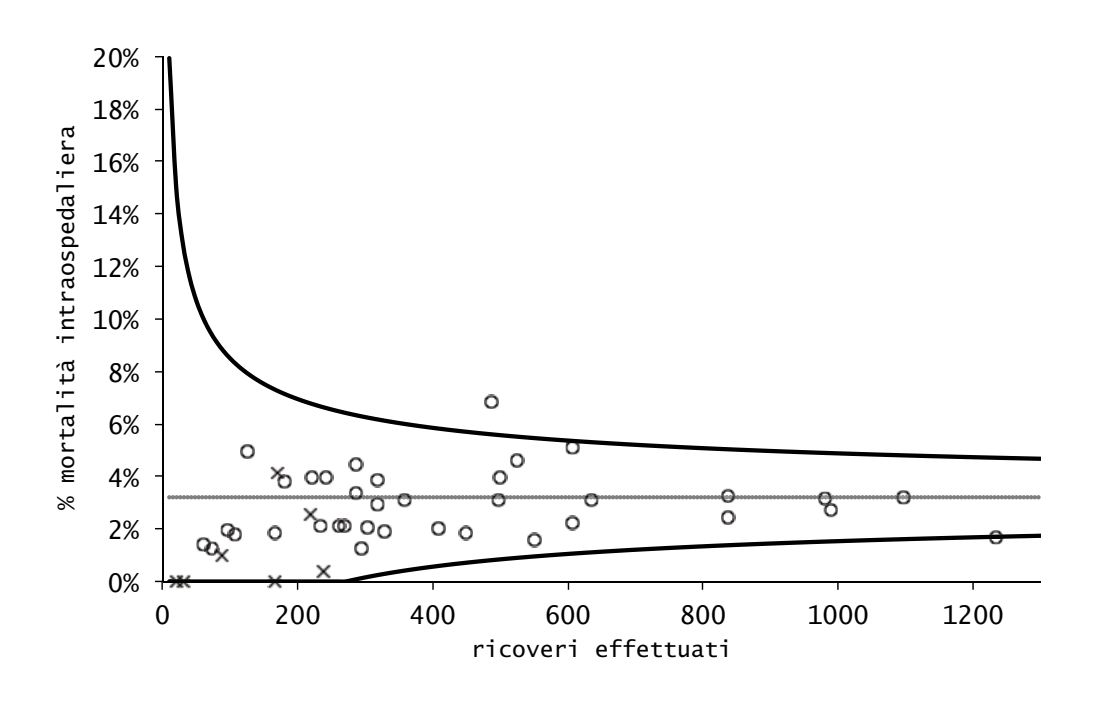

Figura 3.35: Funnel Plot, Mortalità, Veneto, 2008-2010

Come visto nel Capitolo 2 e in particolare in Figura 2.11, la distribuzione della degenza è fortemente asimmetrica, con una lunga coda a destra. Si tratta inoltre di una variabile strettamente positiva. Per questo motivo, i valori appartenenti alla coda, pur essendo in numero limitato rispetto al totale, hanno una forte influenza sulla media della degenza. Sono stati quindi definiti dei valori soglia oltre i quali una degenza è da considerarsi anomala, calcolati per ogni DRG utilizzando i quantili empirici della distribuzione dei giorni di degenza.

La formula utilizzata per il calcolo di questi valori soglia (*trim points*) è la seguente (vedi [9])

$$
T = \left(\sqrt[3]{q_3} + \left(\sqrt[3]{q_3} - \sqrt[3]{q_1}\right)\right)^3,
$$

dove  $q_3$  e  $q_1$  sono rispettivamente il terzo e il primo quartile del DRG considerato. Il calcolo della radice cubica ha lo scopo di rendere maggiormente simmetrica la distribuzione delle durate di degenza ospedaliera e il cubo serve per riportare i valori sulla scala originale.

La proporzione di *outliers*, o valori anomali, non è quindi fissa, ma dipende dalla forma della distribuzione. Nel caso di distribuzioni simmetriche o moderatamente asimmetriche (Figure 3.36 e 3.37) la soglia definita dalla formula è estremamente protettiva per l'erogatore dei finanziamenti. La proporzione di ricoveri con durate di degenza che superano il livello T è estremamente ridotta ed è quindi limitato l'incremento di finanziamento necessario per rimborsare le giornate aggiuntive di permanenza in ospedale. Nel caso di distribuzioni fortemente asimmetriche (Figure 3.38 e 3.39), invece la situazione si capovolge a favore dell'erogatore di prestazioni: infatti, in questo caso la proporzione di osservazioni anomale è elevata e quindi aumenta la quota di finanziamento che le singole strutture ospedaliere ricevono, in aggiunta alla tariffa forfetaria DRG-specifica.

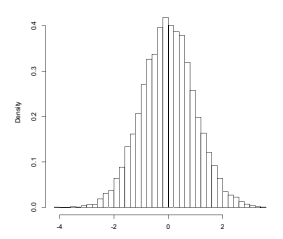

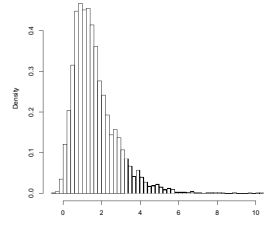

Figura 3.36: Simmetria

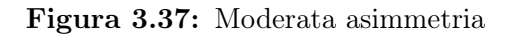

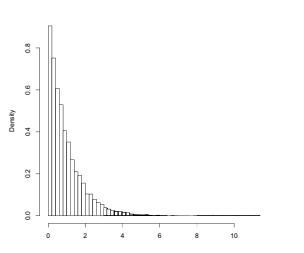

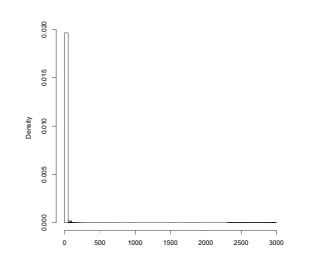

Figura 3.38: Asimmetria

Figura 3.39: Forte asimmetria

Questi trim point vengono calcolati per ogni DRG utilizzando i quantili empirici della distribuzione dei giorni di degenza.

# 3.5.1 Il dataset utilizzato

La variabile risposta è degenza, che esprime la durata in giorni della degenza ospedaliera. Le variabili esplicative considerate sono le seguenti: anno, cleta, sesso, clnric, cldiag, giorno\_settimana, stag\_precisa e mo\_int. Vengono infine eliminati i record con degenze considerate anomale in quanto oltre il valore soglia. Vengono considerate anomale in questo tipo di trauma anche degenze durate solamente un giorno. Si hanno dunque a disposizione 49339 record.

# 3.5.2 Il modello

Per modellare i dati viene utilizzato un modello lineare generalizzato con distribuzione Gamma, utilizzando il logaritmo come funzione legame. A seguito di una procedura di selezione di tipo forward basata sul BIC, risultano significativi i regressori temp int, cldiag, mo int, giorno settimana, anno e cleta. Inoltre, la stima del parametro di dispersione  $\phi \partial \dot{\phi} = 0.1734501$ . I coefficienti stimati del modello sono i seguenti

Call:

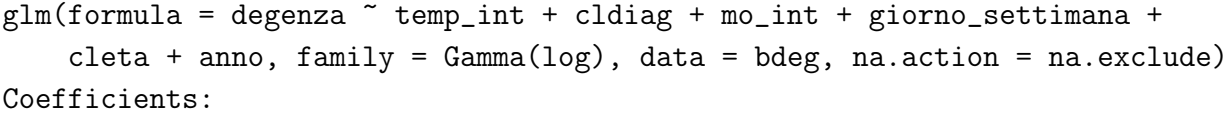

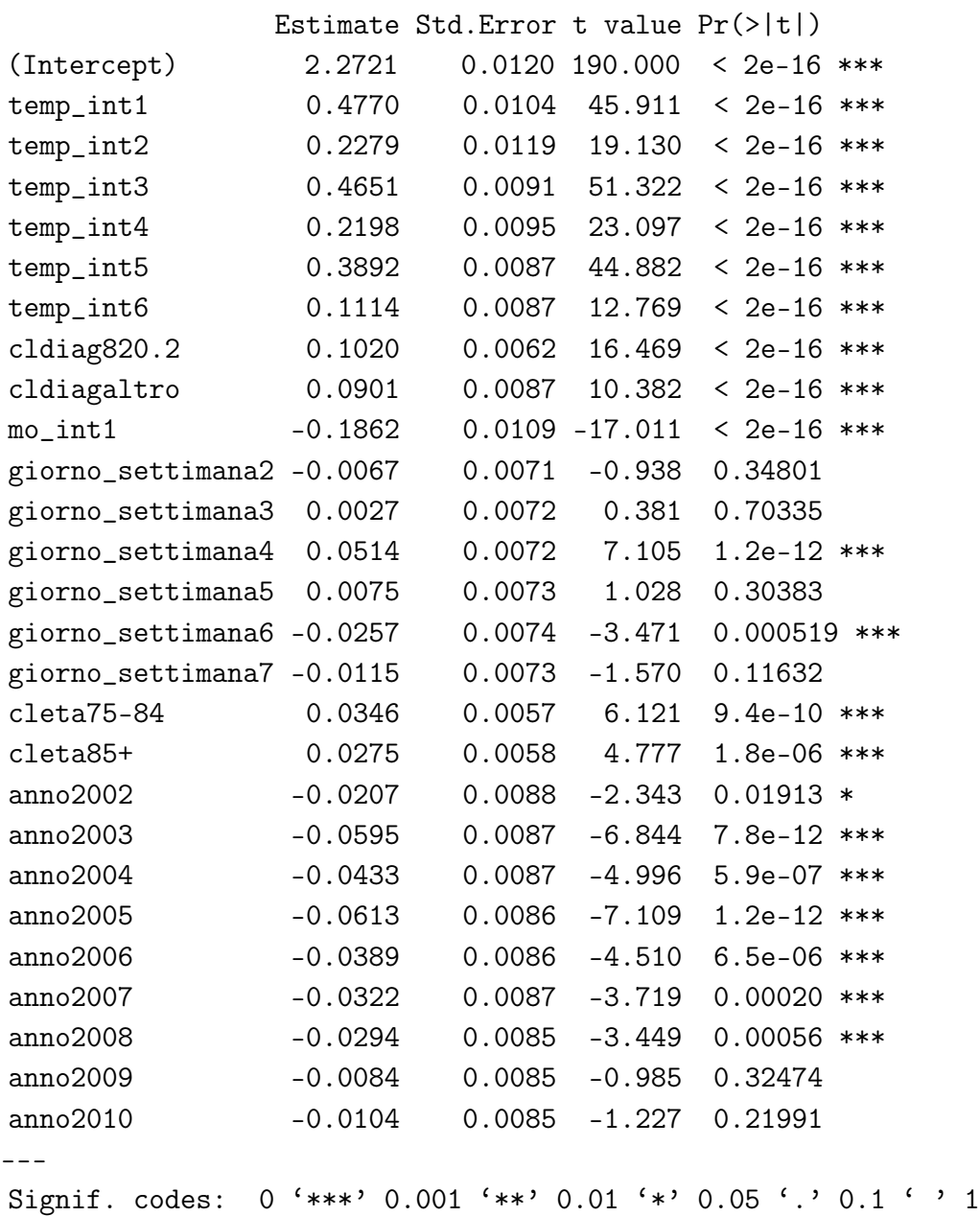

# 3.5.3 Bontà del modello

Il passo successivo alla stima del modello consiste nella verifica della sua bontà. Per verificare la bontà di un modello lineare generalizzato si utilizzano

• la devianza residua riscalata per la stima del parametro di dispersione  $\hat{\phi}$ ; in questo caso è pari a  $\frac{9111.5}{0.1734501} = 52530.96 > 49312 = n - p$ . Essa appare maggiore dei suoi gradi di libertà. Tuttavia, considerando la grandezza del

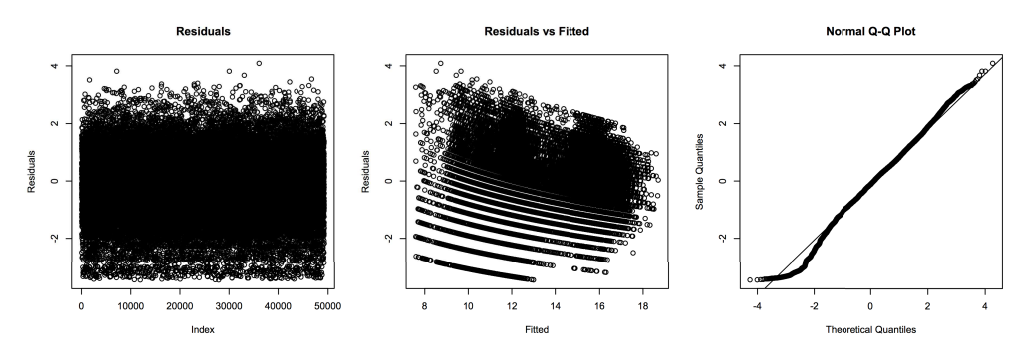

Figura 3.40: Analisi dei residui

numero di gradi di libertà, si può assumere per buona la devianza residua in quando non si discosta molto da essi;

- l'espressione della statistica W è in questo caso  $F = \frac{(Dev.Mod.Ridotto-Dev.Mod.Corrente)/(p-1)}{\lambda}$  $\hat{\phi}$ dato che  $\phi$  non è noto. Questa statistica sotto  $H_0$  ha distribuzione approssimata  $F_{p-1,n-p}$  (nel caso normale questa distribuzione è esatta). Nel caso in esame  $F$ <sup>oss</sup> assume il valore 265.89. Confrontando tale valore con i quantili di una  $F_{26,49312}$  si ottiene un livello di significatività osservato  $\alpha^{oss} \simeq 0$ . Si rifiuta l'ipotesi nulla: il modello corrente è quindi preferibile al modello omogeneo;
- dall'analisi dei residui del modello, opportunamente riscalati per  $\sqrt{\hat{\phi}}$  (Figura 3.40), è possibile vedere come non siano presenti residui con valori particolarmente grandi e come l'assunzione di normalità per la distribuzione dei residui sia accettabile, considerando la grande numerosità campionaria.

È possibile quindi concludere che si tratta di un buon modello.

# 3.5.4 I fattori influenti

Nel Paragrafo 3.5.2 si è visto un modello per la durata della degenza, e nel Paragrafo 3.5.3 se ne è verificata la bontà. Il passo successivo consiste nell'interpretare i coefficienti al fine di comprendere i fattori influenti sulla durata della degenza e il loro effetto: si vede come i fattori che riducono la degenza siano la morte in ospedale del paziente oppure la tempestività nell'effettuare un intervento chirurgico. Al crescere dell'età aumentano i giorni di degenza, come aumentano in caso di effettuazione di intervento (rispetto al non effettuare nessun intervento) e in caso di diagnosi diversa da 820.0. La durata della degenza varia infine a seconda del giorno di ricovero e dell'anno. Nelle pagine seguenti viene data una rappresentazione grafica delle differenze appena espresse; vengono usati solamente i dati dal 2008 al 2010 in modo da ridurre un eventuale effetto del tempo sui fattori influenti.

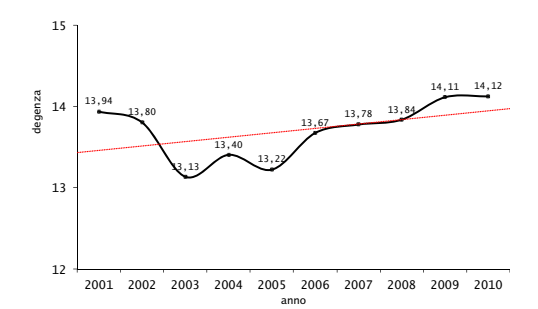

Figura 3.41: Degenza media per anno, Veneto, 2001-2010

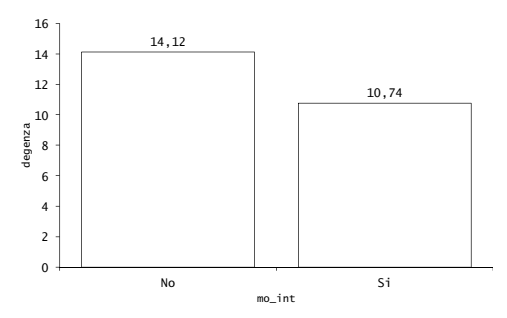

Figura 3.42: Degenza media per morte in ospedale, Veneto, 2001- 2010

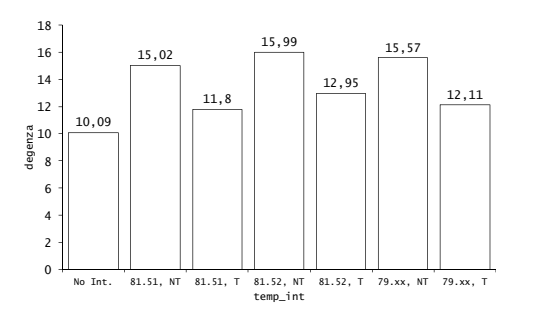

Figura 3.43: Degenza media per  $temp\_int$ , Veneto, 2001-2010

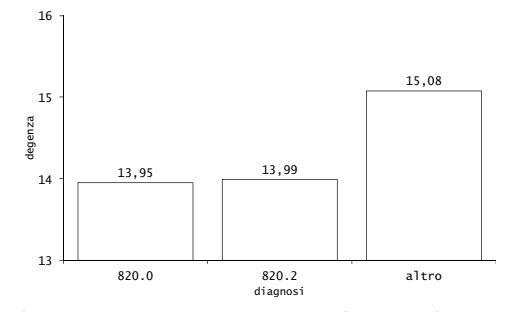

Figura 3.44: Degenza media per diagnosi, Veneto, 2001-2010

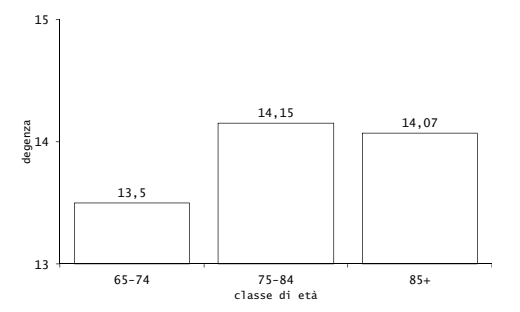

Figura 3.45: Degenza media per età, Veneto, 2001-2010

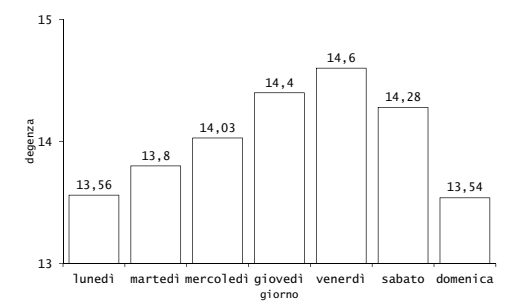

Figura 3.46: Degenza media per giorno della settimana di ricovero, Veneto, 2001-2010

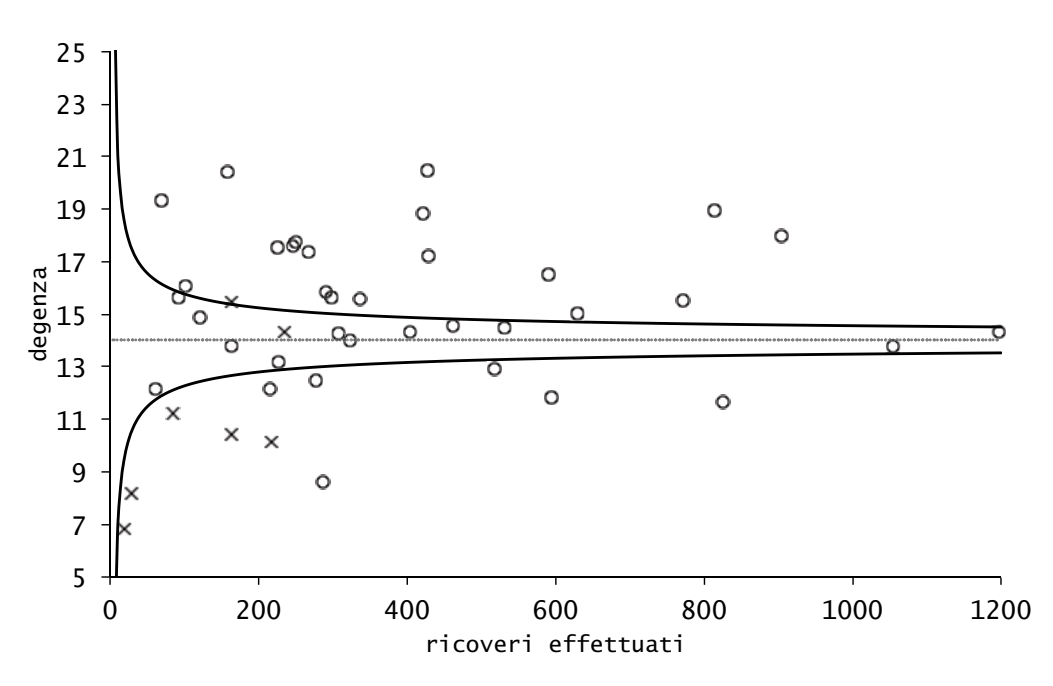

Figura 3.47: Funnel plot, degenza, Veneto, 2008-2010

## 3.5.5 Differenze geografiche

In questa sezione viene valutata infine la performance dei vari istituti di ricovero del Veneto per quanto riguarda la degenza: la durata di un ricovero genera dei costi che aumentano all'aumentare dei giorni. Per questo motivo bisogna ottenere un buon equilibrio nella degenza, riducendola al numero di giorni necessario a garantire delle cure efficaci al paziente senza generare costi eccessivi per il sistema. Nel seguito vengono utilizzati degli indici standardizzati indirettamente ed aggiustati per sesso, diagnosi, età e numero di ricoveri precedenti e successivamente anche per regione. Questi indici vengono successivamente riassunti in un Funnel Plot, in modo da valutare i valori fuori controllo rispetto al processo stagionale. Utilizziamo a tal fine i dati relativi al triennio 2008-2010, escludendo gli istituti con meno di 20 ricoveri effettuati nel periodo considerato. Si nota (Figura 3.47) come le degenze aggiustate siano inferiori negli istituti privati rispetto agli istituti pubblici. Si nota inoltre una grande variabilità tra gli istituti.

#### 3.5.6 La degenza postoperatoria

L'analisi svolta fin qui ha mostrato come la tempestività nell'intervento riduca la durata della degenza. Tuttavia, intuitivamente, un numero minore di giorni d'attesa produce una degenza totale minore. Per questo motivo viene ora analizzata, con le stesse tecniche, la durata della degenza postoperatoria, calcolata come il numero di giorni che intercorrono tra la data di effettuazione dell'intervento e la data di dimissione del paziente. Vengono esclusi i ricoveri con intervento non effettuato e, come prima, le degenze considerate anomale. Il fine è capire se i risultati ottenuti in precedenza siano validi anche in questo caso.

La degenza postoperatoria media è di 10.41 giorni (Mediana  $= 10$ , sd  $= 5.24$ ). Non è più possibile utilizzare un modello con variabile risposta Gamma in quanto il supporto di una variabile casuale Gamma è  $\mathbb{R}^+$  e la degenza postoperatoria può essere anche pari a zero giorni (morte del paziente durante l'intervento, dimissione verso altro istituto il giorno stesso dell'intervento, . . . ). Si decide quindi di utilizzare un modello con variabile risposta distribuita come una variabile casuale di Poisson, che rappresenta i giorni che intercorrono tra l'intervento e la dimissione. Tuttavia, poiché i dati forniscono evidenza di sovradispersione ( $\hat{\phi} = 2.617$ ), si è utilizzato un modello di quasi-verosimiglianza. La variabile risposta è deg\_post=degenza−diff\_date. Le variabili esplicative sono le stesse viste in precedenza. A seguito di una procedura di selezione forward utilizzando il test log-rapporto verosimiglianza come criterio di selezione, vengono inclusi nel modello i seguenti regressori:

- mo\_int
- anno
- intervento\_2g
- cleta
- cldiag
- intEFF
- stag\_precisa

più alcuni effetti di interazione. Non vengono presentate le stime dei coefficienti in quanto l'interesse è esclusivamente quello di capire se l'effetto della tempestività è confermato oppure no.

Per iniziare, si valuta la bontà del modello. La devianza residua riscalata per  $\hat{\phi}$  è  $127453/2.617 = 48701.95 > 46048 = n - p$ , che può essere considerata accettabile. Per verificare l'adeguatezza del modello corrente contro il modello omogeneo si utilizza in questo caso la statistica test  $F = \frac{\text{Devianza Modello Ridotto}-\text{Devianza Modello Corrente}}{\lambda}$ -Devianza Modello Corrente $\hat{\phi}$ , che assume il valore  $F$ <sup>oss</sup> =  $\frac{130884-127453}{2.617}$  =  $\frac{3431}{2.617}$  = 1311.04. Dal confronto del valore osservato con i quantili di una  $F_{1,46048}$  si ottiene un livello di significatività osservato  $\alpha^{\text{oss}} \simeq 0$ . Il modello corrente risulta quindi essere preferibile al modello omogeneo. Infine, l'analisi dei residui del modello (Figura 3.48) risulta soddisfacente: i residui appaiono approssimativamente normali, non si vedono andamenti sistematici nel grafico dei residui contro i valori predetti del modello e i residui non assumono valori troppo grandi in modulo. Il modello stimato è quindi un modello valido e qualitativamente buono.

È possibile ora valutare l'effetto della tempestività operatoria: in questo caso, a differenza di quanto accade con la degenza totale, la tempestività provoca un piccolo aumento della degenza, significativo. Il test alla Wald per il coefficiente del modello

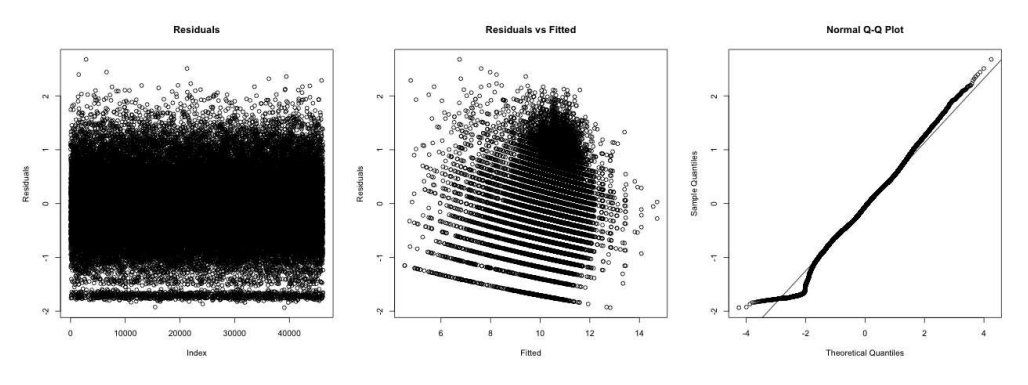

Figura 3.48: Analisi dei residui

rifiuta infatti l'ipotesi nulla ( $\alpha^{\text{oss}} \simeq 0$ ). Il coefficiente stimato del modello vale 0.044  $(95\% \text{ C.I.} = (0.035, 0.054))$ . Questo significa che in caso di intervento tempestivo, i giorni di degenza postoperatoria aumentano di  $e^{0.044} \simeq 1$ .

## 3.5.7 Conclusioni

Nell'analisi della durata della degenza sono stati individuati i fattori di rischio che portano ad un aumento dei giorni di degenza. Si è visto inoltre come negli istituti di ricovero privati la degenza media sia minore rispetto agli istituti di ricovero pubblici, probabilmente a causa dei costi che comporta la degenza in una casa di cura privata o a successivi trasferimenti in altre strutture assistenziali quali case di riposo o simili. È interessante notare come la tempestività operatoria riduca la durata complessiva, mentre essa non riduce la durata della degenza postoperatoria e anzi l'aumenta, seppur di poco.

# Capitolo 4

# Follow-up

# 4.1 Mortalità

In questo capitolo viene studiata la mortalità a 30 e 180 giorni nei pazienti che hanno subito una frattura di femore. Vengono considerati i pazienti che hanno subito una frattura tra il 2005 e il 2009 e il periodo di follow-up termina il 30/6/2010. Lo studio termina quel giorno in quanto i dati di mortalità si hanno solamente fino a quella data. Alla stessa maniera, i dati precedenti all' $1/1/2005$  non vengono considerati in quanto ci sono difficoltà nel linkage tra le SDO e le schede di morte precedenti al 2005.

Nello studio entrano quindi 26875 pazienti. Il 77.92% dei pazienti è di sesso femminile, l'età media è 82.66 anni (mediana = 83, sd = 7.37). Il 48.04% dei pazienti è ricoverato con diagnosi relativa ad una frattura transcervicale chiusa (codice diagnosi 820.0, ICD9-CM), il 46.36% per frattura pertrocanterica chiusa (820.0) e il restante 5.6% per diagnosi di altro tipo riconducibile a frattura del femore. Il 70.66% non presenta alcun ricovero subito nei 365 giorni precedenti la frattura, il 17.75% ne presenta uno e l'11.59% ne presenta due o più. La degenza media è 14.91 giorni (mediana = 13, sd = 8.75).

Per studiare la mortalità viene utilizzata la regressione logistica. Viene inoltre studiata la sopravvivenza dei pazienti tramite le curve di Kaplan-Meier [15] e il modello di Cox [3].

#### 4.1.1 Mortalità a 30 giorni

In questa sezione viene analizzata la mortalità a 30 giorni dalla data di frattura. Nel periodo considerato, questa quantità si attesta al 4.86%. Si ha inoltre una leggera diminuzione nel tempo, dal 5.5% del 2005 al 4.6% del 2009.

La variabile risposta è dicotomica e vale 1 se il paziente è morto entro 30 giorni dalla data di frattura, 0 altrimenti. Le variabili esplicative sono il sesso, l'età, il numero di ricoveri precedenti, la diagnosi di ricovero, la stagione e il giorno di ricovero, l'effettuazione o meno di un intervento, il tipo di intervento effettuato e la tempestività operatoria. Queste ultime tre variabili vengono valutate congiuntamente tramite la variabile temp\_int (vedi Paragrafo 3.4.1). A seguito di una procedura di selezione automatica di tipo forward basata sul BIC risultano significativi i regressori temp int, classe di età, sesso e numero di ricoveri precedenti. I coefficienti stimati del modello sono i seguenti:

```
Call:
```

```
glm(formula = statovita30 \sim temp_int + cleta + sesso + clnric,
    family = "binomial", data = fw)Coefficients:
```
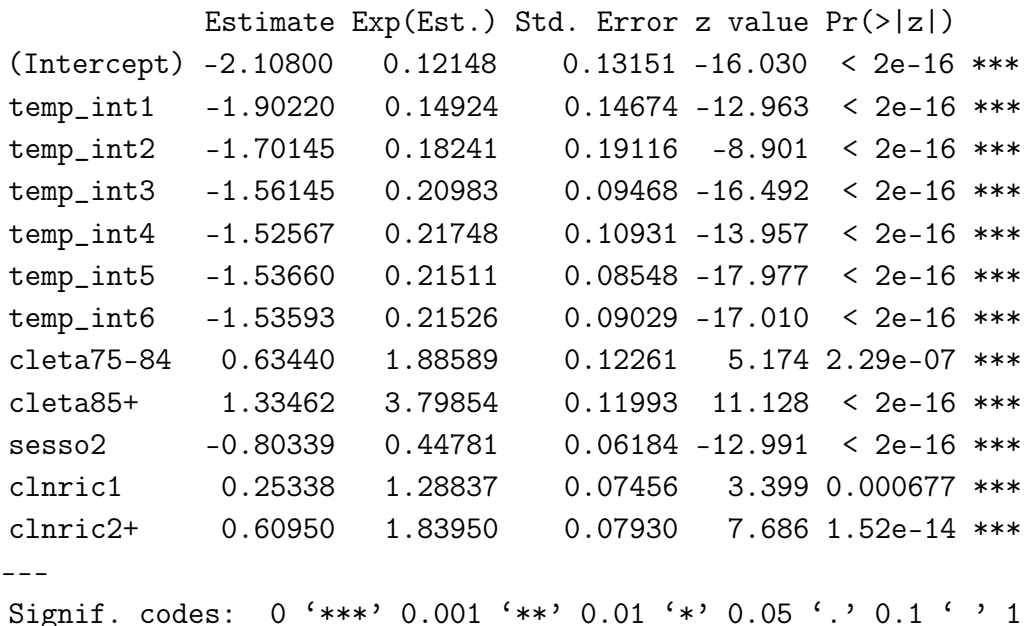

Si può quindi dire che i fattori che influenzano la mortalità a 30 giorni sono il sesso, l'età, il numero di ricoveri precedenti e l'effettuazione o meno di un intervento. La mortalità è infatti minore nelle donne rispetto agli uomini  $(OR = 0.45, 95\% \text{ C.I.})$ = (0.42, 0.52)), aumenta con l'età (OR ≃ 1.8 nel gruppo 75-84 e OR ≃ 3.8 nel gruppo 85+, rispetto al gruppo 65-74) e con il numero di ricoveri precedenti (OR  $\simeq$  1.3 nel gruppo 1 e OR  $\simeq$  1.8 nel gruppo 2+, rispetto al gruppo 0) e diminuisce notevolmente se viene effettuato un intervento  $(OR = 0.18, 95\% \text{ C.I.} = (0.16, 0.21)).$ La tempestività operatoria non sembra influire sulla mortalità a 30 giorni (OR  $= 1.02, 95\% \text{ C.I.} = (0.89, 1.16)$ .

Per quanto riguarda la bontà del modello, la devianza residua è adeguata (9547 ≪  $26863 = n - p$ , la statistica  $W^{\text{oss}}$  assume il valore 900 con  $\alpha^{\text{oss}} \simeq 0$ , l'area sotto la curva ROC vale 0.722 (Figura 4.1) e la percentuale di corretta classificazione è pari al 95.14% (Tabella 4.1). Si tratta quindi di un buon modello.

È possibile infine visualizzare le differenze nella mortalità a 30 giorni causate dai fattori di rischio individuati tramite i grafici che seguono. Di particolare interesse è la Figura 4.5: in essa è possibile notare come ci sia una forte differenza nella mortalità tra i pazienti operati e quelli non operati. C'è inoltre qualche lieve differenza tra i vari tipi di intervento, mentre la tempestività non ha nessun'effetto sulla mortalità

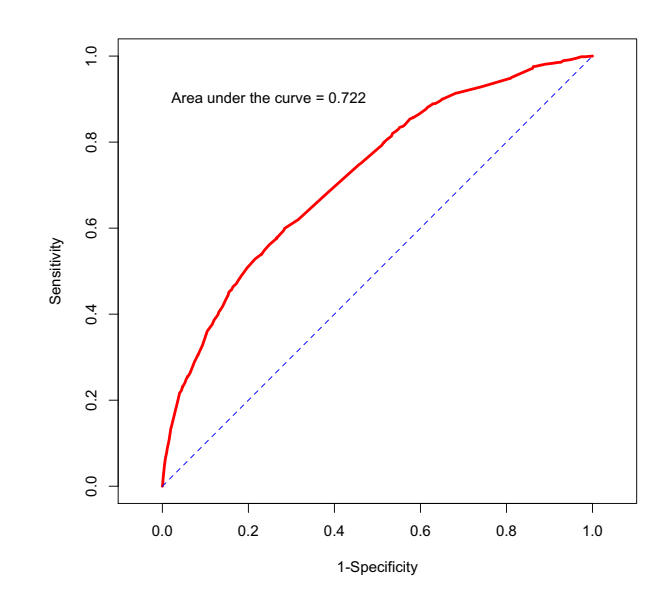

Figura 4.1: Curva ROC

Tabella 4.1: Tabella di corretta classificazione

| 25569 |   |
|-------|---|
| 1306  | 1 |

a trenta giorni: il test  $\chi^2$  di Pearson tra statovita30 e intervento\_2g restituisce un livello di significatività osservato  $\alpha^{oss} = 0.81$ . Tuttavia, questo test potrebbe essere fuorviante a causa dell'eventuale presenza di alcuni fattori di confondimento. Per questo motivo, restringendo ai soli casi con intervento effettuato, si costruisce un modello di regressione logistica utilizzando statovita30 come variabile risposta e sesso, cleta, intEFF, clnric e intervento\_2g come variabili esplicative. Il test alla Wald per la significatività dei regressori di questo modello conferma l'assenza di effetto della tempestività: per  $\text{intervent } o_2$ g si ha infatti un  $\alpha^{\text{oss}} = 0.63$ .

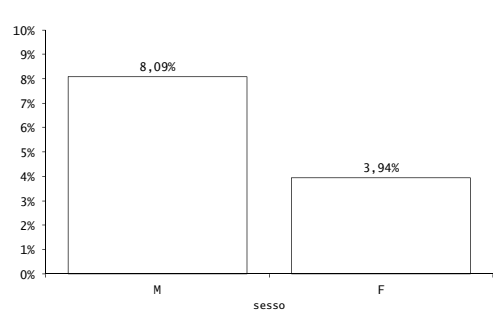

Figura 4.2: Mortalità a 30 giorni per sesso, Veneto, 2005-2009.

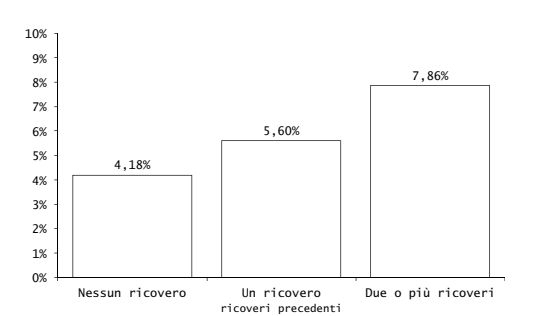

Figura 4.4: Mortalità a 30 giorni per numero di ricoveri precedenti, Veneto, 2005-2009.

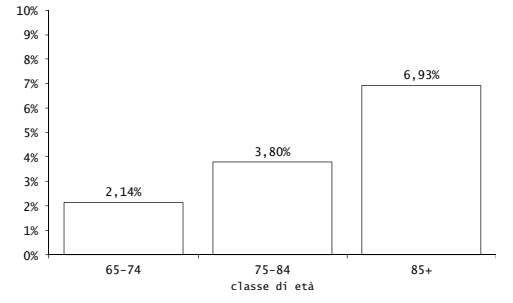

Figura 4.3: Mortalità a 30 giorni per classe di età, Veneto, 2005- 2009.

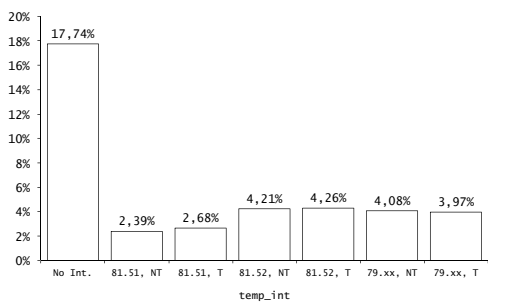

Figura 4.5: Mortalità a 30 giorni per temp int, Veneto, 2005-2009.

# 4.1.2 Mortalità a 180 giorni

In questa sezione viene analizzata la mortalità a 180 giorni dalla data di frattura. La proporzione di pazienti deceduti a 180 giorni dalla frattura è pari al 15.2%. La correlazione tra anno e mortalità a 180 giorni non è significativa ( $\alpha^{\rm oss}=0.6089)$  e il test  $\chi^2$  tra anno e mortalità a 180 giorni non rifiuta l'indipendenza ( $\alpha^{\text{oss}} = 0.5012$ ). La variabile risposta è dicotomica e vale 1 se il paziente è morto entro 180 giorni dalla data di frattura, 0 altrimenti. Le variabili esplicative sono le stesse considerate nel Paragrafo 4.1.1. I regressori vengono selezionati tramite una procedura di selezione automatica di tipo forward con il BIC. Risultano significativi i regressori temp\_int, classe di età, sesso, numero di ricoveri precedenti più un effetto di interazione tra cleta e clnric. I coefficienti stimati del modello sono i seguenti:

```
Call:
glm(formula = statovita180 \tilde{ } cleta + sesso + temp_int + clnric
+ cleta:clnric, family = "binomial", data = fw)
Coefficients:
                 Estimate Exp(Est.) Std. Error z value Pr(>|z|)(Intercept) -1.76403 0.17135 0.11427 -15.437 < 2e-16 ***
cleta75-84 0.97920 2.66233 0.10947 8.945 < 2e-16 ***
cleta85+ 1.97458 7.20358 0.10641 18.556 < 2e-16 ***
```
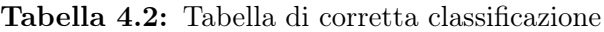

 $\sim$  1

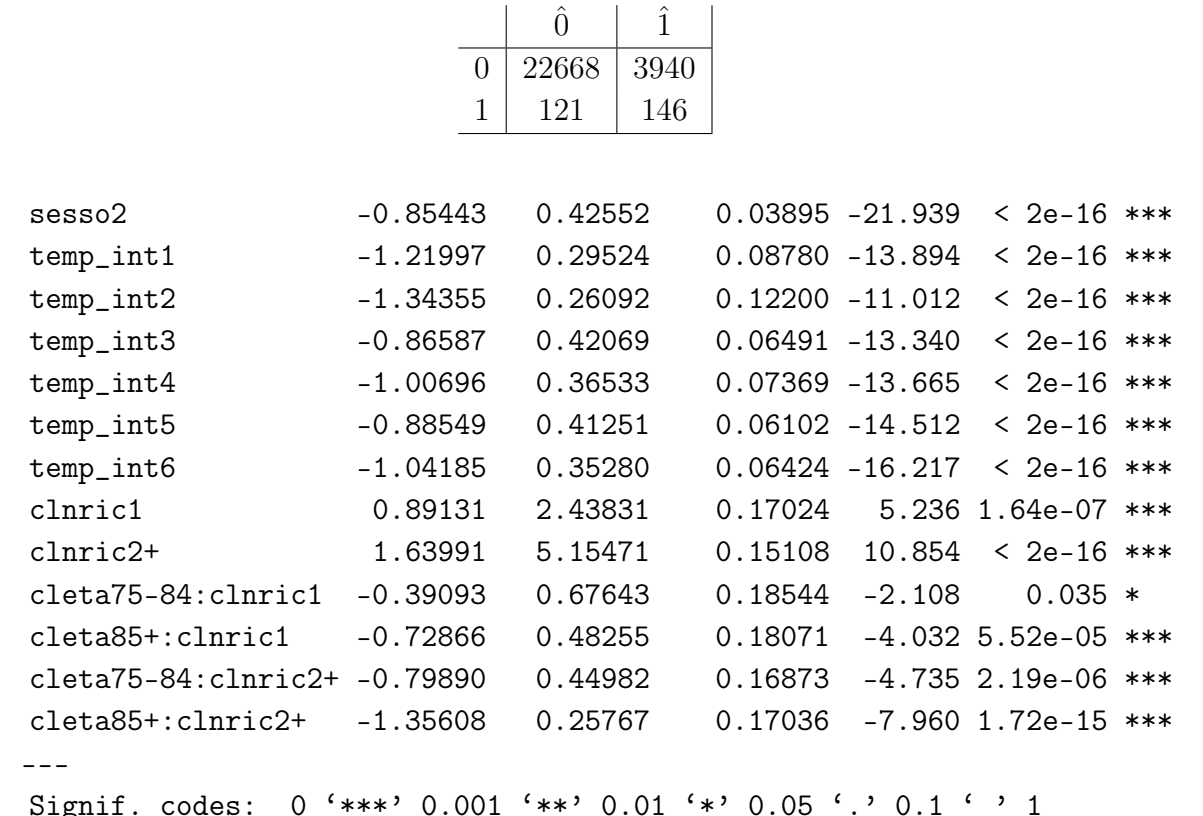

La mortalità a 180 giorni risulta minore nelle donne ( $OR = 0.43, 95\%$  C.I. = (0.39, 0.46)) e aumenta con l'età (OR  $\simeq 2.6$ , 95% C.I. = (2.16, 3.32) nel gruppo 75-84 e OR  $\simeq$  7.2, 95% C.I. = (5.88, 8.93) nel gruppo 85+, rispetto al gruppo 65-74), diminuisce fortemente se viene effettuato un intervento ( $OR = 0.34, 95\%$ C.I. =  $(0.31, 0.38)$  e si intravede un effetto della tempestività  $(OR = 0.74, 95\%)$  $C.I. = (0.69, 0.79)$ . Permane una mortalità leggermente maggiore nei pazienti con una situazione pregressa (intesa come numero di ricoveri precedenti) peggiore.

Per quanto riguarda la bontà del modello, la devianza residua è adeguata (20996 <  $26859 = n - p$ , la statistica W assume il valore 1914 con  $\alpha^{\text{oss}} \simeq 0$ , l'area sotto la curva ROC vale 0.701 (Figura 4.6) e la percentuale di corretta classificazione è pari al 84.89% (Tabella 4.2). Si tratta quindi di un buon modello.

Si visualizzano nel seguito le differenze nella mortalità a sei mesi causate dai fattori di rischio individuati. È interessante notare in Figura 4.10 come ci siano delle differenze nella mortalità tra i vari tipi di intervento; in particolare nelle protesi totali la mortalità a 180 giorni risulta minore che nelle protesi parziali e nelle fissazioni.

La tempestività operatoria risulta influente sulla mortalità a 180 giorni. Il test  $\chi^2$  rifiuta l'ipotesi nulla di indipendenza ( $\alpha^{\text{oss}} \simeq 0$ ) e costruendo un modello di regressione logistica, restringendo ai soli interventi effettuati (statovita180 come variabile risposta, *cleta, sesso, clnric* e *intervento* 2g come variabili esplicative), il coefficiente associato alla tempestività è significativamente diverso da zero (test

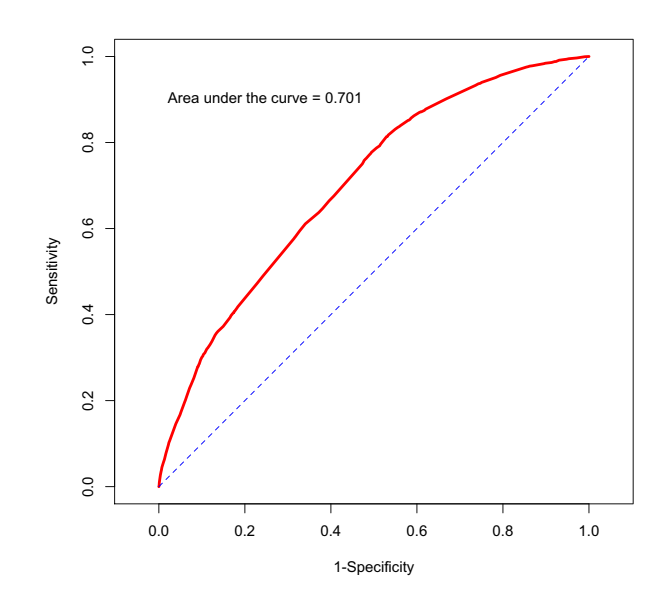

Figura 4.6: Curva ROC

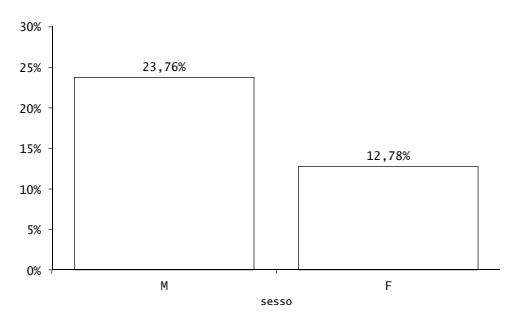

Figura 4.7: Mortalità a 180 giorni per sesso, Veneto, 2005-2009.

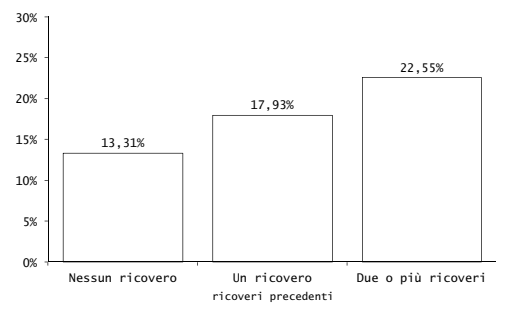

Figura 4.9: Mortalità a 180 giorni per numero di ricoveri precedenti, Veneto, 2005-2009.

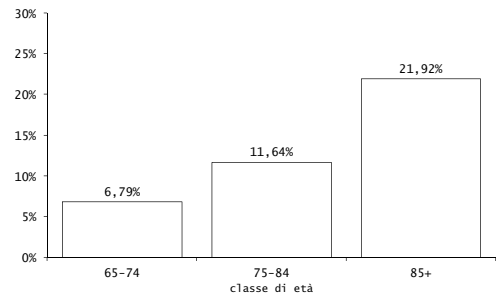

Figura 4.8: Mortalità a 180 giorni per classe di età, Veneto, 2005- 2009.

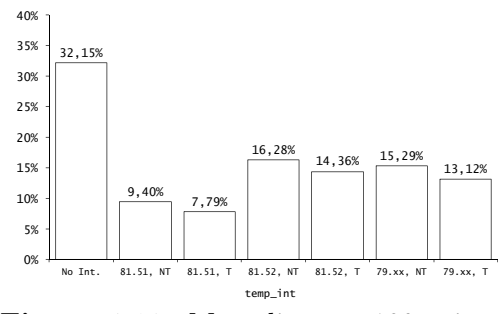

Figura 4.10: Mortalità a 180 giorni per temp\_int, Veneto, 2005-2009.

| Regressore       | p-value    | Regressore | p-value    |
|------------------|------------|------------|------------|
| sesso            | $\simeq 0$ | cleta      | $\simeq 0$ |
| cluric           | $\simeq 0$ | temp int   | $\simeq 0$ |
| giorno settimana | 0.0681     | cldiag     | $\simeq 0$ |
| stag precisa     | 0.0847     |            |            |

Tabella 4.3: Test log-rank: p-values

alla Wald,  $\alpha^{\text{oss}} < 0.01$ ).

## 4.1.3 Analisi della sopravvivenza

In questa sezione viene analizzata la sopravvivenza dei pazienti nel periodo considerato. Si parte dalla stima della funzione di sopravvivenza nei vari livelli dei regressori tramite lo stimatore di Kaplan-Meier. Viene inoltre valutata la significatività di eventuali differenze tramite il test log-rank. Infine, si costruisce un modello semi-parametrico di Cox e se ne valuta la bontà. La variabile risposta è la sopravvivenza in giorni dalla data di frattura. Questa variabile è accompagnata da una variabile di stato, che vale 1 se il paziente è deceduto durante lo studio, 0 se invece alla fine del periodo di follow-up il paziente era ancora vivo. In quest'ultimo caso si parla di dato censurato a destra. Le variabili esplicative sono le stesse viste nel Paragrafo 4.1.1.

Si inizia con la stima della funzione di sopravvivenza nei vari livelli dei regressori per valutare eventuali differenze nella sopravvivenza. In Figura 4.11 sono presentate le funzioni di sopravvivenza stimate tramite Kaplan-Meier. Si nota come i fattori che sembrano influenzare maggiormente la sopravvivenza sono il sesso, la classe di età, il numero di ricoveri precedenti e temp\_int. Per quanto riguarda gli altri regressori, l'effetto sembra essere minore o addirittura assente. Per verificare l'esistenza o meno di questo effetto può essere usato il test log-rank. Si tratta di un test non parametrico basato sui ranghi per saggiare l'ipotesi nulla che il rischio in due o più gruppi sia uguale. Si presentano in Tabella 4.3 i p-values per i test svolti su ogni regressore. Si può concludere che, a seguito di un'analisi marginale per ogni regressore, la funzione di rischio (e quindi la funzione di sopravvivenza) risulta essere differente nei livelli dei regressori sesso, cleta, clnric, temp int e cldiag; non ci sono invece differenze significative tra giorni della settimana e stagioni diverse. Si procede quindi a modellare la funzione di rischio in seguito ad un trauma come la

frattura del femore in funzione del tempo e delle covariate, senza però formalizzare la dipendenza dal tempo. Per fare ciò, si utilizza un modello di Cox con rischi proporzionali [14]. Come prima cosa, si selezionano i regressori influenti. Viene utilizzata una procedura di selezione di tipo backward, utilizzando il test alla Wald come criterio di selezione. I regressori che compongono il modello sono quindi temp\_int, l'età, il sesso e il numero di ricoveri precedenti. I coefficienti stimati del modello sono i seguenti:

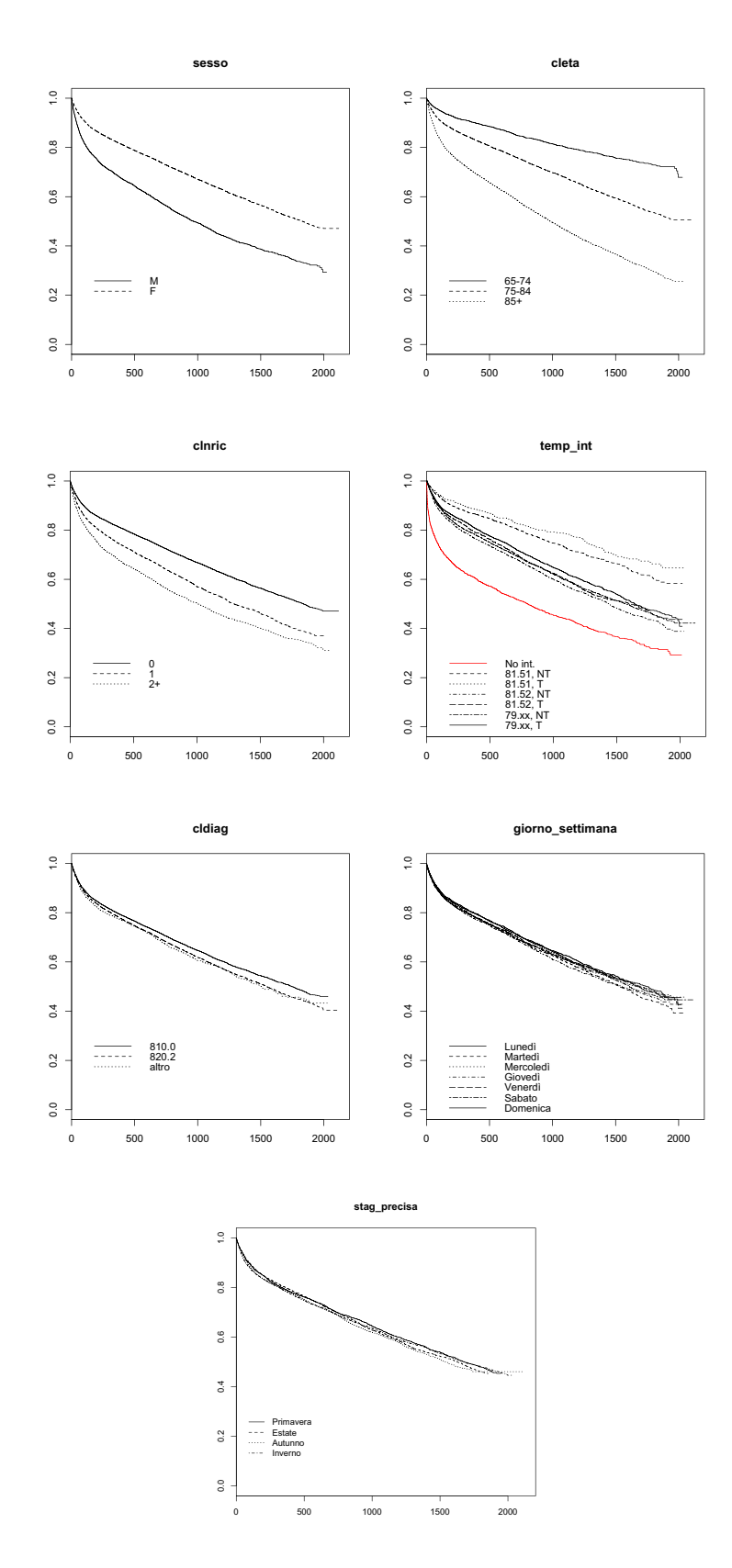

Figura 4.11: Funzione di sopravvivenza stimata per vari regressori
```
Call:
cosph(formula = s \tilde{ }</math> temp-int + cleta + sesso + clnric, data = fw)coef exp(coef) se(coef) z Pr(>|z|)temp_int1 -0.7785 0.4591 0.0494 -15.75 <2e-16 ***
temp_int2 -0.9013 0.4060 0.0677 -13.32 <2e-16 ***
temp_int3 -0.4811 0.6181 0.0381 -12.63 <2e-16 ***
temp_int4 -0.5465 0.5790 0.0422 -12.95 <2e-16 ***
temp_int5 -0.4993 0.6069 0.0359 -13.89 <2e-16 ***
temp_int6 -0.5636 0.5691 0.0373 -15.10 <2e-16 ***
cleta75-84 0.6514 1.9182 0.0402 16.22 <2e-16 ***
cleta85+ 1.3639 3.9115 0.0396 34.45 <2e-16 ***
sesso2 -0.6742 0.5096 0.0220 -30.64 <2e-16 ***
clnric1 0.3035 1.3545 0.0249 12.16 <2e-16 ***
clnric2+ 0.5471 1.7282 0.0282 19.37 <2e-16 ***
---
Signif. codes: 0 '***' 0.001 '**' 0.01 '*' 0.05 '.' 0.1 ' ' 1
         exp(coef) exp(-coef) lower .95 upper .95
temp_int1 0.4591 2.1782 0.4167 0.5058
temp_int2 0.4060 2.4628 0.3556 0.4636
temp_int3 0.6181 1.6178 0.5736 0.6660
temp_int4 0.5790 1.7271 0.5330 0.6289
temp_int5 0.6069 1.6476 0.5656 0.6513
temp_int6 0.5691 1.7571 0.5290 0.6123
cleta75-84 1.9182 0.5213 1.7730 2.0753
cleta85+ 3.9115 0.2557 3.6195 4.2271
sesso2 0.5096 1.9625 0.4880 0.5320
clnric1 1.3545 0.7383 1.2899 1.4224
clnric2+ 1.7282 0.5786 1.6351 1.8265
```
Vengono riportati anche gli *Hazard Ratios* (HR = exp $(\hat{\beta}_j)$ ) con relativi intervalli di confidenza al 95%. Risulta che nelle donne il rischio di morte è circa  $\frac{1}{2}$  rispetto ai maschi, con il crescere dell'età e del numero di ricoveri precedenti aumenta il rischio, l'effettuare un intervento e la tempestività riducono il rischio.

Si valuta ora la bontà del modello costruito al passo precedente. Deve essere verificato l'assunto di proporzionalità del rischio tra i livelli dei fattori. È possibile verificarlo sia graficamente sia utilizzando i residui parziali di Schoenfeld. In Figura 4.12 si può vedere come la funzione di rischio sia proporzionale nei vari livelli di ogni fattore incluso nel modello: ciò depone a favore della validità dell'assunto di proporzionalità. In Figura 4.13 sono invece presentati i residui parziali di Schoenfeld per ogni coefficiente stimato del modello. Si nota come i residui si dispongano a formare delle rette orizzontali: ciò va a favore dell'ipotesi di proporzionalità. È

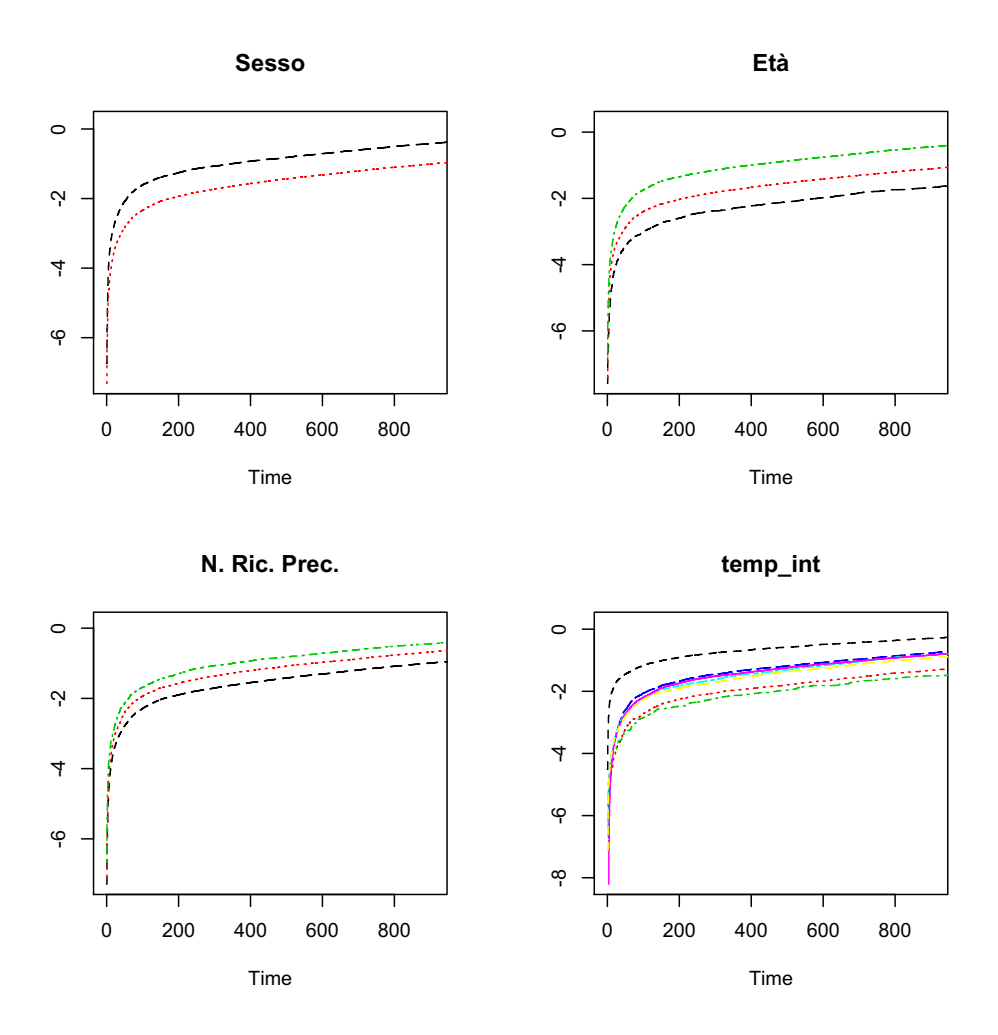

Figura 4.12: Verifica dell'assunto di proporzionalità del rischio.

possibile quindi concludere assumendo verificato l'assunto fondamentale per un modello di Cox di proporzionalità del rischio.

Si procede con un'analisi dei residui del modello per valutarne la bontà. Sono presentati in Figura 4.14 il grafico relativo ai residui di devianza del modello contro i valori predetti, il grafico relativo alla funzione di rischio cumulato stimata per i residui di martingala e i grafici dei residui beta per ogni coefficiente stimato. Dal primo grafico si nota come non ci siano residui particolarmente grandi in valore assoluto (sono tutti compresi tra −3 e 4). Dal secondo grafico si vede come la funzione di rischio cumulato stimata per i residui di martingala non oscilli intorno alla bisettrice. Dai restanti grafici si nota invece come le osservazioni più influenti sulla stima dei coefficienti siano poche per ogni coefficiente rispetto alla nube di punti. Si può quindi dire di essere in presenza di un buon modello.

Infine, in Figura 4.15 si ha una stima tramite il modello costruito in precedenza della funzione di sopravvivenza per un individuo medio.

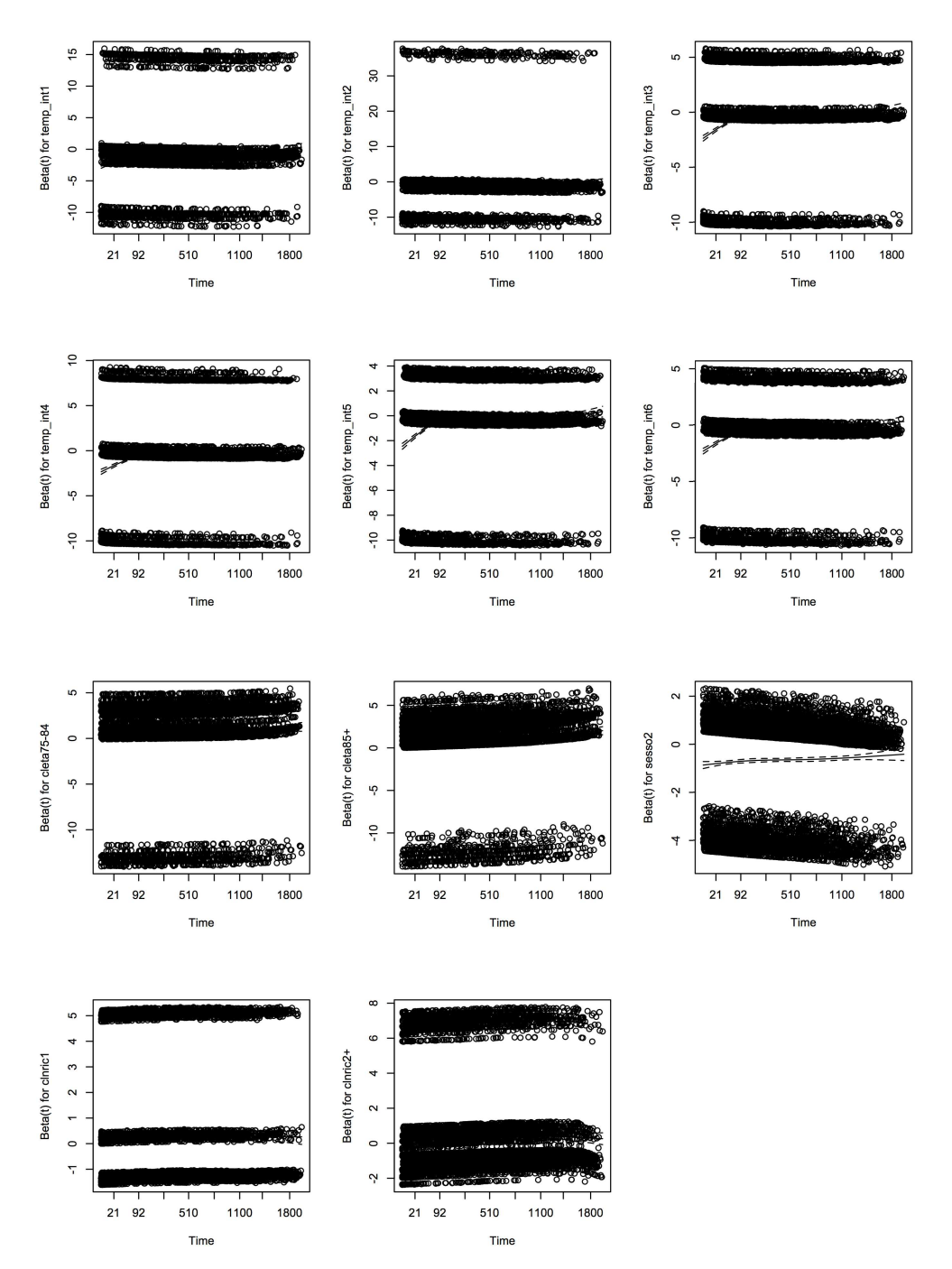

Figura 4.13: Verifica dell'assunto di proporzionalità del rischio tramite i residui parziali di Schoenfeld.

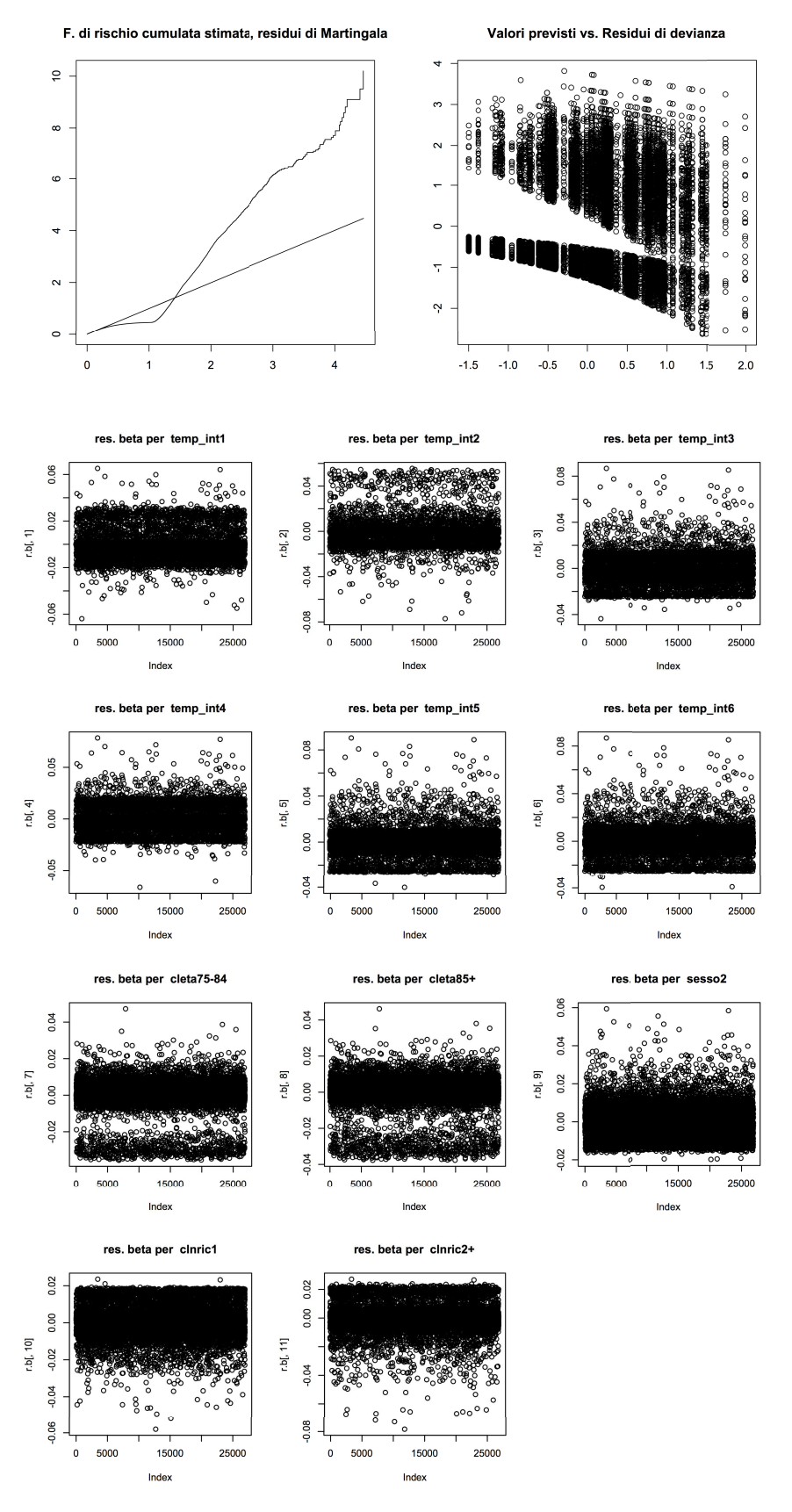

Figura 4.14: Diagnostica tramite i residui, modello di Cox.

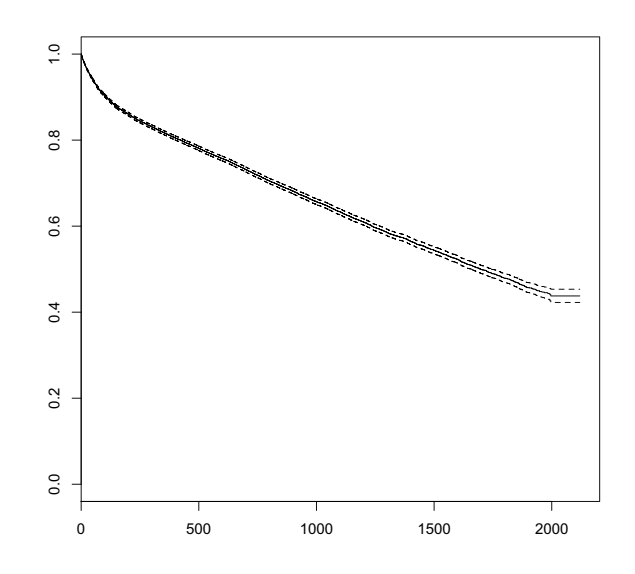

Figura 4.15: Funzione di sopravvivenza stimata dal modello per un individuo medio.

#### 4.1.4 Conclusioni

In questo capitolo è stata svolta una breve analisi sulla mortalità in seguito ad una frattura di femore negli anziani. Si è visto come a 30 giorni la mortalità sia quasi del 5% mentre a 180 giorni arriva addirittura a circa il 15%. È stato possibile ottenere inoltre una stima della funzione di sopravvivenza, sia per un individuo medio sia valutando le differenze tra i vari fattori di rischio individuati. È importante notare come il rischio di morte e la mortalità sia doppia nei maschi rispetto alle donne. Si è notato anche che rischio e mortalità crescono al crescere sia dell'età che del numero di ricoveri precedenti (e quindi in una certo senso al crescere della severità pregressa delle condizioni di un paziente). Nei pazienti che effettuano un intervento la mortalità è circa $\frac{1}{5}$ rispetto ai pazienti che non lo effettuano, sintomo probabilmente di condizioni gravi fin dal ricovero. Tra coloro che ricevono un intervento, il riceverlo in maniera tempestiva riduce la mortalità, ma solamente a medio termine (a 180 giorni si ha qualche differenza, a 30 giorni nessuna). Infine, esiste qualche lieve differenza nella mortalità tra i vari tipi di intervento effettuati.

#### 4.2 Riospedalizzazioni

In questa sezione si conclude lo studio di follow-up analizzando i fattori che influiscono sulla riospedalizzazione di un paziente dimesso con diagnosi principale relativa ad una frattura del femore. I ricoveri di maggior interesse sono quelli ordinari medici, vengono tuttavia analizzati anche i ricoveri ordinari chirugici ortopedici. I dati si riferiscono alle SDO registrate tra il 2005 e il 2009 e il periodo di follow-up si conclude il 30 giugno 2010. Vengono considerati solamente i ricoveri con intervento chirurgico effettuato. Si dispone quindi di 24948 record.

#### 4.2.1 Ricoveri ordinari medici

Nel periodo considerato, 6865 pazienti su 24948 (27.52%) hanno subito un ricovero ordinario medico dopo essere stati dimessi con diagnosi principale relativa a frattura del femore. Di questi 6865 pazienti, il 73.79% è di sesso femminile. L'11.68% ha un'età compresa tra 65 e 74 anni, il 43.41% ha un età compresa tra 75 e 84 anni e il restante 44.91% ha un età maggiore o uguale ad 85 anni.

Si vuole individuare i fattori propedeutici alla riospedalizzazione: per fare ciò si utilizza un modello di regressione logistica. La variabile risposta è ordmed, binaria, assume valore 1 in caso il paziente abbia subito almeno un ricovero ordinario medico in seguito ad una dimissione con diagnosi principale relativa alla frattura del femore, 0 altrimenti. Le variabili esplicative sono intervento 2g, sesso, cleta, cldiag, anno, stag\_precisa, giorno\_settimana, intEFF e clnric. A seguito di una procedura di selezione di tipo forward utilizzando il BIC come criterio di scelta, risultano significativi i seguenti regressori

- clnric
- cleta
- sesso
- intEFF

Tuttavia viene forzato l'inserimento della variabile intervento\_2g, in quanto è di interesse valutare un eventuale effetto della tempestività operatoria sulle riospedalizzazioni. Questa variabile risulta significativa al 5%, quindi viene mantenuta all'interno del modello. I coefficienti stimati sono i seguenti

Call:

```
glm(formula = ordmed \tilde{C} clnric + cleta + sesso + intEFF + intervento_2g,
    family = "binomial", data = fwop)
```
Coefficients:

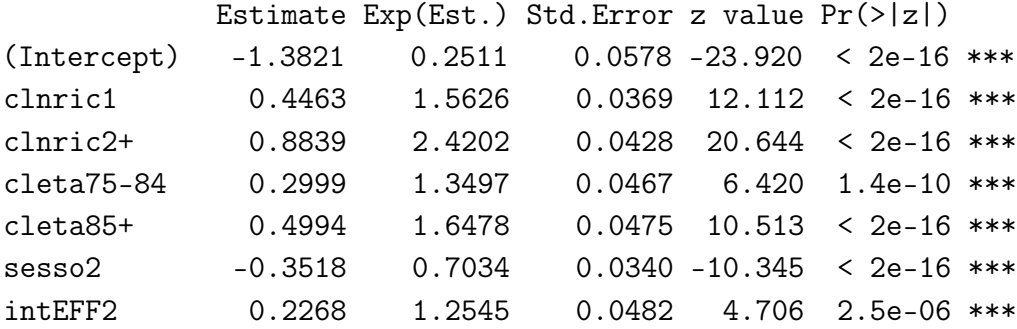

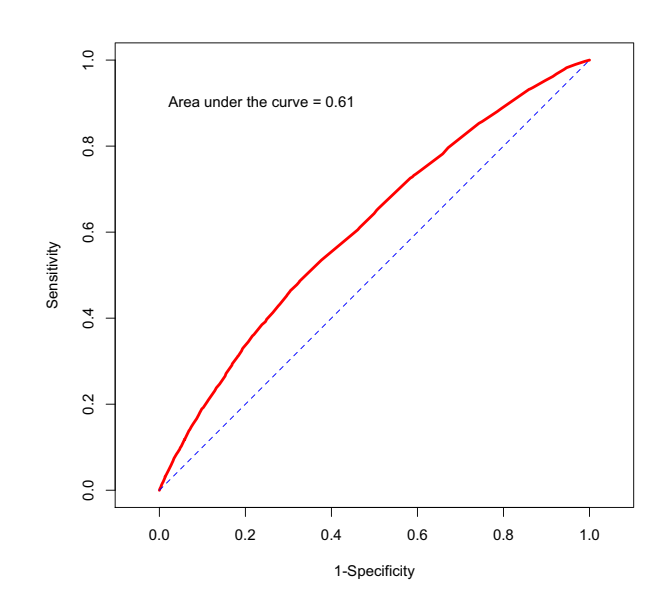

Figura 4.16: Curva ROC

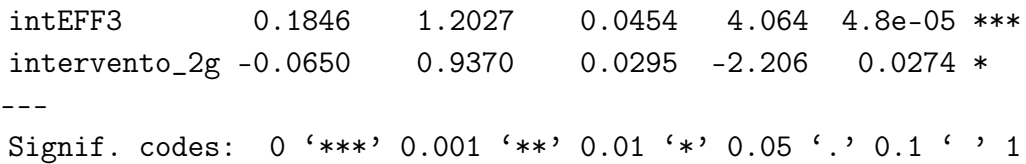

Si valuta ora la bontà del modello. La devianza residua è pari a  $28605 > 24939$ n − p; tuttavia, essa non è molto maggiore considerata la grandezza del numero di gradi di libertà  $\left(\frac{\text{devianza residual}}{\text{gradi di libertà}}\right) = 1.15$ , è possibile considerare accettabile tale valore. La statistica test  $W<sup>oss</sup>$  assume il valore 751; confrontando tale valore con i quantili di un  $\chi^2_8$  si ottiene un livello di significatività osservato  $\alpha^{oss} \simeq 0$ . Ciò porta a concludere a favore del modello corrente contro il modello omogeneo. Infine, l'area sotto la curva ROC vale 0.61, significativamente diversa da 0.5 ( $\alpha^{\text{oss}} \simeq 0$ , Figura 4.16) e la percentuale di corretta classificazione si attesta al 72.39% (Tabella 4.4). È possibile quindi considerare valido il modello costruito in precedenza.

Tabella 4.4: Tabella di corretta classificazione

| 17929 | 154 |
|-------|-----|
| 6735  | 130 |

In Tabella 4.5 sono presentati gli Odds Ratios stimati dal modello con relativi intervalli di confidenza al 95%. È possibile vedere come al crescere del numero di ricoveri precedenti e dell'età cresca anche la quota di pazienti con almeno un ricovero ordinario medico successivo. Gli interventi diversi dalla protesi totale (81.51) hanno una quota maggiore di ricoveri successivi. Infine, la quota di ricoveri successivi è

|                   |       | <b>OR</b> | 95\% C.I.    |
|-------------------|-------|-----------|--------------|
| clnric:           | 0     | 1         | $(-)$        |
|                   | 1     | 1.56      | (1.45, 1.68) |
|                   | $2+$  | 2.62      | (2.22, 2.63) |
| cleta:            | 65-74 | 1         | $(-)$        |
|                   | 75-84 | 1.35      | (1.23, 1.48) |
|                   | $85+$ | 1.65      | (1.50, 1.81) |
| sesso:            | М     | 1         | $(-)$        |
|                   | F     | 0.70      | (0.66, 0.75) |
| intEFF:           | 81.51 | 1         | $(-)$        |
|                   | 81.52 | 1.26      | (1.14, 1.38) |
|                   | 79.xx | 1.20      | (1.10, 1.32) |
| intervento $2g$ : | Nο    | 1         | $(-)$        |
|                   | Si    | 0.94      | (0.88, 0.99) |

Tabella 4.5: Odds Ratios

minore nelle donne e nei pazienti che hanno subito un intervento tempestivo, seppur di poco.

In Figura 4.17 è presentata una visualizzazione della variabilità regionale, aggiustata per sesso, età e numero di ricoveri precedenti. Si può vedere come siano pochi gli ospedali fuori controllo rispetto al processo regionale.

#### 4.2.2 Ricoveri ordinari chirurgici ortopedici

Si ripete l'analisi svolta nella Sezione 4.2.1 analizzando però i ricoveri ordinari ortopedici di tipo chirurgico. Tra i ricoveri di quel tipo, l'80.24% dei pazienti è di sesso femminile. Il 19.52% dei pazienti è di età compresa tra 65 e 74 anni, il 48.58% dei pazienti è di età compresa tra 75 e 84 anni e il restante 31.90% è di età maggiore o uguale ad 85 anni.

La variabile risposta in questo caso diventa *chi* ord ort che è dicotomica e che vale 1 in caso il paziente abbia subito almeno un ricovero ordinario ortopedico di tipo chirurgico in seguito ad una dimissione con diagnosi principale relativa alla frattura del femore, 0 altrimenti. Le variabili esplicative sono le stesse viste in precedenza. Si costruisce come prima un modello di regressione logistica: in seguito ad una procedura di selezione di tipo forward utilizzando l'AIC come criterio di scelta ed eliminando i regressori non significativamente diversi da zero (test alla Wald) risultano significativi i seguenti regressori

- clnric
- intervento\_2g
- sesso

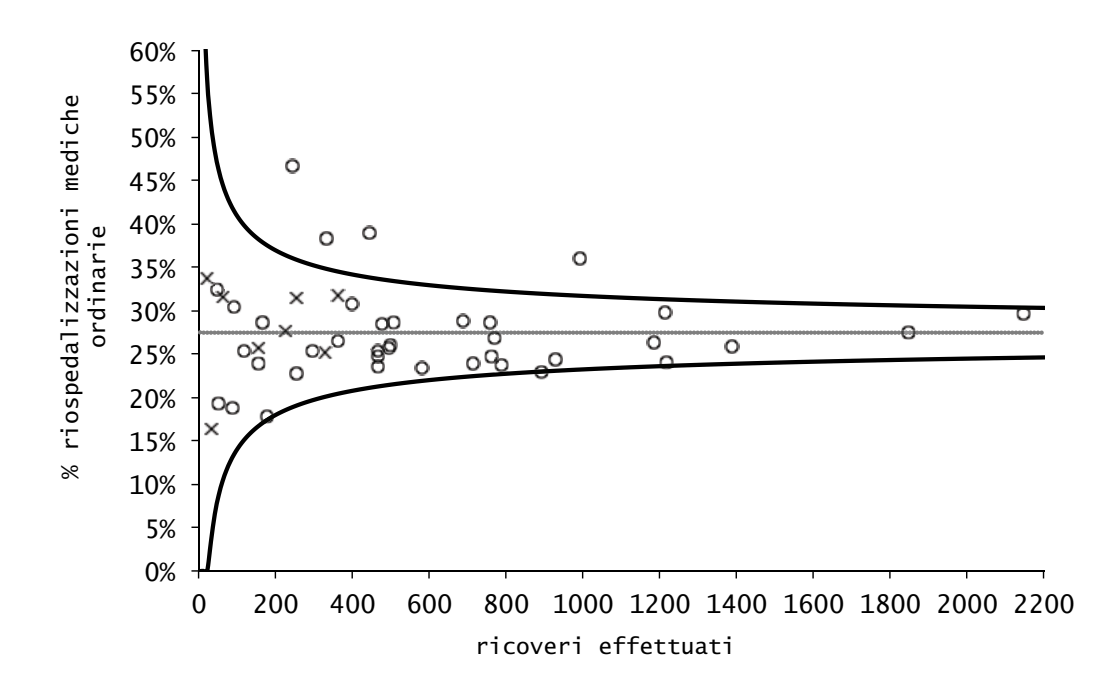

Figura 4.17: Funnel plot, proporzione di ricoveri ordinari medici successivi, Veneto, 2005-2009

#### • intEFF

I coefficienti stimati del modello sono i seguenti

```
Call:
glm(formula = chi_{ord_{}}ort \tilde{c} cleta + intEFF + sesso + intervento 2g,
   family = "binomial", data = fwap)Coefficients:
           Estimate Exp(Est.) Std.Error z value Pr(>|z|)
(Intercept) -2.8731 0.0565 0.1054 -27.272 < 2e-16 ***
cleta75-84 -0.1941 0.8236 0.0803 -2.417 0.0156 *
cleta85+ -0.5792 0.5604 0.0870 -6.657 2.8e-11 ***
intEFF2 -0.1779 0.8369 0.0973 -1.829 0.0674 .
intEFF3 0.1765 1.1939 0.0859 2.053 0.0401 *
sesso2 0.1568 1.1698 0.0739 2.123 0.0337 *
intervento_2g 0.1082 1.1143 0.0592 1.827 0.0676 .
---
Signif. codes: 0 '***' 0.001 '**' 0.01 '*' 0.05 '.' 0.1 ' ' 1
```
Si valuta ora la bontà del modello. La devianza residua è pari a  $9741.4 \ll 24941$  $n - p$ . Si tratta di una devianza residua adeguata al modello. La statistica  $W^{\text{oss}}$ assume il valore 90.6, e dal confronto con i quantili di un $\chi^2_6$ si ottiene un livello di significatività osservato  $\alpha^{\text{oss}} \simeq 0$ . Si ha quindi evidenza contro il modello omogeneo e a favore del modello corrente. L'area sotto la curva ROC vale 0.58,

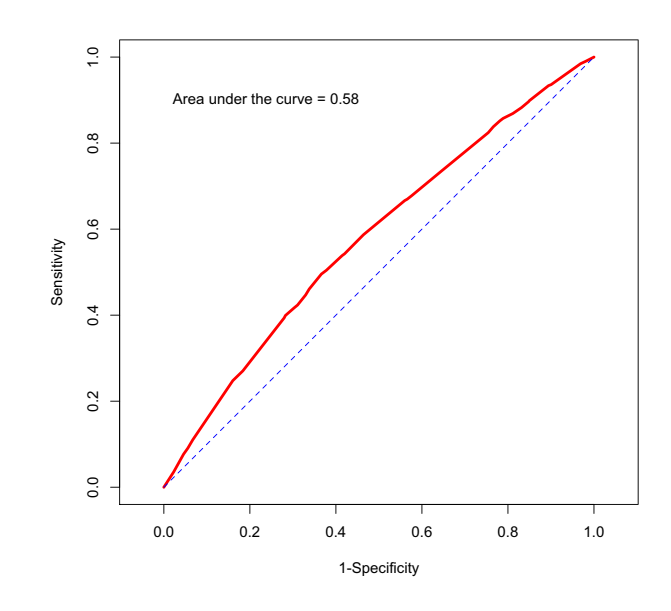

Figura 4.18: Curva ROC

Tabella 4.6: Tabella di corretta classificazione

| 23713 |  |
|-------|--|
| 1235  |  |

significativamente diversa da 0.5 ( $\alpha^{\text{oss}} \simeq 0$ , Figura 4.18), e la percentuale di corretta classificazione è pari al 95.05% (Tabella 4.6). Si disponde quindi di un modello qualitativamente buono.

Si interpretano ora dei coefficienti del modello. In Tabella 4.7 sono presentati gli Odds Ratios relativi ai coefficienti stimati del modello con i rispettivi intervalli di confidenza al 95%. Si nota come l'effetto della tempestività non sia significativo al 5%. Inoltre, la quota di ricoveri chirurgici ordinari ortopedici è più alta nelle donne e negli interventi di tipo 79.xx e più bassa al crescere dell'età.

Infine è presentata in Figura 4.19 una misura della variabilità regionale: sembra esserci solamente un ospedale con valori anomali rispetto al processo regionale.

#### 4.2.3 Conclusioni

Tramite i modelli stimati ai passi precedenti, si è visto quali sono i fattori di rischio per le riospedalizzazioni, in particolare l'età, il sesso e il tipo di intervento sono risultati influenti in entrambi i casi. La tempestività invece ha effetto solamente nei confronti dei ricoveri ordinari medici, riducendoli. A livello territoriale, infine, la situazione sembra essere stabile, senza particolari differenze tra i diversi istituti di ricovero veneti.

|                |       | <b>OR</b> | 95% C.I.     |
|----------------|-------|-----------|--------------|
| cleta:         | 65-74 | 1         | $(-)$        |
|                | 75-84 | 0.82      | (0.70, 0.97) |
|                | $85+$ | 0.56      | (0.47, 0.67) |
| sesso:         | М     | 1         | $(-)$        |
|                | F     | 1.17      | (1.01, 1.35) |
| int <b>EF</b>  | 81.51 | 1         | $(-)$        |
|                | 81.52 | 0.84      | (0.69, 1.01) |
|                | 79.xx | 1.19      | (1.01, 1.42) |
| intervento 2g: | No    | 1         | $(-)$        |
|                | Si    | 1.11      | (0.99, 1.25) |

Tabella 4.7: Odds Ratios

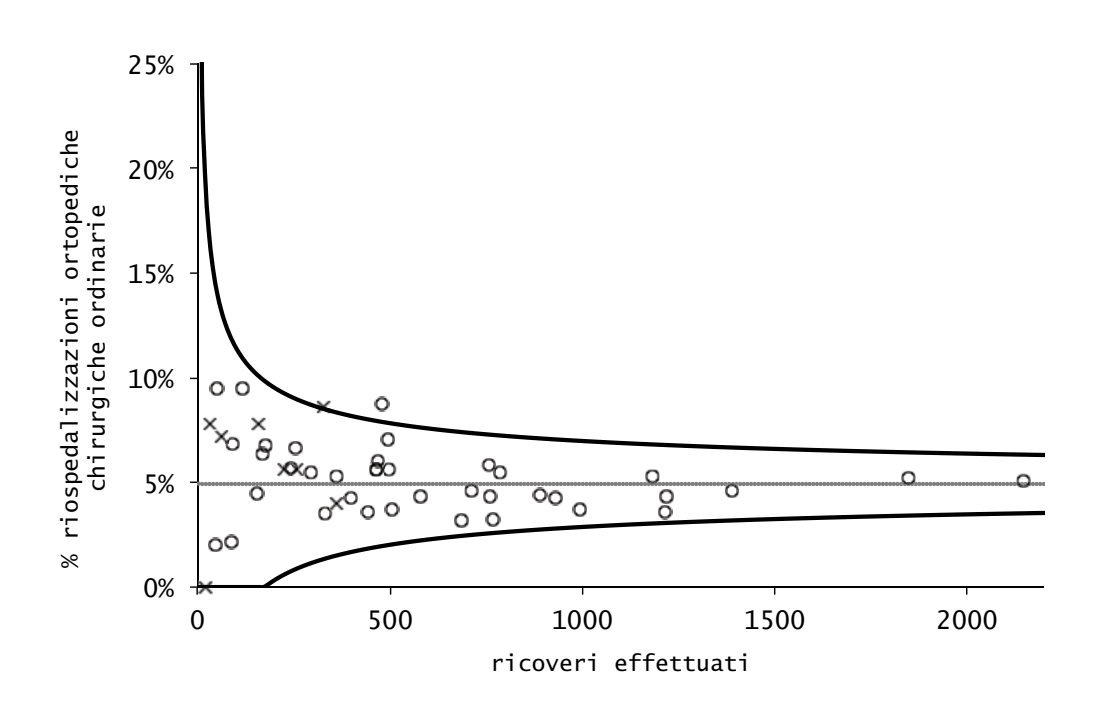

Figura 4.19: Funnel plot, proporzione di ricoveri chirurgici ordinari ortopedici successivi, Veneto, 2005-2009

# Capitolo 5

## Il rischio anestesiologico

L'indicatore di rischio anestesiologico (ASA) viene rilevato in Veneto solamente a partire dal 2006. Tuttavia, al 2010, la compilazione del campo è ancora incompleta. Il gruppo dei ricoveri con campo ASA non compilato è potenzialmente molto eterogeneo: la causa di non compilazione può infatti essere diversa di caso in caso (non compilato in quanto paziente non operato, non compilato in quanto paziente deceduto troppo velocemente, omissione, . . . ). Sembra inoltre essere un gruppo con caratteristiche diverse sia dal gruppo con ASA medio/basso che dal gruppo con ASA alto.

Lo scopo di questo capitolo consiste nell'analizzare l'influenza del rischio anestesiologico sulle caratteristiche assistenziali analizzate nel Capitolo 3, in modo da capire in che modo esse sono influenzate dal rischio ASA, ricordando che l'ASA rappresenta l'unico indicatore di gravità di un paziente al momento del ricovero disponibile. L'eventuale influenza viene valutata mediante l'uso di grafici, tabelle, intervalli di confidenza e opportuni test.

Dall'introduzione del campo ASA nelle SDO al 2010, sono stati registrati 27311 ricoveri. Di questi, il 33% circa presenta il campo non compilato, il 26% circa presenta un rischio anestesiologico medio/basso e il restante 41% circa presenta un rischio alto. In Figura 5.2 è possibile vedere la serie storica annuale delle percentuali di composizione del fattore analizzato in questo capitolo.

### 5.1 Interventi effettuati

Come si può intuire, la gravità del paziente intesa come rischio anestesiologico al ricovero può influire molto sull'effettuazione o meno di un intervento chirurgico. Sono presentate in Tabella 5.1 le proporzioni di interventi effettuati per classe ASA con i relativi errori standard. Queste quantità permettono di costruire i seguenti intervalli di confidenza al 95%:

• 83.43\%  $\leq p_{\text{mancante}} \leq 84.93\%$ 

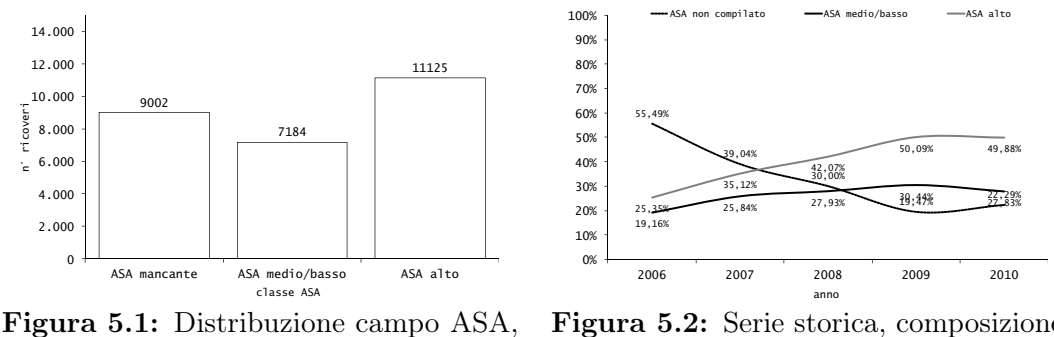

Veneto, 2006-2010

Figura 5.2: Serie storica, composizione campo ASA, 2006-2010

Tabella 5.1: Percentuale di interventi effettuati per classe ASA

|           |          | ASA mancante   ASA medio/basso   ASA alto |          |
|-----------|----------|-------------------------------------------|----------|
|           | 0.8418   | 0.9779                                    | 0.9756   |
| Std.Error | 0.000015 | 0.000003                                  | 0.000002 |

- 97.45%  $$
- 97.27%  $< p_{\text{alto}} < 97.85\%$

Il test sulla proporzione per verificare l'ipotesi nulla  $H_0$  di uguaglianza tra la proporzione nel gruppo con campo ASA non compilato contro gli altri due gruppi restituisce  $\alpha^{\text{oss}} \simeq 0$ . Per verificare invece l'uguaglianza tra le proporzioni dei due gruppi con campo ASA compilato si ottiene  $\alpha^{oss} = 0.567$ . Si può quindi dire che la proporzione di interventi effettuati sia diversa a seconda della compilazione o meno del campo ASA (Figura 5.3), mentre la proporzione di interventi effettuati non è diversa nei due differenti livelli di rischio anestesiologico. In Figura 5.4 viene visualizzata la serie storica annuale relativamente alla proporzione di interventi effettuati per compilazione o meno del campo ASA.

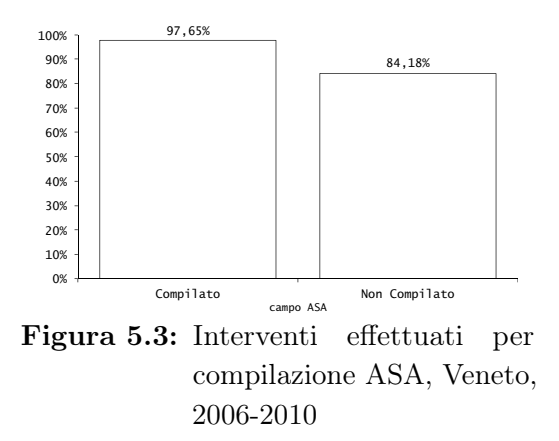

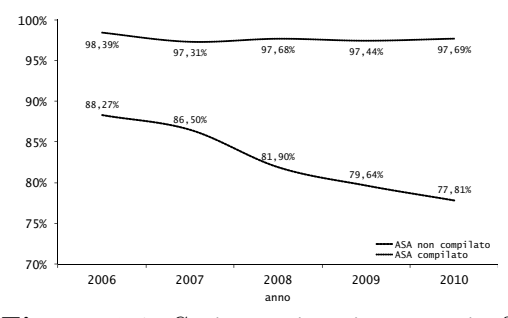

Figura 5.4: Serie storica, interventi effettuati per composizione campo ASA, 2006-2010

|           |          | ASA mancante   ASA medio/basso   ASA alto |          |
|-----------|----------|-------------------------------------------|----------|
|           | 0.544    | 0.5596                                    | 0.5085   |
| Std.Error | 0.000030 | 0.000035                                  | 0.000022 |

Tabella 5.2: Proporzione di interventi tempestivi per classe ASA

Tabella 5.3: Giorni di attesa per l'intervento per classe ASA

|           |          | ASA mancante   ASA medio/basso   ASA alto |          |
|-----------|----------|-------------------------------------------|----------|
|           | 4.3558   | 3.2246                                    | 3.6965   |
| Std.Error | 0.002007 | 0.000982                                  | 0.001077 |

### 5.2 Tempestività

Anche la tempestività potrebbe essere influenzata dalla gravità di un paziente al ricovero: può essere necessario del tempo per stabilizzarne le condizioni, con conseguente allungamento dei tempi di attesa prima dell'intervento. Nelle Tabelle 5.2 e 5.3 vengono presentati, per ogni gruppo, il tempo di attesa medio e la proporzione di interventi tempestivi. Si nota come il gruppo con ASA medio/basso sia quello con il numero medio di giorni di attesa inferiore e quindi con la proporzione di interventi tempestivi maggiore; il gruppo con ASA mancante è invece quello con l'attesa più lunga e la minor tempestività. È possibile quindi costruire, a partire dalle quantità contenute nelle tabelle, i seguenti intervalli di confidenza di livello 95%. Per la proporzione di interventi tempestivi si ha

- 34.37%  $< p_{\text{mancante}} < 36.52\%$
- $44.80\% < p_{\text{median/basso}} < 47.13\%$
- 39.93\%  $$<$  41.78\%$

e per la media dei giorni di attesa si trova

- $4.27 < \mu_{\text{mancant}} < 4.44$
- 3.16  $< \mu_{\text{medio/basso}} < 3.29$
- 3.63  $< \mu_{\text{alto}} < 3.76$

È interessante notare come sia la proporzione di interventi tempestivi che la media dei giorni di attesa sia peggiore nel gruppo con ASA non compilato che nel gruppo con ASA compilato rispetto all'obbiettivo di qualità ( $\alpha^{\text{oss}} \simeq 0$  sia per il test per l'uguaglianza di due proporzioni che per il t-test a due campioni).

Per quanto riguarda invece le due classi di rischio, il gruppo con ASA medio/basso appare significativamente migliore in tempestività e giorni di attesa (cioè la tempestività è maggiore e la media dei giorni di attesa è inferiore) rispetto al gruppo con ASA alto (entrambi gli  $\alpha^{\text{oss}} \simeq 0$ ). Questo comportamento è proprio quello che ci si

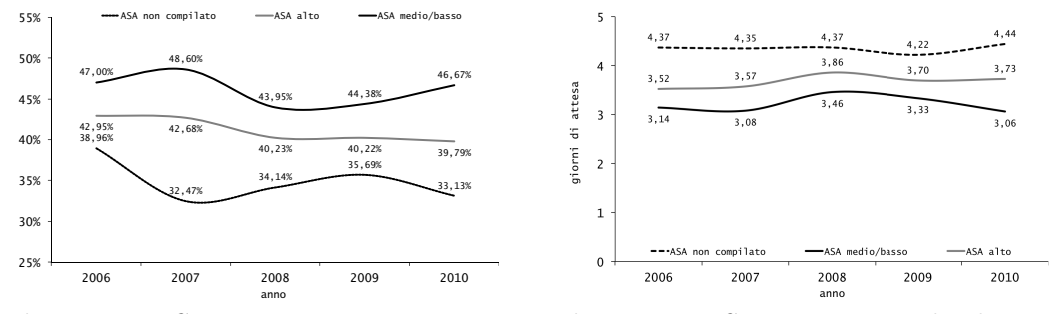

Figura 5.5: Serie storica, tempestività operatoria per classe ASA, Veneto, 2006-2010

Figura 5.6: Serie storica, media dei giorni di attesa per classe ASA, Veneto, 2006-2010

Tabella 5.4: Tipo di intervento effettuato per classe ASA

|       |         | ASA mancante   ASA medio/basso | ASA alto |
|-------|---------|--------------------------------|----------|
| 81.51 | 30.22\% | 31.81\%                        | 19.53%   |
| 81.52 | 56.08%  | 52.32\%                        | 66.23%   |
| 79.xx | 13.70%  | 15.87\%                        | 14.24\%  |

aspetta pensando al rischio anestesiologico come a un indicatore di complessità e di gravità della situazione: maggiore il rischio (e quindi la complessità e la gravità di un paziente) più attenzione e tempo per stabilizzarne le condizioni richiede il paziente, con conseguente peggioramento nella tempestività e nei giorni di attesa prima dell'intervento.

È possibile infine vedere nelle Figure 5.5 e 5.6 le serie storiche annuali relativamente alla percentuale di interventi tempestivi e al numero medio di giorni di attesa per l'intervento stratificati per la classe di rischio anestesiologico. È interessante notare come i vari livelli siano ben separati e come questa separazione sia duratura nel tempo.

### 5.3 Tipo di intervento

Il rischio anestesiologico inteso come complessità e gravità del paziente può influenzare il tipo di intervento che viene somministrato a seguito di un ricovero per frattura di femore. Infatti, come si vede in Tabella 5.4 e in Figura 5.7, i pazienti con rischio anestesiologico elevato tendono a subire in prevalenza un intervento di sostituzione parziale dell'anca, probabilmente data la minore complessità e perdita di sangue che quel tipo di intervento comporta. Il test  $\chi^2$  di Pearson per verificare l'indipendenza tra il tipo di intervento effettuato e la classe di rischio anestesiologico restituisce un livello di significatività osservato  $\alpha^{\text{oss}} \simeq 0$ ; si può quindi dire che in base alla classe ASA vengono effettuati interventi differenti. In particolare nel gruppo con rischio alto si ha una proporzione maggiore di interventi di sostituzione parziale dell'anca.

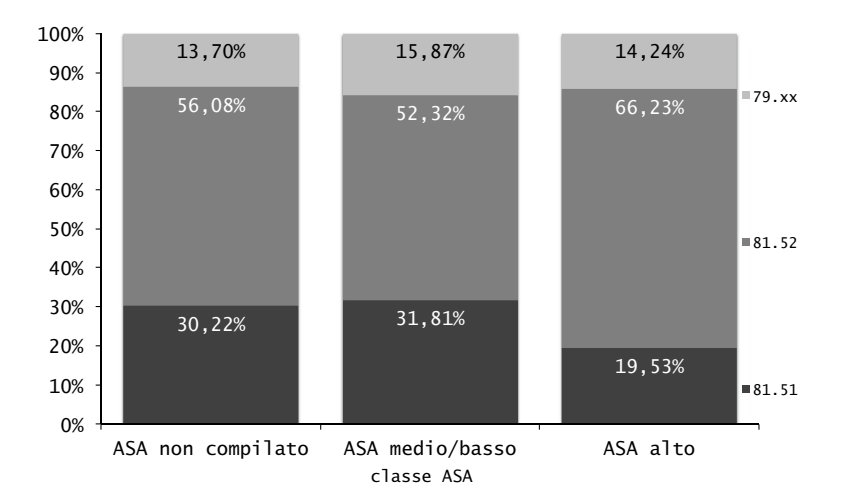

Figura 5.7: Tipo di intervento effettuato per classe ASA, Veneto, 2006-2010

### 5.4 Mortalità intraospedaliera

Una delle possibili cause per la mancata compilazione del campo relativo al rischio anestesiologico consiste nella morte del paziente. In tal caso, le condizioni del paziente sono talmente gravi da non permettere ai medici di valutarne la gravità al fine di sottoporlo ad intervento, quindi il campo non viene compilato. È altrettanto intuibile come un rischio elevato al ricovero si tramuti in una mortalità più elevata rispetto ad un rischio medio/basso. Queste differenze sono visualizzate nella Tabella 5.5 e nella Figura 5.8: si nota come la percentuale di pazienti dimessi morti nel gruppo con campo ASA non compilato sia circa nove volte la percentuale di dimessi morti nel gruppo con ASA medio/basso. Inoltre, la percentuale di pazienti dimessi morti nel gruppo con ASA alto è circa sei volte la percentuale del gruppo con ASA medio/basso. Inoltre, la proporzione nel gruppo con ASA compilato è significativamente diversa rispetto alla proporzione nel gruppo con ASA non compilato ( $\alpha^{\text{oss}} \simeq 0$ ) e all'interno dei ricoveri con campo ASA compilato la proporzione di pazienti dimessi morti con ASA alto è significativamente diversa dalla proporzione di pazienti con ASA medio/basso ( $\alpha^{\text{oss}} \simeq 0$ ). È possibile anche costruire i seguenti intervalli di confidenza per la proporzione di pazienti dimessi morti nei vari gruppi. Si trova

- $4.63\% < p_{\text{mancante}} < 5.54\%$
- 0.42\%  $< p_{\text{medio/basso}} < 0.78\%$
- $3.13\% < p_{\text{alto}} < 3.81\%$

L'intersezione dei tre intervalli è nulla (cioè la mortalità è differente nei tre gruppi al 95%): ciò conferma quanto visto prima. In Figura 5.9 è infine possibile vedere come le differenze in mortalità tra i vari gruppi considerati persistano nel tempo.

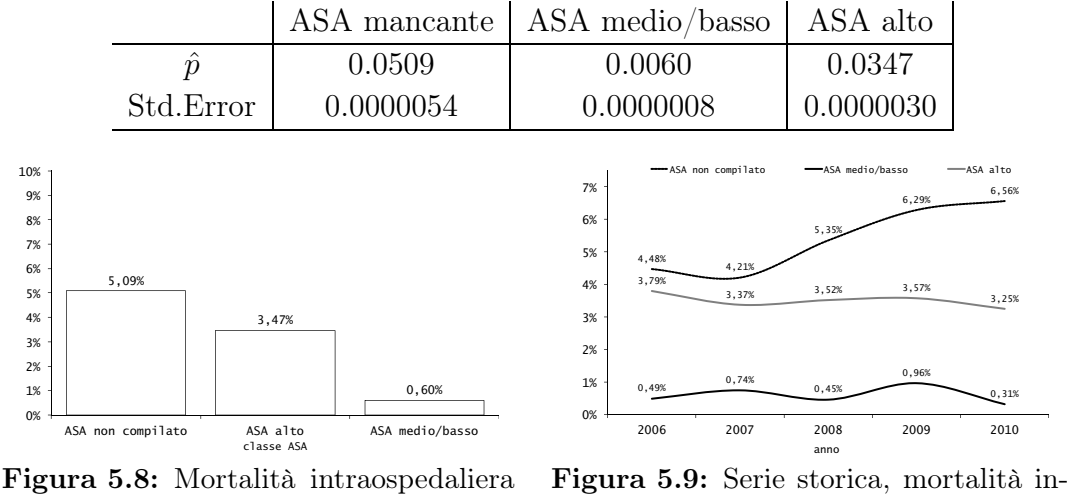

Tabella 5.5: Mortalità intraospedaliera per classe ASA

per classe ASA, Veneto, 2006-2010

traospedaliera per classe ASA, Veneto, 2006-2010

#### 5.5 Degenza

Il rischio anestesiologico, in quanto indicatore di complessità del paziente, può influire sulla durata della degenza in ospedale. In Tabella 5.6 sono visualizzate le degenze medie nei vari gruppi. In questa Sezione, vengono considerate solamente le degenze considerate non anomale. Si può quindi costruire degli intervalli di confidenza per la media stimata di ogni gruppo di livello 0.95. Si trova

- 13.46  $< \mu_{\text{median/basso}} < 13.70$
- $14.03 < \mu_{\text{alto}} < 14.25$
- 13.76  $< \mu_{\text{mancant}} < 14.02$

Il rischio anestesiologico sembra quindi distinguere tre fasce di durata per la degenza. In ordine crescente, troviamo prima le degenze con rischio medio/basso, poi le degenze con valori mancanti e infine le degenze con rischio anestesiologico alto. Il t-test sulla degenza media tra il gruppo con ASA compilato e il gruppo con ASA mancante fornisce un livello di significatività osservato  $\alpha^{oss} = 0.7008$ : non sembrano quindi esserci differenze significative tra i due gruppi considerati. Lo stesso test

Tabella 5.6: Differenze nella degenza, per classe ASA

|        | ASA medio/basso   ASA alto   ASA mancante |       |       |
|--------|-------------------------------------------|-------|-------|
|        | 13.58                                     | 14.14 | 13.89 |
| $s^2$  | 26.51                                     | 31.55 | 37.47 |
| $\, n$ | 6932                                      | 10532 | 8306  |

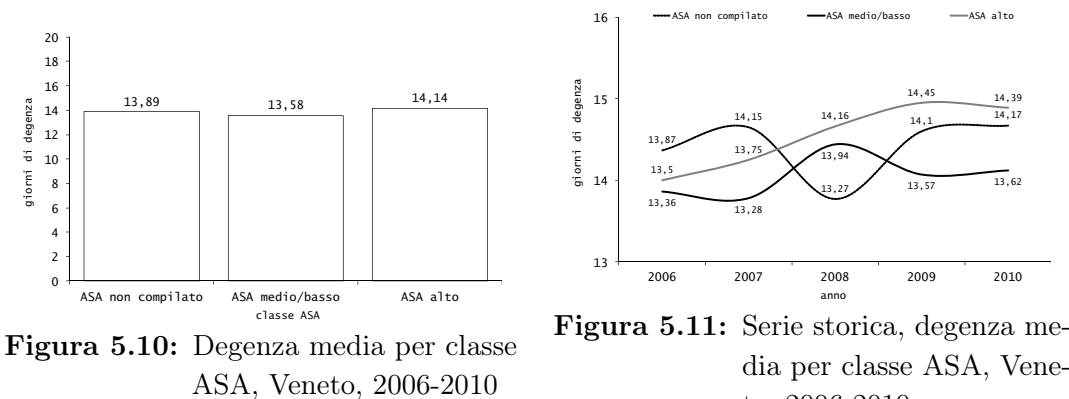

to, 2006-2010

tra il gruppo con ASA alto e il gruppo con ASA medio/basso fornisce  $\alpha^{\text{oss}} \simeq 0$ : in questo caso la differenza è significativa. Queste differenze sono visualizzate in Figura 5.10. In Figura 5.11, infine, si può vedere come la separazione tra le degenze nei gruppi di rischio anestesiologico alto e medio/basso sia confermata, mentre le degenze nei gruppi con campo ASA compilato e non compilato si intersecano e non si ha una separazione netta.

### 5.6 Conclusioni

In questo capitolo è stata analizzata l'influenza del rischio anestesiologico sugli aspetti di interesse dello studio. In ogni caso il rischio anestesiologico è risultato influente, spesso nel modo in cui ci si attendeva. È stata confermata l'eterogeneità del gruppo con campo ASA mancante, nel quale la situazione è particolare e andrebbe approfondita (il dataset però non contiene sufficienti informazioni per procedere in questa direzione). Si tratta quindi di un dato in grado di aggiungere informazione ad uno studio, seppur non facilmente interpretabile. Purtroppo questo campo non viene compilato nella totalità dei pazienti, per svariati motivi: risulta quindi difficile inserire questo regressore all'interno dei modelli visti nelle Sezioni precedenti, proprio per la quantità di dati mancanti che porta con sé. Tuttavia, non è da escludere un suo utilizzo futuro quando la compilazione sarà (si spera) maggiore, anche se la percentuale di compilazione dovesse assestarsi intorno ai livelli degli ultimi due anni considerati nello studio ( $\simeq 80\%$ ).

# Appendice A

# Codice R

Vengono presentati in seguito il codice e le funzioni di R utilizzati nelle analisi.

### Regressione Logistica

Per adattare un modello di regressione logistica (utilizzato nelle Sezioni 3.1, 3.2, 3.4, 4.1.1, 4.1.2, 4.2.1 e 4.2.2) si utilizza la funzione

fit <- glm(y~x1+...+xp, family="binomial", data=B)

dove y è la variabile risposta dicotomica,  $x_1, \ldots, x_p$  rappresentano le variabili esplicative e B è il dataset utilizzato. Per visualizzare le stime dei coefficienti, la devianza residua e nulla con relativi gradi di libertà e altre informazioni si utilizza

summary(fit)

Per effettuare la selezione delle variabili all'indietro tramite il BIC, si utilizza il comando

```
fit<-glm(y~1, family="binomial", data=B)
fit_bic<-step(fit, scope="x1*...*xp, direction="forward", k=log(nrow(B)))
```
dove B è il dataset e  $x_1, \ldots, x_p$  rappresentano i possibili regressori tra cui cercare quelli influenti.

Per ottenere la curva ROC, si utilizza il comando

```
library(epicalc)
lroc(fit, grid=F, auc.coords=c(0,0.9), lwd=3)
```
grazie al quale viene caricata la libreria epicalc necessaria per poter utilizzare la funzione *lroc*.

Per costruire la tabella di corretta classificazione crossvalidata si utilizza la funzione

```
valinc1.glm=function(form,campione=dati,family="binomial"){
  n=dim(campione)[1]
  mat.conf=rep(NA,n)
  for (i \text{ in } 1:n)training=campione[-i,]
     validation=campione[i,]
     fit=glm(as.formula(form),data=training,family=family)
     prev=(predict.glm(fit, newdata = validation,type="response",
se=F) > .5) *1mat.conf[i]=prev[1]
  }
  table(osservati=campione[, as.character(as.formula(form)[2])],
predetti=mat.conf)
}
#esempio di chiamata della funzione:
valinc1.glm(fit, campione=B)
```
Questa funzione per essere utilizzata necessita della stima del modello  $(fit)$  e del dataset  $(B)$ .

### Regressione Gamma

Il modello viene stimato con la funzione

```
fit<-glm(y~x, family=Gamma(log), data=B)
```
utilizzando la funzione logaritmo naturale come funzione legame. La selezione delle variabili in avanti tramite il BIC avviene utilizzando la funzione step come visto con la regressione logistica. La stima del parametro di dispersione e l'analisi dei residui per verificare la bontà del modello si ottiene con

```
p.dispersione<-summary(fit)$dispersion
```

```
residui <- resid(fit,type="deviance")/sqrt(p.dispersione)
```

```
par(mfrow=c(1,3))plot(residui, ylab="Residuals", main="Residuals")
plot(fitted(fit), residui, ylab="Residuals",
xlab="Fitted",main="Residuals vs Fitted")
qqnorm(residui)
qqline(residui)
```
### Regressione Quasi-Poisson

Per stimare un modello di regressione quasi-Poisson si utilizza il comando

```
fit<-glm(y~x,data=B,family="quasipoisson)
```
dove  $y$  è la variabile risposta, x i regressori e B il dataset. Per la selezione forward utilizzando il test log-rapporto verosimiglianza si utilizzano ripetutamente le seguenti righe

```
add1(fit, scope="x1*...*xp, test="Chisq")
fit <-update(fit,. ~. +xj)
```
dove  $x_i$  è il coefficiente da aggiungere al passo corrente; si procede finché add1 non fornisce più coefficienti da aggiungere al modello. Per l'analisi dei residui al fine di valutare la bontà de modello si procede nella maniera seguente

```
residui <- resid(fit)/summary(fit)$dispersion
par(mfrow=c(1,3))plot(residui, ylab="Residuals", main="Residuals")
plot(fitted(fit), residui, ylab="Residuals",
xlab="Fitted",main="Residuals vs Fitted")
qqnorm(residui)
qqline(residui)
```
## Regressione Multinomiale

Per stimare un modello di regressione multinomiale si utilizza la funzione multinom contenuta nel pacchetto nnet:

```
library(nnet)
fit<-multinom(y~x,data=B,refLevel="a")
```
dove  $y$  è la variabile risposta, fattore con k livelli, x sono i regressori, B il dataset e con refLevel si stabilisce il livello di riferimento per la variabile risposta, in questo caso a. La selezione all'indietro viene effettuata con la funzione step come nel caso della regressione logistica. La bontà del modello viene valutata utilizzando le informazioni contenute nel *summary* del modello (summary(fit)).

## Regressione di Cox e stimatore di Kaplan-Meier

Innanzitutto si carica la libreria survival; dopodiché si crea un oggetto di tipo survival:

```
library(survival)
s<-Surv(sopravvivenza,stato)
```
dove sopravvivenza rappresenta la sopravvivenza in giorni e stato è una variabile dicotomica che vale 1 nel caso il dato sia censurato, 0 altrimenti. Per stimare la funzione di rischio tramite lo stimatore di Kaplan-Meier si utilizza la funzione survfit:

 $km < -survfit(s^x)$ 

dove x indica un fattore. Per verificare la significatività delle differenze tra i vari livelli si usa la funzione survdiff, che svolge il test log-rank (survdiff(s~x)). Per stimare un modello di Cox si utilizza la funzione coxfit

fit<-coxfit(s~x,data=B)

dove s è l'oggetto di tipo survival costruito in precedenza, x i regressori e B il dataset. La selezione all'indietro viene effettuata stimando nuovamente il modello ad ogni passo tramite la funzione

```
fit2<-update(fit,.~.-t)
```
dove t è il regressore non significativo al test alla Wald da escludere dal modello. La bontà del modello viene valutata tramite l'analisi dei residui:

```
r.cs<-1-(residuals(fit,type="mart"))
s.res<-survfit(Surv(r.cs)~1)
plot(s.res$time,-log(s.res$surv),type="s")
lines(s.res$time,s.res$time)
r.dev<-residuals(fit,type="dev")
plot(fit$linear,r.dev)
r.b<-residuals(fit,type="dfbetas")
plot(r.b[,i])#i=1,...,p con p numero di parametri stimati nel modello
```
Per verificare l'assunto di proporzionalità del rischio si procede nella maniera seguente:

```
tmp<-coxzph(fit)
print(tmp)
plot(tmp[i])
#i=1,...,p
plot(survfit(s~xi),mark.time=F)
\sharpi=1,...,p
```
Infine, per stimare la funzione di sopravvivenza per un individuo medio:

```
plot(survfit(fit),mark.time=F)
```
### Funnel Plot

Per costruire i dati necessari al funnel plot, si procede nel modo seguente

```
fitagg<-glm(intervento_2g~sesso+cleta+cldiag+clnric, family="binomial")
eti_osp <- levels(droplevels(ospedale))
e <- rep(0,length(eti_osp));e
o <- table(droplevels(ospedale),intervento_2g)[,2];o
t <- margin.table(table(droplevels(ospedale),intervento_2g),1)
x \leftarrow rep(0, length(eti_{osp}))g <- rep(0,length(eti_osp))
for(i in 1:length(eti_osp)){
e[i]<-sum(predict(fitagg, type="response",
      newdata=B[ospedale==eti_osp[i],]))
}
x < - \circ/eg \leftarrow o/ttmp<-data.frame(eti_osp,o,e,t,x,g)
tmp2<-tmp[t>20,]names(tmp2)<-c("eti_osp","o","e","whatever","t","x","whatever","g")
tmp3<-tmp2[,c(2,3,5,6,8)]
livello_stagionale<-sum(tmp3$o)/sum(tmp3$t)
xagg<-tmp3$x*livello_stagionale
tmp3<-data.frame(tmp3,xagg)
```
dove B è il dataset contenente i dati relativi solamente al triennio 2008-2010. Vengono quindi esportati in formato .csv con il comando

write.csv(tmp3,file="file.csv")

e tramite Microsoft Excel viene creato il grafico finale.

# Ringraziamenti

Questo traguardo non sarebbe stato raggiunto senza la presenza di molte persone. Vorrei ringraziare innanzitutto la Prof.ssa Laura Ventura, per la disponibilità nei miei confronti tutto l'aiuto che mi ha fornito durante la stesura di questo elaborato. Un grazie è dovuto anche a tutto il personale del SER del Veneto per l'accoglienza ed i consigli ed in particolare al Dott. Nicola Gennaro per aver sempre chiarito con chiarezza i miei dubbi ed avermi guidato durante l'esperienza di stage. Un ringraziamento speciale va ai miei genitori per avermi supportato nelle mie scelte e per mettermi nelle condizioni ogni singolo giorno di inseguire i miei sogni. Ringrazio infine tutta la mia famiglia, tutti gli amici, i compagni di corso e di squadra per essermi stati accanto in questo periodo della mia vita, per avermi sopportato e stimolato a dare sempre il meglio di me in ogni occasione.

Hisaudro

## **Bibliografia**

- [1] Bortot, P., Ventura, L. & Salvan, A. (2000). Inferenza Statistica: Applicazioni con S-PLUS e R. Cedam, Padova.
- [2] Cameron, C.A. & Trivedi, P.K. (1998). Regression analysis of count data. Cambridge University Press, New York.
- [3] Cox, D.R. & Oakes, D. (1984). Analysis of survival data. Chapman & Hall, Londra.
- [4] Hosmer, D.W. & Lemeshow, S. (2000). Applied Logistic Regression. John Wiley & Sons, New York.
- [5] Pace, L. & Salvan, A. (2001). Introduzione alla Statistica II. Cedam, Padova.
- [6] Pagano, M. & Gauvreau, K. (1993). Biostatistica. Gnocchi, Napoli.
- [7] Rothman, K.J. & Greenland, S. (1998). Modern Epidemiology. Lippincott Williams & Wilkins, Philadelphia.
- [8] Shepard, R.J. (1998). Attività fisica, invecchiamento e salute. McGraw-Hill, Milano.
- [9] Taroni, F. (1996). DRG/ROD e nuovo sistema di finanziamento degli ospedali. Il Pensiero Scientifico Editore, Roma.
- [10] Wayne, W.D. (2009). Biostatistica. EdiSES, Napoli.
- [11] Akaike, H. (1973). Information theory and extension of the maximum likelihood principle. In Proceedings of the  $2^{nd}$  International Symposium of Information Theory, 267-281, Petrov and Csaki Editors, Akademiai Kiado, Budapest.
- [12] Akaike, H. (1974). A new look at the statistical model identification. IEEE Transactions on Automatic Control, 19, 716-723.
- [13] Akaike, H. (1987). Factor Analysis and AIC. Psychometrika, 52, 317-332.
- [14] Cox, D.R. (1972). Regression models and life-tables (with discussion). Journal of the Royal Statistical Society, 34, 187-220.
- [15] Kaplan, E.L. & Meier, P. (1958). Nonparametric estimation from incomplete observations. Journal of the American Statistical Association, 282, 457-481.
- [16] Schwarz, G.E. (1978). Estimating the dimension of a model. Annals of Statistics, 6, 461-464.
- [17] Autier, P., Haentjens, P., Bentin, J., Baillon, J.M., Grivegnée, A.R., Closon, M.C. & Boonen, S. (2000). Costs induced by hip fractures: a prospective controlled study in Belgium. Osteoporosis International, 11, 373-380.
- [18] Bergström, U., Jonsson, H., Gustafson, Y., Pettersson, U., Stenlund, H. & Svensson, O. (2009). The hip fracture incidence curve is shifting to the right - A forecast of the age-quake. Acta Orthopaedica, 80, 520-524.
- [19] Bottle, A. & Aylin, P. (2006). Mortality associated with delay in operation after hip fracture: observational study. British Medical Journal, 7547, 947-950.
- [20] Braithwaite, R.S., Col, N.F. & Wong, J.B. (2007). Estimating hip fracture morbidity, mortality and costs. Journal of the American Geriatrics Society, 51, 364-370.
- [21] Castronuovo, E., Pezzotti, P., Franzo, A., Di Lallo, D. & Guasticchi, G. (2011). Early and late mortality in elderly patients after hip fracture: a cohort study using administrative health databases in the Lazio region, Italy. BMC Geriatrics, 11, 37.
- [22] Giversen, I.M. (2006). Time trends of age-adjusted incidence rates of first hip fractures: a register-based study among older people in Viborg County, Denmark, 1987-1997. Osteoporosis International, 17, 552-564.
- [23] Hernandez, J.L., Olmos, J.M., Alonso, M.A., González-Fernández, C.R., Martínez, J., Pajarón, M., Llorca, J. & González-Macías, J. (2006). Trend in hip fracture epidemiology over a 14-year period in a Spanish population. Osteoporosis International, 17, 464-470.
- [24] Jagal, S.B., Weller, I., Mamdani, M., Hawker, G., Kreder, H., Jaakkimainen, L. & Adachi, J.D. (2005). Population trends in BMD testing, treatment, and hip and wrist fracture rates: are the hip fracture projections wrong? *Journal* of Bone and Mineral Research, 20, 898-905.
- [25] Kannus, P., Niemi, S., Parkkari, J., Palvanen, M., Vuori, I. & Järvinen, M. (2006). Nationwide decline in incidence of hip fracture. Journal of Bone and Mineral Research, 21, 1836-1838.
- [26] Keene, G.S., Parker, M.J. & Pryor, G.A. (1993). Mortality and morbidity after hip fractures. *British Medical Journal*, 307, 1248-1250.
- [27] Librero, J., Peiró, S., Leutscher, E, Merlo, J., Bernal-Delgado, E., Ridao, M., Martínez-Lizaga, N. & Sanfélix-Gimeno, G. (2012). Timing of surgery for hip fracture and in-hospital mortality: a retrospective population-based cohort study in the Spanish National Health System. BMC Health Services Research, 12, 15-26.
- [28] Nielsen, K.A., Jensen, N.C., Jensen, C.M., Thomsen, L.P., Johnsen, S.P., Ingeman, A, Bartels, P.D. & Thomsen, R.W. (2009). Quality of care and 30 day mortality among patients with hip fractures: a nationwide cohort study. BMC Health Services Research, 9, 186-195.
- [29] Nymark, T., Lauritsen, J.M., Ovesen, O., Röck, N.D. & Jeune, B. (2006). Decreasing incidence of hip fracture in the Funen County, Denmark. Acta Orthopaedica, 77, 109-113.
- [30] Paspati, I., Galanos, A. & Lyritis, G.P. (1998). Hip fracture epidemiology in Greece during 1977-1992. Calcified Tissue International, 62, 542-547.
- [31] Poor, G., Atkinson, E.J., O'Fallon, W.M. & Melton, L.J. (1995). Determinants of reduced survival following hip fracture in men. Clinical Orthopaedics, 319, 260-265.
- [32] Rogmark, C., Sernbo, I., Johnell, O. & Nilsson, J.A. (2009). Incidence of hip fractures in Malmö, Sweden. 1992-1995. A trend-break. Acta Orthopaedica, 70, 19-22.
- [33] Spina, M., Bettelli, G., Marinelli, A., Stagni, C. & Giunti, A. (2004). Fattori prognostici e mortalità nelle fratture del collo del femore nell'anziano. Ospedali della Vita, 1.
- [34] Star, V.L. & Hockberg, M.C. (1993). Osteoporosis: treat current injury, retard future loss. Internal Medicine, 14, 32-41.